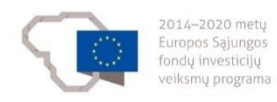

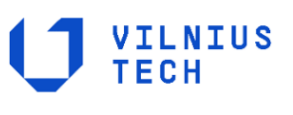

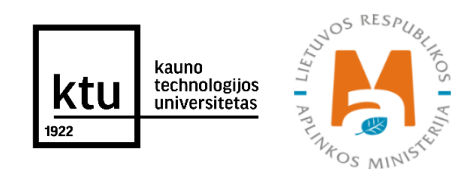

**Projekto Nr. 10.1.1-ESFA-V-912-01-0029 "Priemonių, skirtų viešojo sektoriaus statinių gyvavimo ciklo procesų efektyvumui didinti, taikant statinio informacinį modeliavimą, sukūrimas" (BIM-LT projekto)**

**Atrinktų valstybės informaciniams ištekliams ir viešojo turto valdytojams taikomų pirminių rekomendacijų ir su šiomis rekomendacijomis susijusių informacijos mainų modelių derinimo suvestinės**

> **Projekto įgyvendinimo veiklos ND-U2-IT1 rezultatai**

> > Versija v 0.4

# **Dokumento versijų istorija**

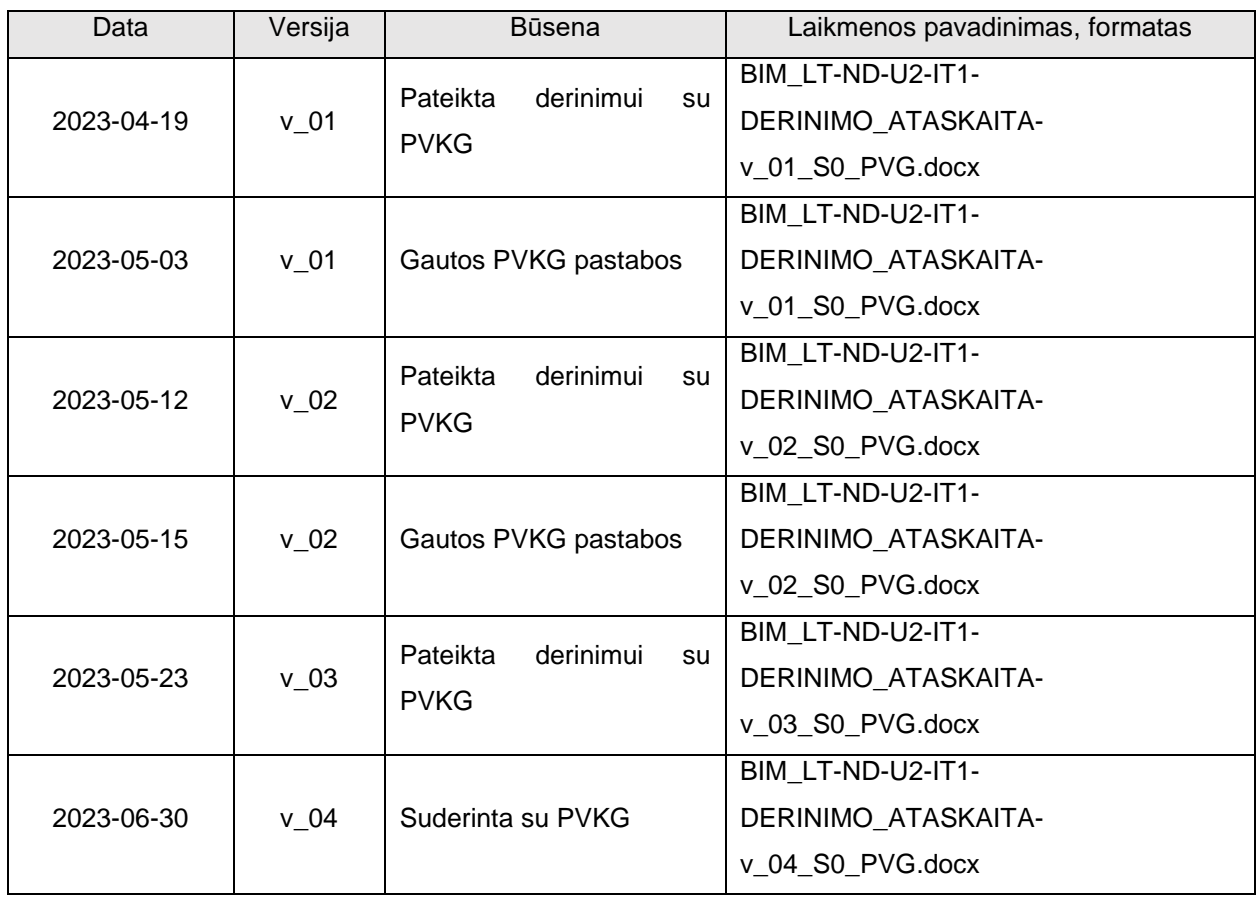

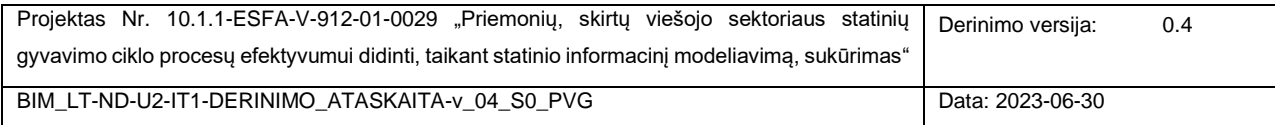

## **Turinys**

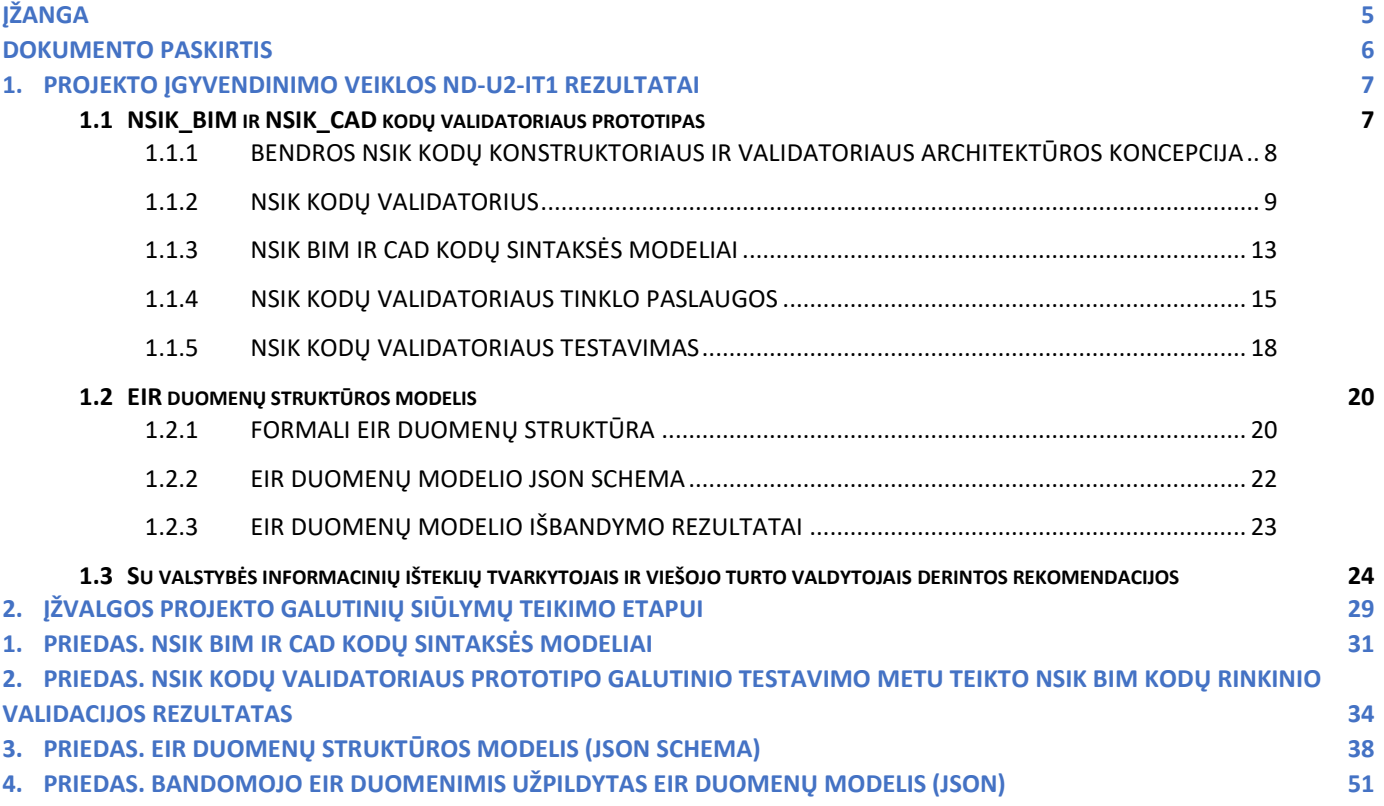

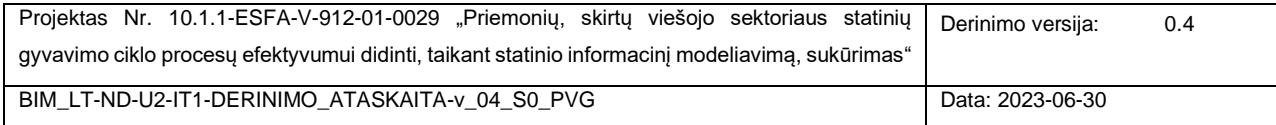

## **Paveikslų sąrašas**

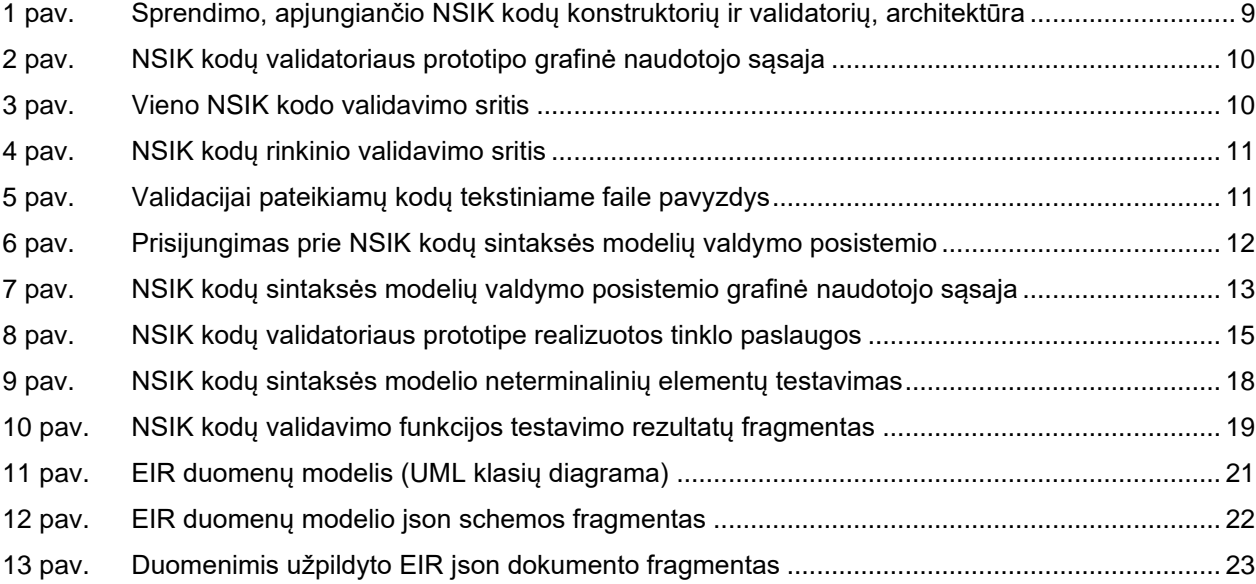

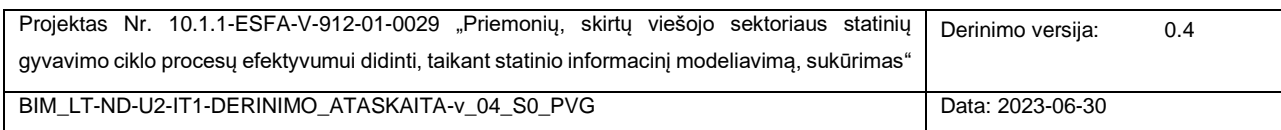

## <span id="page-4-0"></span>**ĮŽANGA**

Šis dokumentas yra rengiamas projekto Nr. 10.1.1-ESFA-V-912-01-0029 "*Priemonių, skirtų viešojo sektoriaus statinių gyvavimo ciklo procesų efektyvumui didinti, taikant statinio informacinį modeliavimą, sukūrimas*" (BIM-LT) apimtyje.

Dokumente pateikiamas Projekto įgyvendinimo veiklos ND-U2-IT1 rezultatas ND-IT1\_2-RIT1-1 Su valstybės informacinių išteklių tvarkytojais ir viešojo turto valdytojais atrinktų prioritetinių rekomendacijų derinimo suvestinės. Veiklos ND-U2-IT1 rezultatas ND-IT1\_2-RIT2-1 pateikiamas Norminių dokumentų darbų paketo rezultatuose – pavyzdinių CDE naudojimo scenarijų dokumente.

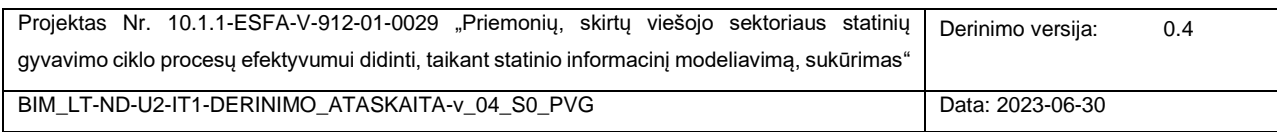

## <span id="page-5-0"></span>**DOKUMENTO PASKIRTIS**

Dokumento paskirtis yra pristatyti veiklos ND-U2-IT1 įgyvendinimo metu pasiektus rezultatus, taip sukuriant prielaidas sėkmingam Projekto galutinių pasiūlymų teikimo etapo veiklos ND-U3-IT1 įgyvendinimui.

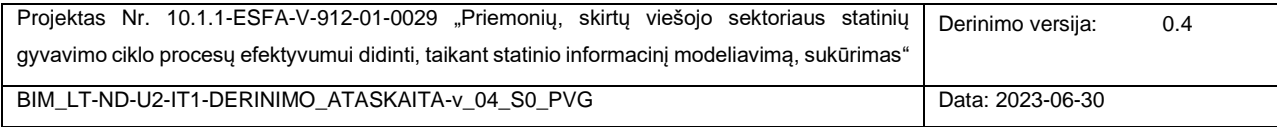

## <span id="page-6-0"></span>**1. PROJEKTO ĮGYVENDINIMO VEIKLOS ND-U2-IT1 REZULTATAI**

BIM-LT projekto veiklų įgyvendinimo antrojo etapo pradžioje, bendru PVG ir PVKG grupių sutarimu, veiklos ND-U2- IT1 kontekste sprendžiamų uždavinių ir, atitinkamai, siekiamų rezultatų sąrašas buvo papildytas naujomis pozicijomis (nuoroda: BIM-LT-WP1-ND-U2-IT1\_v\_04\_Suderintų rekomendacijų sąrašas.docx). Atsižvelgiant į tai, šis skyrius yra pradedamas poskyriais, kurie glaustai pristato būtent šių naujai iškeltų uždavinių įgyvendinimo rezultatus bei jų išbandymą/derinimą patvirtinančius faktus. Toliau sekančiuose poskyriuose pateikiamos su valstybės informacinių išteklių (VII) tvarkytojais ir viešojo turto valdytojais suderintos rekomendacijos.

### <span id="page-6-1"></span>**1.1 NSIK\_BIM IR NSIK\_CAD KODŲ VALIDATORIAUS PROTOTIPAS**

Poreikis NSIK kodų validavimo taisyklių rinkiniui bei NSIK kodų validavimo prototipui buvo nustatytas pradėjus vykdyti BIM-LT projekto veiklų įgyvendinimo antrąjį (t. y., išbandymo) etapą. Šio poreikio pagrindu buvo suformuluotas papildomas uždavinys, kurio pagrindiniai įgyvendinimo rezultatai pateikiami toliau šiame skyriuje. NSIK kodų validatoriaus, kaip *papildomo* rezultato, kūrimo PVG IT grupė ėmėsi savo iniciatyva, kadangi aukščiau minėtame atrinktų pirminių rekomendacijų derinimo dokumente buvo įsipareigojimas tiktai konceptualiems ir fragmentiškiems NSIK kodų validacijos rezultatams, neapimant pačios kodų validavimo funkcionalumo realizacijos. Pastaba: atkreipiame dėmesį, kad NSIK kodų *konstruktoriaus* prototipas ir kita su juo susijusi informacija yra pateikiami atskirame NSIK darbų paketo IT grupės rezultatus pristatančiame dokumente BIM\_LT-NSIK-U2-IT1- DERINIMO\_ATASKAITA-v\_01\_S0\_PVG.docx.

Prieš pereidami prie detalesnio sukurtojo validatoriaus prototipo pristatymo, atkreipiame dėmesį, kaip šiame Projekto vykdymo etape buvo įgyvendinti NSIK kodų validavimo užduotyje (BIM-LT-WP1-ND-U2- IT1\_v\_04\_Suderintų rekomendacijų sąrašas.docx) numatyti pagrindiniai rezultatai:

- Reikalavimas duomenų struktūroms NSIK kodų tikrinimui bei rezultatams yra išpildytas sukuriant atitinkamas json duomenų struktūras, kurių pagalba validavimo sistemai NSIK kodas ar kodų rinkiniai gali būti perduodami bei grąžinamas validacijos rezultatas – apie tai kalbama šios ataskaitos [1.1.4](#page-14-0) skyriuje (tiesiogiai su šio rezultato pasiekimu yra susijusios prie tinklo paslaugų GET /validate ir POST /validateBatch aprašytos json duomenų struktūros);
- Reikalavimas NSIK kodų formavimo ir patikros taisyklėms išpildytas, sukuriant formalius, vykdomuosius EBNF modelius NSIK BIM ir CAD kodams. Kiekvienas šių modelių yra ir formali atitinkamo formato NSIK kodo sudarymo specifikacija, ir struktūra kodo validacijai, kurią tiesiogiai interpretuoja EBNF variklis kodo validacijai atlikti. Kitaip tariant, NSIK kodų sintaksės modeliai išreiškia griežtai struktūruotų NSIK kodų konstravimo ir, kartu, validavimo taisyklių rinkinius. Šie rezultatai yra pristatomi [1.1.3](#page-12-0) skyriuje.

Taip pat, atkreipiame dėmesį, kad tiek EBNF modeliai, tiek ir kiti parengti rezultatai dar gali būti koreguojami, iki kol baigiamajame Projekto etape bus parengtos galutinės šių rezultatų versijos. Poreikis koreguoti šiuo metu pasiektus rezultatus gali atsirasti, atsižvelgiant į tolimesnių testavimų rezultatus (pvz., šiuo metu vykdomo papildomo Išbandymo projekto pagrindu) ir kitas, galimus pokyčius iššauksiančias, aplinkybes.

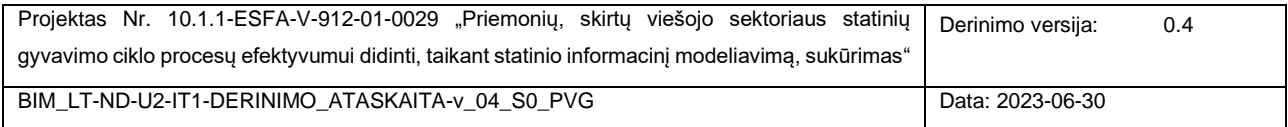

## <span id="page-7-0"></span>1.1.1 BENDROS NSIK KODŲ KONSTRUKTORIAUS IR VALIDATORIAUS ARCHITEKTŪROS **KONCEPCIJA**

Skyrius skirtas glaustai pristatyti sukurto sprendimo, apjungiančio NSIK kodų konstruktorių ir validatorių, architektūrą [\(1 pav.](#page-8-1)).

NSIK kodų konstruktorius ir NSIK kodų validatorius gali veikti kaip dvi nepriklausomos sistemos, vykdančios savo tiesiogines funkcijas, t. y., NSIK kodų konstravimą BIM ir CAD formatais bei NSIK kodų validavimą atitinkamai. Tuo pat metu, kaip papildomą funkcionalumą, NSIK kodų konstruktorius turi integruotą kodų sintaksės patikrą (validaciją), kuri yra realizuota per iškviečiamą NSIK kodų validacijos tinklo paslaugą. Ši paslauga yra viena iš NSIK kodų validavimo sistemos teikiamų paslaugų, prieinamų per tinklo paslaugų sluoksnį.

Bendrąją sprendimo architektūros koncepciją nulėmė keletas objektyvių aplinkybių:

- 1. NSIK kodų konstruktoriaus prototipas turi būti realizuotas ir eksploatuojamas MS Excel aplinkoje (t. y., ten pat, kur Projekto kontekste yra sukurtos ir valdomos NSIK ontologijos);
- 2. Pagal numatytus siekiamus Projekto rezultatus, turėjo būti sukurti NSIK kodų sintaksės modeliai, taikant EBNF specifikavimo kalbą;
- 3. Jei yra priimtas sprendimas kurti NSIK kodų validatoriaus prototipą, tuomet:
	- 3.1. NSIK kodų *konstruktorius* turėtų turėti galimybę pasinaudoti validatoriaus teikiamu kodų validavimo funkcionalumu;
	- 3.2. Siekiant įveiklinti sukurtuosius EBNF modelius (o ne turėti juos tik kaip formalią specifikaciją), NSIK kodų validacijos sistemoje turėtų būti realizuotos EBNF modelių interpretavimo bei bendrosios šių modelių valdymo (modelių kūrimo, redagavimo, šalinimo) funkcijos.
	- 3.3. Pageidaujama siekiamybė užtikrinti, kad sukurtasis NSIK kodų validatorius būtų pasiekiamas ir teiktų kodų validavimo paslaugas viešai, t. y., *nebūtų* naudojamas išimtinai tiktai NSIK kodų konstruktoriuje naudojamai kodų validavimo funkcijai išpildyti.

Taigi, 1 aplinkybė natūraliai nulėmė architektūrinę NSIK kodų konstruktoriaus dalį. Atitinkamai, sprendimą kurti NSIK kodų validatorių kaip internetinę sistemą su tinklo paslaugų sluoksniu nulėmė 2 ir 3 aplinkybės.

NSIK kodų validatorius [\(1 pav.](#page-8-1), raudonu punktyru apvestas komponentas) suteikia galimybę per internetinę sąsają valdyti NSIK kodų sintaksės modelius (yra sukurti kodų validacijai naudojami NSIK kodų užrašymo BIM ir CAD formatais sintaksės modeliai) bei atlikti vieno NSIK kodo arba kodų rinkinio validaciją. Pagrindinės NSIK kodų validatoriaus funkcijos (sintaksės modelių valdymo bei kodų validacijos) taip pat gali būti pasiekiamos per realizuotas tinklo paslaugas.

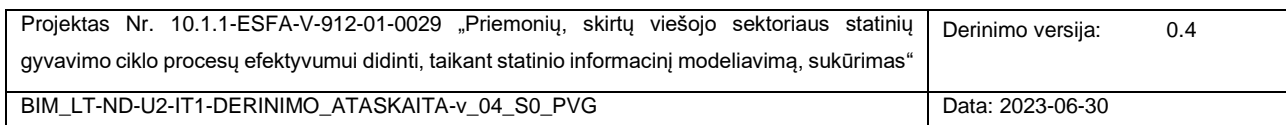

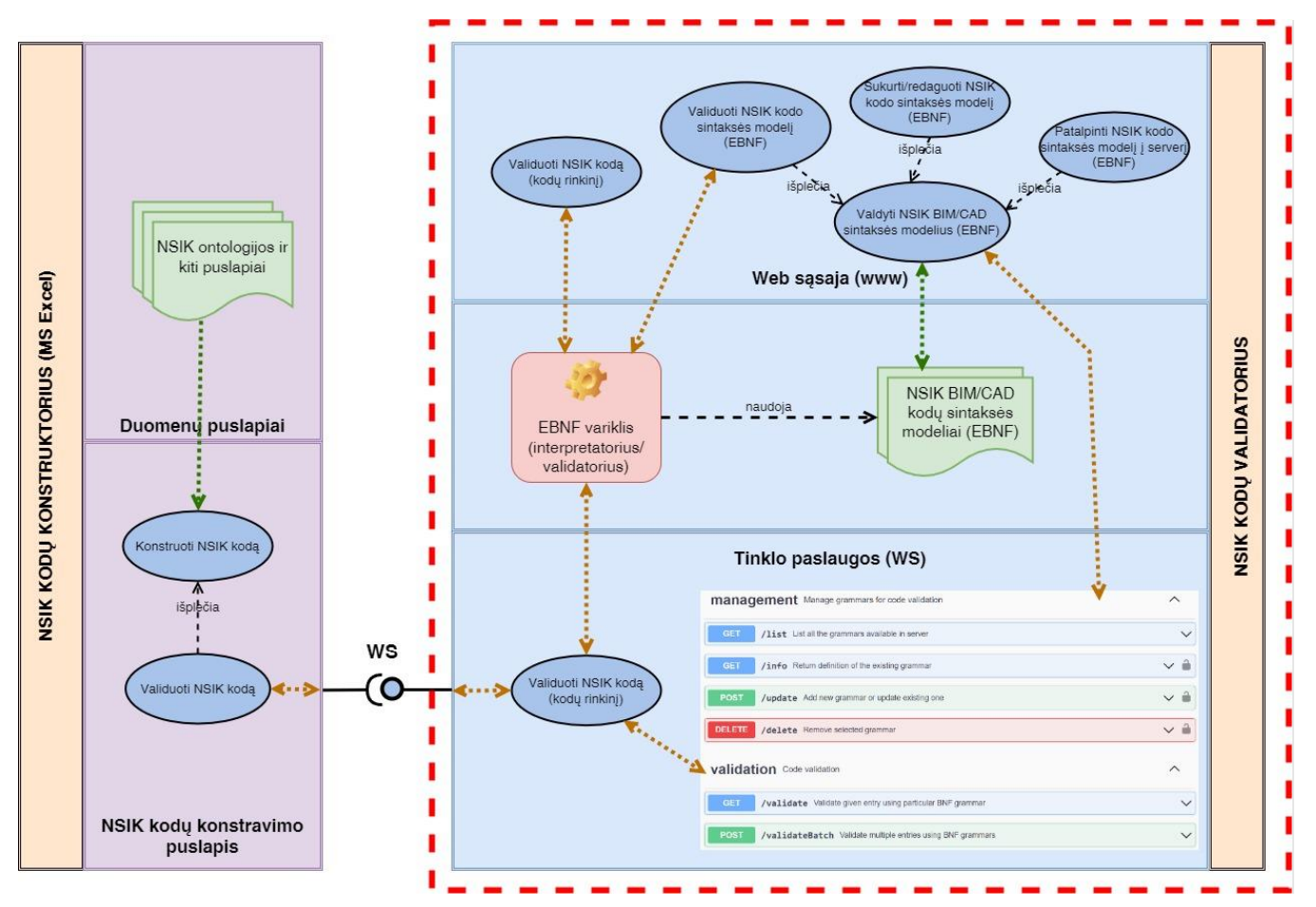

<span id="page-8-1"></span>1 pav. Sprendimo, apjungiančio NSIK kodų konstruktorių ir validatorių, architektūra

Daugiau informacijos apie sukurtojo sprendimo architektūrą sudarančius ir tarpusavyje sąveikaujančius komponentus pateikiama sekančiuos[e 0](#page-12-2)[-1.1.4](#page-14-0) skyriuose bei NSIK darbų paketo IT grupės rezultatus aprašančiame dokumente BIM\_LT-NSIK--U2-IT1-DERINIMO\_ATASKAITA-v\_01\_S0\_PVG.docx, kuriame pristatomas sukurtas NSIK kodų konstruktoriaus prototipas.

### <span id="page-8-0"></span>1.1.2 NSIK KODŲ VALIDATORIUS

Šiame skyriuje pristatomos pagrindinės realizuoto NSIK kodų validavimo sistemos prototipo [\(2 pav.](#page-9-0)) funkcijos bei pateikiama kita aktuali informacija.

NSIK kodų validatorius yra internetinė sistema, kuri, iš sistemos naudotojo perspektyvos, yra sudaryta iš dviejų posistemių:

- NSIK BIM/CAD kodų *validavimo* posistemis,
- NSIK BIM/CAD kodų sintaksės *modelių valdymo* posistemis.

Šių posistemių funkcionalumas gali būti pasiekiamas pasirinkus atitinkamą puslapį NSIK validatoriaus grafinėje naudotojo sąsajoje (konkrečiai, VALIDATOR ir SYNTAX EDITOR).

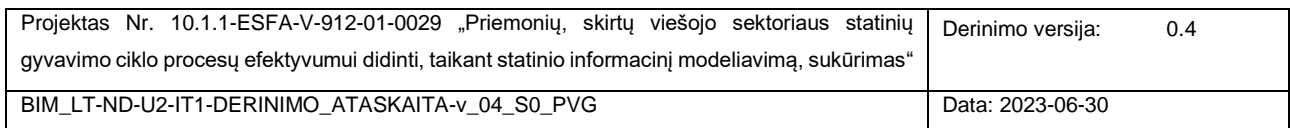

Žiūrint iš sistemos architektūros perspektyvos, sistemos branduolį sudaro: EBNF sintaksės variklis, kuris atlieka įvesties (simbolių eilutės) sintaksinę patikrą konkretaus, EBNF kalba užrašyto, sintaksės modelio pagrindu; sukurti NSIK BIM ir CAD kodų sintaksės modeliai. Projekte sukurtas NSIK kodų validatorius įgalina valdyti ir kodų validacijai taikyti neribotą skaičių sintaksės modelių. Primename, kad Projekto apimtyje yra numatytas dviejų formatų (BIM ir CAD) NSIK kodų taikymas – atitinkamai, buvo sukurti du NSIK kodų sintaksės modeliai. Atskirai galima išskirti sistemos tinklo paslaugų sluoksnį, kuris yra aptariamas [1.1.4](#page-14-0) skyriuje.

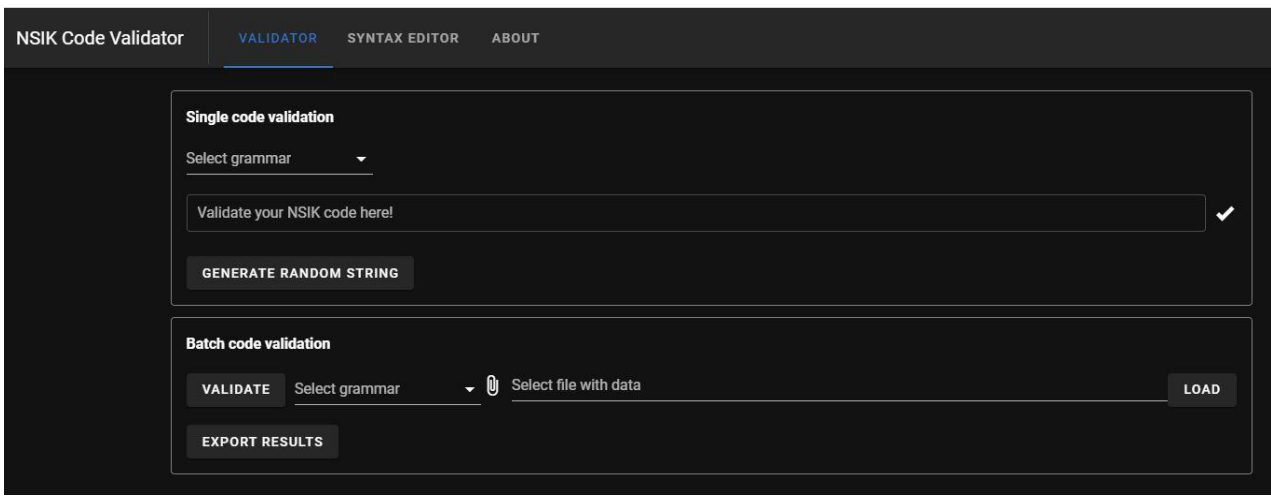

<span id="page-9-0"></span>2 pav. NSIK kodų validatoriaus prototipo grafinė naudotojo sąsaja

Toliau šiame skyriuje yra pateikiami aukščiau minėtųjų posistemių aprašymai.

### **NSIK BIM/CAD kodų validavimo posistemis**

NSIK kodų validavimo prototipe yra realizuota galimybė internetiniame puslapyje atlikti vieno NSIK kodo [\(3 pav.](#page-9-1)) arba NSIK kodų rinkinio validaciją [\(4 pav.](#page-10-0)). Validacija yra atliekama pasirinkto NSIK kodo formato (BIM arba CAD) atžvilgiu.

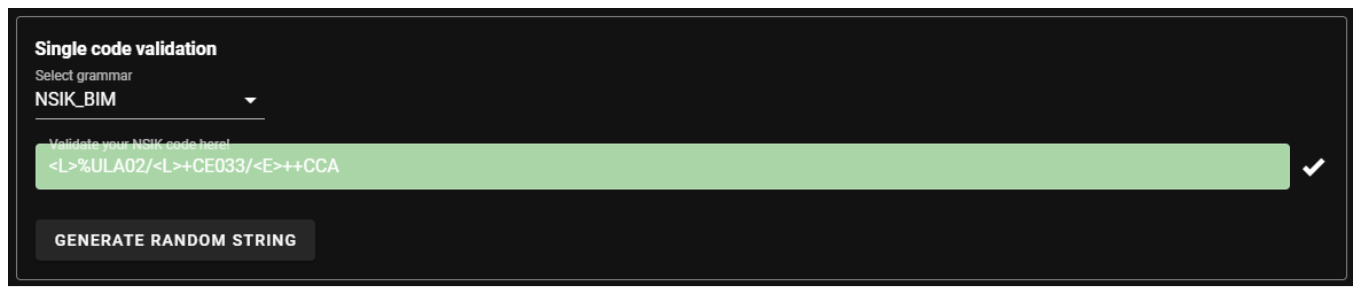

<span id="page-9-1"></span>3 pav. Vieno NSIK kodo validavimo sritis

*Vieno NSIK kodo* validacija yra atliekama realiu laiku, kodo įvedimo eilutėje vedant (arba įkopijuojant) simbolių eilutę. Realiu laiku atliekama validacija reiškia, kad įvedamas kodas yra validuojant po kiekvieno naujo simbolio įvedimo arba jau įvestų simbolių paredagavimo. Kodų validatoriui aptikus sintaksinę klaidą, įvesties laukas yra nuspalvinamas raudona spalva bei išvedamas informacinis pranešimas, nurodantis poziciją simbolių eilutėje, kurioje buvo aptikta klaida.

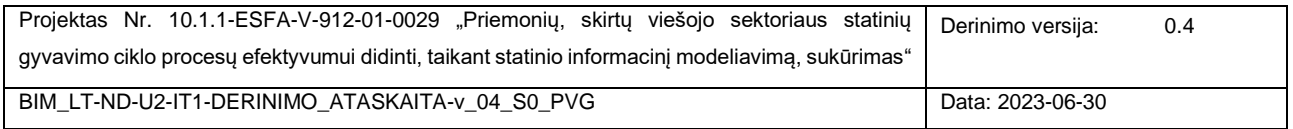

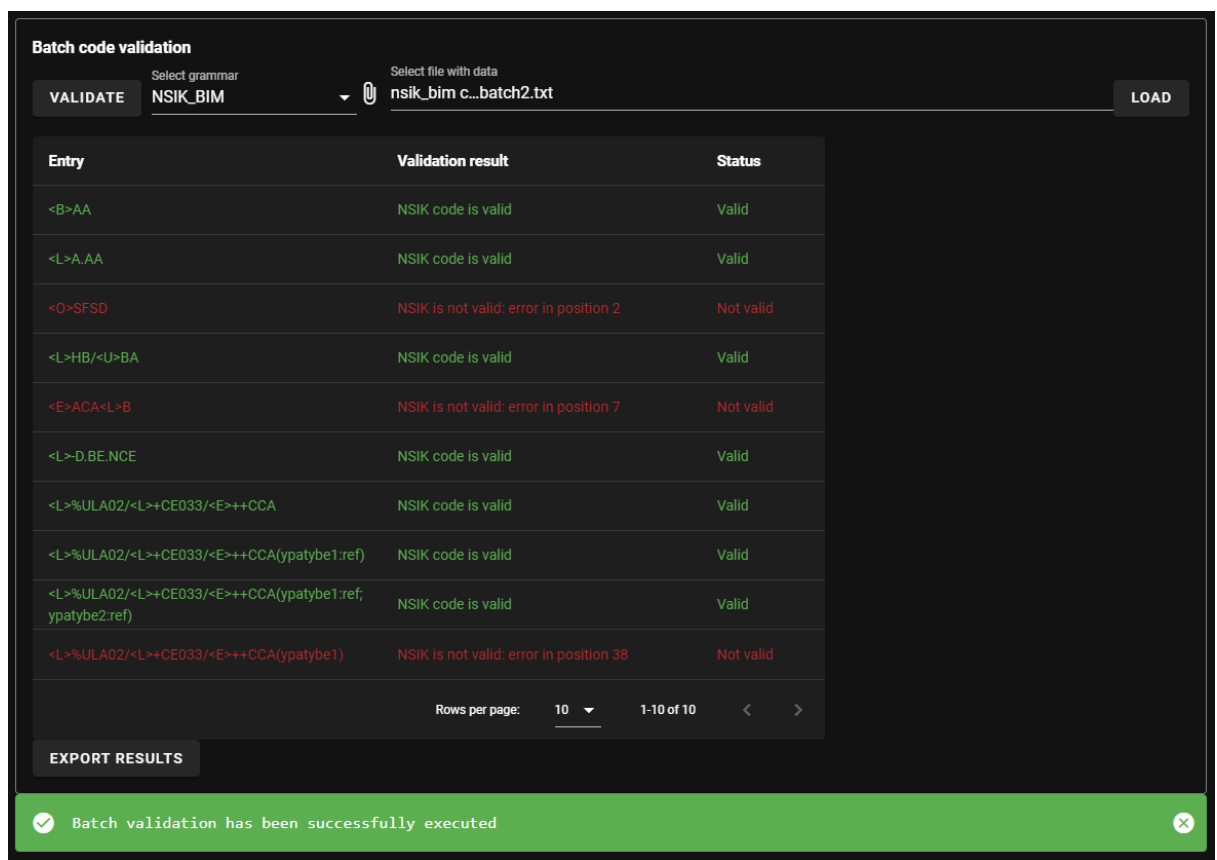

<span id="page-10-0"></span>4 pav. NSIK kodų rinkinio validavimo sritis

*NSIK kodų rinkinio* validacija [\(5 pav.](#page-10-1)) yra atliekama įkėlus į sistemą .txt arba .csv tipo failą su jame įrašytais kodais (pasirinkus failą yra spaudžiamas mygtukas LOAD) bei sistemos naudotojui nurodžius atlikti pateiktų kodų validaciją (spaudžiamas mygtukas VALIDATE). Kiekvienam kodui tekstiniame faile yra skiriama viena eilutė, t. y., kodai tarpusavyje yra atskiriami eilutės pabaigos simboliu.

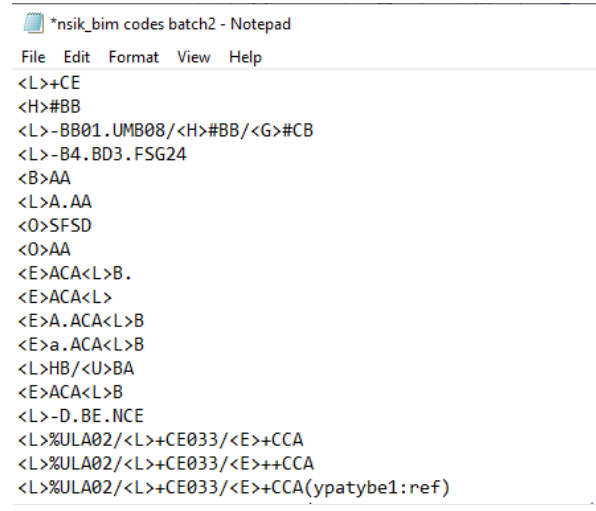

<span id="page-10-1"></span>5 pav. Validacijai pateikiamų kodų tekstiniame faile pavyzdys

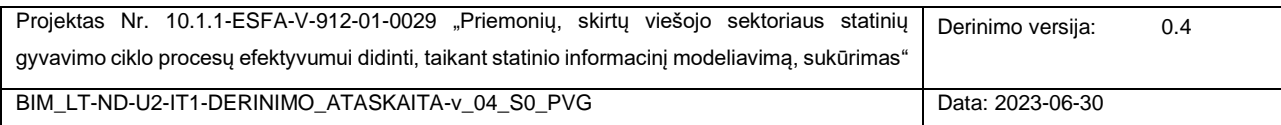

NSIK kodų rinkinio validacijos atveju, validacijos rezultatai yra išvedami lentelės pavidalu, kurioje pateikiami validuoti kodai ir tų kodų validacijos rezultatas (tekstu bei spalviniu žymėjimu). Validacijos rezultatas gali būti išeksportuotas .csv failu (atlikus validaciją, spaudžiamas mygtukas EXPORT).

#### **NSIK BIM/CAD kodų sintaksės modelių valdymo posistemis**

Kadangi internetinė NSIK kodų validavimo sistema yra viešai prieinama, prieiga prie NSIK kodų sintaksės modelių valdymo posistemio buvo apribota [\(6 pav.](#page-11-0)). Atsižvelgiant į tai, kad kodų validacija bus viešai prieinama paslauga, o pokyčiai NSIK kodų sintaksės modeliuose turi tiesioginę įtaką kodų validacijos rezultatams, prieigą prie sintaksės modelių valdymo posistemio funkcijų turėtų turėti (ir, atitinkamai, šiomis funkcijomis naudotis) tik tie sistemos naudotojai, kurie yra gerai susipažinę su šio posistemio funkcionalumu ir turi žinių apie EBNF specifikavimo kalbą bei pačius EBNF kalba užrašytus sintaksės modelius.

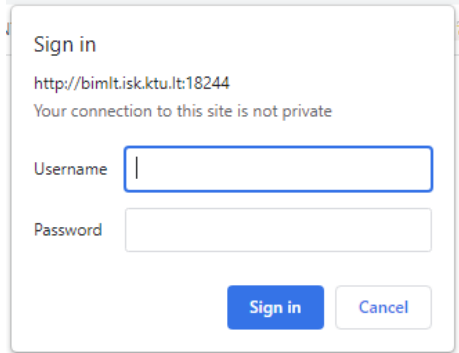

<span id="page-11-0"></span>6 pav. Prisijungimas prie NSIK kodų sintaksės modelių valdymo posistemio

Sintaksės modelių valdymo aplinka yra padalinta į dvi sritis:

- **Sintaksės modelių valdymo sritis**. Šioje srityje galima peržiūrėti bei redaguoti norimą sintaksės modelį. Čia gali būti kuriamas naujas modelis arba peržiūrimas/redaguojamas esamas modelis. Esamas sintaksės modelis gali būti pasirenkamas iš serveryje saugomų modelių sąrašo ir užkraunamas peržiūrai/redagavimui – tam, modelis yra pasirenkamas iš iškrentačio meniu "Load grammar" bei spaudžiamas mygtukas LOAD BNF FROM SERVER. Pakoreguotas arba naujai sukurtas modelis gali būti įkeltas atgal į serverį ir gali būti iškart pasiekiamas kodų validacijos funkcionalumą realizuojančiomis priemonėmis (iš validacijos posistemio arba per atitinkamas tinklo paslaugas). Modelio įkėlimas atliekamas paspaudus mygtuką UPDATE BNF IN SERVER. Dėmesio: modelių atnaujinimas vyksta perrašant senajį modelį naująja jo versija; modeliai unikaliai identifikuojami pagal jų pavadinimus. Naujai sukurtam modeliui, prieš įkeliant jį į serverį, reikia suteikti unikalų pavadinimą.
- **Sintaksės modelių testavimo sritis**. Šioje srityje yra suteikiama galimybė ištestuoti visą sintaksės modelį arba tam tikrą jo fragmentą, pasirenkant atitinkamą, taip vadinamą, neterminalinį sintaksės modelio elementą. Taip pat yra galimybė generuoti atsitiktines, sintaksiškai korektiškas pasirinkto elemento simbolių eilutes, kas leidžia greitai generuoti įvairias leistinų (t. y., nepažeidžiančių suspecifikuotų modelio taisyklių) simbolių kombinacijas ir ieškoti jose galimų anomalijų. Apibendrinant, modelio testavimas leidžia įsitikinti

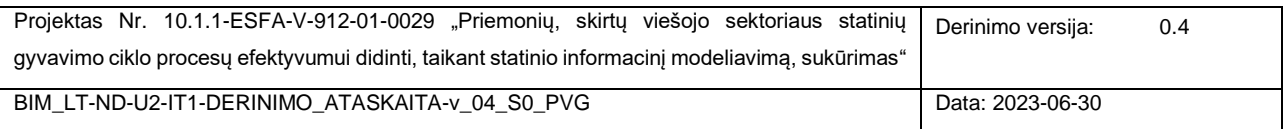

sukurto/redaguoto modelio korektiškumu prieš tai, kai jis bus įkeltas į serverį ir taps prieinamas validacijos funkciją realizuojančioms priemonėms.

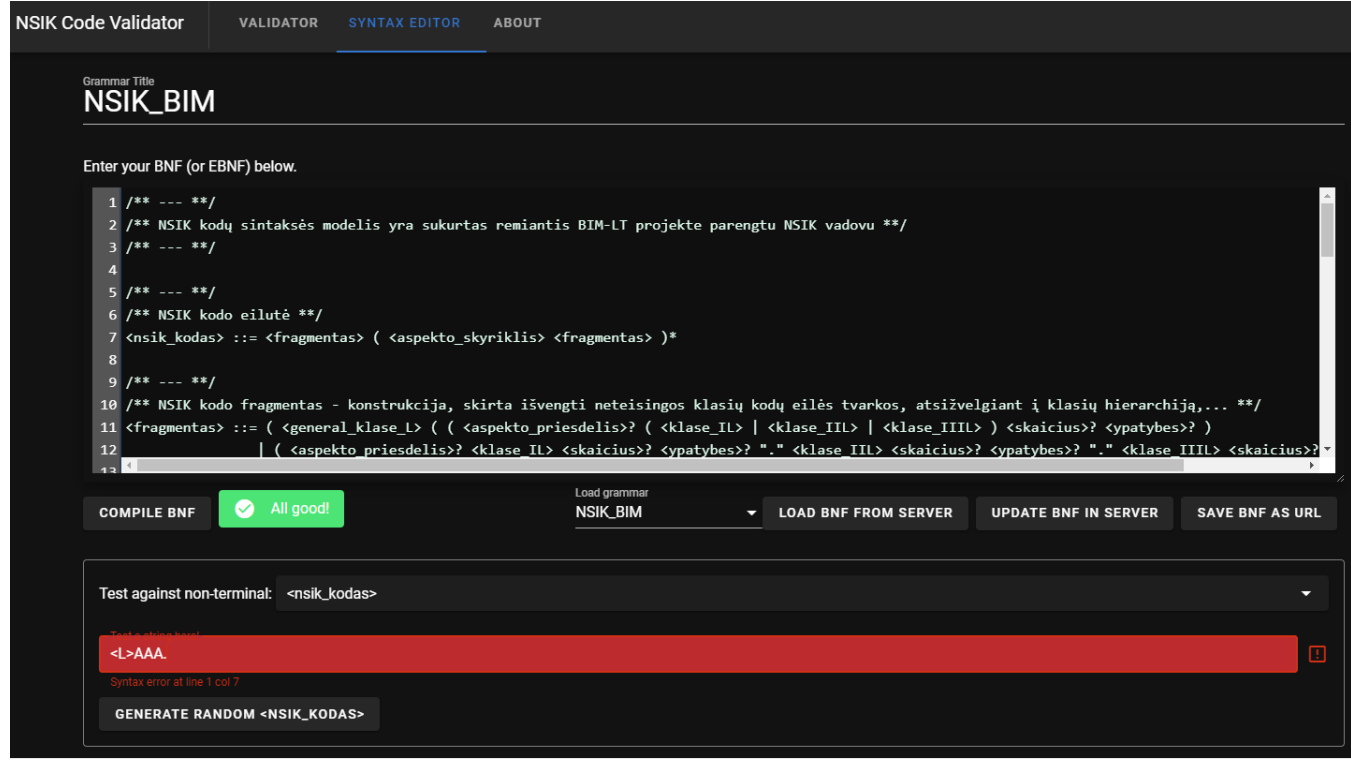

<span id="page-12-1"></span>7 pav. NSIK kodų sintaksės modelių valdymo posistemio grafinė naudotojo sąsaja

<span id="page-12-2"></span>Projekto vykdymo laikotarpiu NSIK kodų validatoriaus prototipas yra pasiekiamas šiuo internetiniu adresu: [http://bimlt.isk.ktu.lt/.](http://bimlt.isk.ktu.lt/)

### <span id="page-12-0"></span>1.1.3 NSIK BIM IR CAD KODŲ SINTAKSĖS MODELIAI

Projekto vykdymo metu buvo sukurti du sintaksės modeliai, skirti apibrėžti NSIK kodams suderintais BIM ir CAD formatais. Kiekvieną sintaksės modelį apibrėžia rinkinys validacijos taisyklių, sudarančių, taip vadinamą, sintaksės medį. NSIK kodų sintaksės modeliai buvo specifikuoti, naudojant EBNF kalbą. Šia kalba apibrėžti modeliai gali būti interpretuojami realizuotoje kodų validacijos sistemoje įdiegto EBNF variklio [\(1 pav.](#page-8-1)).

NSIK kodų sintaksės modeliai buvo sukurti, remiantis NSIK Vadove apibrėžtomis bendrosiomis NSIK kodų konstravimo taisyklėmis ir kita lydinčiaja dokumentacija.

Toliau šiame skyriuje yra pateikiami sukurtų NSIK BIM ir CAD kodų sintaksės modelių fragmentai. Pilnos sintaksės modelių specifikacijos yra pateikiamos [PRIEDAS. NSIK BIM ir CAD kodų](#page-30-0) sintaksės modeliai NSIK BIM kodo sintaksės modelio fragmentas:

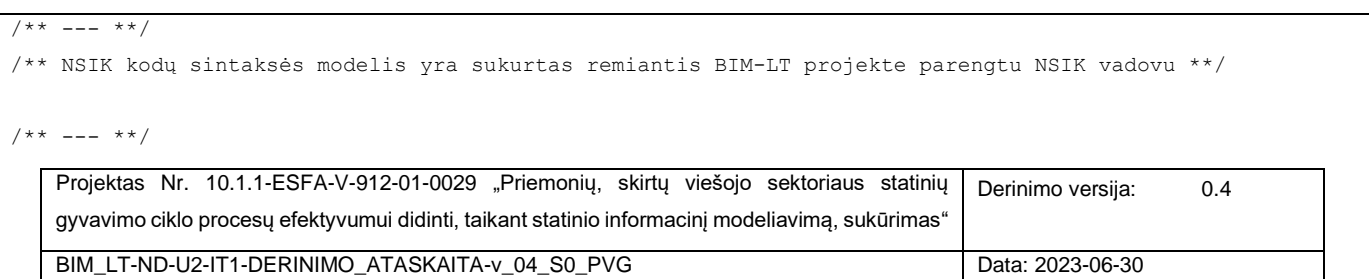

```
/** NSIK kodo eilutė **/
<nsik_kodas> ::= <fragmentas> ( <aspekto_skyriklis> <fragmentas> )*
7** --- **/
/** NSIK kodo fragmentas - konstrukcija, skirta išvengti neteisingos klasių kodų eilės tvarkos, 
atsižvelgiant į klasių hierarchiją,... **/
<fragmentas> ::= ( <general klase L> ( ( <aspekto priesdelis>? ( <klase IL> | <klase IIL> | <klase IIIL>
) <skaicius>? <ypatybes>? )
                 | ( <aspekto_priesdelis>? <klase_IL> <skaicius>? <ypatybes>? "." <klase_IIL> <skaicius>? 
<ypatybes>? "." <klase_IIIL> <skaicius>? <ypatybes>? )
                 | ( <aspekto_priesdelis>? <klase_IL> <skaicius>? <ypatybes>? "." <klase_IIL> <skaicius>? 
<ypatybes>? )
                 | ( <aspekto_priesdelis>? <klase_IL> <skaicius>? <ypatybes>? "." <klase_IIIL> <skaicius>? 
<ypatybes>? )
                 | ( <aspekto_priesdelis>? <klase_IIL> <skaicius>? <ypatybes>? "." <klase_IIIL> <skaicius>? 
<ypatybes>? ) ) )
                 | ( <general_klase_beL> ( ( <aspekto_priesdelis>? ( <klase_IL> | <klase_IIL> | <klase_IIIL> 
) <skaicius>? <ypatybes>? ) ) )
7** --- **/
/** NSIK klasės. Sąrašas yra baigtinis - pagal NSIK ontologijų koduotę. **/
/** NSIK generalinių klasių aibė, išskyrus <L>. **/
\leqgeneral klase beL> ::= "<B>" | "<C>" | "<E>" | "<H>" | "<F>" | "<F>" | "<G>" | "\leqD>" | "\leqU>"
/** NSIK generalinė klasė <L> **/
<general_klase_L> ::= "<L>"
/** Pirmojo lygio klasės. Sąrašas yra baigtinis - sukeltos visos EN abėcėlės raidės, išskyrus "I" ir "O" 
**/
<klase_IL> ::= <raideCAP>
/** Antrojo lygio klasės. Sąrašas yra baigtinis - sukeltos visos EN abėcėlės raidės, išskyrus "I" ir "O"**/
<klase_IIL> ::= <raideCAP> <raideCAP>
/** Trečiojo lygio klasės. Sąrašas yra baigtinis - sukeltos visos EN abėcėlės raidės, išskyrus "I" ir 
\sqrt{m} \sqrt{m} \sqrt{m}<klase_IIIL> ::= <raideCAP> <raideCAP> <raideCAP>
```
NSIK CAD kodo sintaksės modelio fragmentas:

```
7*** --- **/
/** NSIK CAD kodo sintaksės modelis yra sukurtas remiantis BIM-LT projekte parengtu NSIK vadovu **/
7** --- **/
/** NSIK_CAD kodo eilutė **/
<nsik CAD kodas> ::= <fiksuotos pozicijos> ( "-" <laisva pozicija> )*
7** --- **/
/** NSIK_CAD kodo fiksuotos pozicijos yra dėmenys, skirti konkrečių NSIK ontologijų klasių kodams **/
<fiksuotos_pozicijos> ::= <nsik_pozicija> "-" <nsik_pozicija> "-" <nsik_pozicija> "-" <nsik_pozicija> "-" 
<nsik_pozicija> "-" <nsik_pozicija> "-" <GKTR_pozicija>
```
/\*\* NSIK CAD kode elemento nsik pozicija reikšmių aibė yra apribota NSIK ontologijų klasių kodinių žymėjimų taisyklėmis. Simbolis (raidė) "O" naudojamas, kai pozicija paliekama tuščia \*\*/

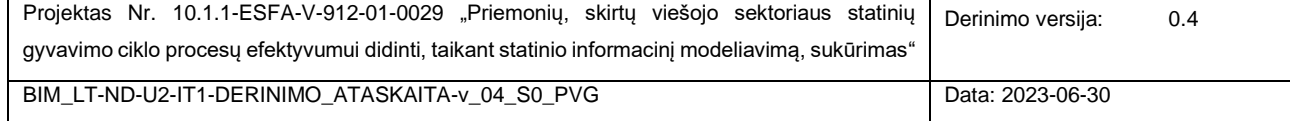

```
<nsik_pozicija> ::= <klase_IL> | <klase_IIL> | <klase_IIIL> | <simbolis_empty>
/** Pirmojo lygio NSIK ontologijų klasės. Sąrašas yra baigtinis - sukeltos visos EN abėcėlės raidės, 
išskyrus "I" ir "O". Raidinį žymėjimą gali užbaigti skaitmenų seka **/
<klase IL> ::= <raideCAP_nsik> ( <skaitmuo> )*
/** Antrojo lygio NSIK ontologijų klasės. Sąrašas yra baigtinis - sukeltos visos EN abėcėlės raidės, 
išskyrus "I" ir "O". Raidinį žymėjimą gali užbaigti skaitmenų seka **/ 
<klase IIL> ::= <raideCAP_nsik> <raideCAP_nsik> ( <skaitmuo> )*
/** Trečiojo lygio NSIK ontologijų klasės. Sąrašas yra baigtinis - sukeltos visos EN abėcėlės raidės, 
išskyrus "I" ir "O". Raidinį žymėjimą gali užbaigti skaitmenų seka **/
<klase IIIL> ::= <raideCAP nsik> <raideCAP nsik> <raideCAP nsik> ( <skaitmuo> )*
/** NSIK CAD kodo laisvos pozicijos yra dėmenys, kurie gali būti įtraukti į kodo struktūrą pagal poreikį.
**/
/** Elemento laisva pozicija reikšmių aibė yra apribota didžiosiomis EN abėcėlės raidėmis, skaitmenimis
bei leistinų specialiųjų simbolių aibe **/
<laisva_pozicija> ::= ( <raideCAP> | <skaitmuo> | <simbolis_spec> )+
```
### <span id="page-14-0"></span>1.1.4 NSIK KODŲ VALIDATORIAUS TINKLO PASLAUGOS

NSIK kodų validacijos sprendime yra realizuotas rinkinys tinklo paslaugų [\(8 pav.](#page-14-1)).

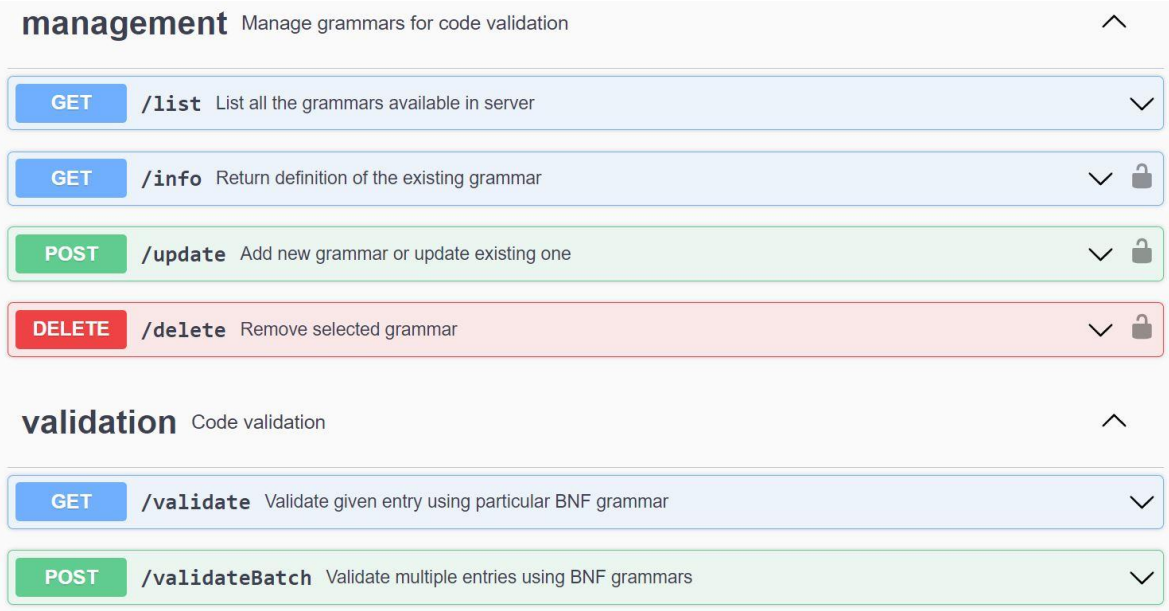

#### 8 pav.NSIK kodų validatoriaus prototipe realizuotos tinklo paslaugos

<span id="page-14-1"></span>Poreikį tinklo paslaugoms padiktavo pasiūlytoji integruoto NSIK kodų konstravimo ir validacijos sprendimo architektūra. Remiantis šia architektūra, MS Excel aplinkoje realizuotame NSIK kodų konstruktoriuje turėjo būti galimybė atlikti NSIK kodų validaciją, kas yra NSIK kodų validavimo sistemos kontekstas – t. y., atžvilgiu NSIK kodų konstruktoriaus, kodų validacijos funkcionalumas turėjo būti iškviečiamas iš išorės. Pirminis tikslas buvo realizuoti vieną tinklo paslaugą, kurią būtų galima iškviesti ir atlikti konkretaus sukonstruoto NSIK BIM/CAD kodo validaciją.

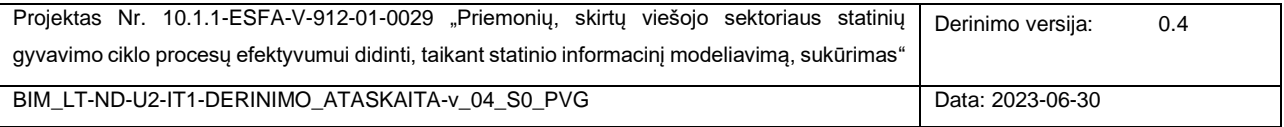

Tačiau palaipsniui tinklo paslaugų rinkinys išsiplėtė, siekiant suteikti galimybę per tinklo paslaugas pasiekti ir kodų rinkinio validacijos bei pačių NSIK kodų sintaksės modelių valdymo pagrindines funkcijas.

Realizuotų tinklo paslaugų rinkinį sudaro dvi, sintaksės modelių valdymo ir kodų validacijos, paslaugų grupės:

- **GET /list** tinklo paslauga, leidžianti peržiūrėti serveryje saugomų sintaksės modelių sąrašą. Paslauga pateikiamų parametrų neturi.
- **GET /info** tinklo paslauga, leidžianti peržiūrėti konkretaus modelio EBNF specifikaciją. Į tinklo paslaugą kreipiamasi, nurodžius norimo peržiūrėti modelio pavadinimą.
	- o Įvykdytos tinklo paslaugos grąžinamo rezultato json modelis (čia: *name* modelio pavadinimas; *data* – modelio specifikacija; *error* – klaidos pranešimas, jei nurodytas modelis nebuvo rastas):

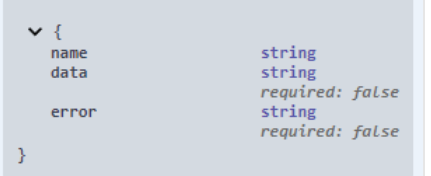

- **POST /update** tinklo paslauga, leidžianti įkelti į serverį naują arba perrašyti esamą modelį.
	- o Tinklo paslaugai pateikiamo json modelis (čia: *grammarName* sintaksės modelio pavadinimas; *grammar* – modelio specifikacija):

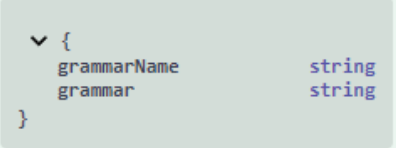

o Įvykdytos tinklo paslaugos grąžinamo rezultato json modelis (čia: *status* – paslaugos įvykdymo būsena; *errorString* – klaidos atveju pateikiamas pranešimas):

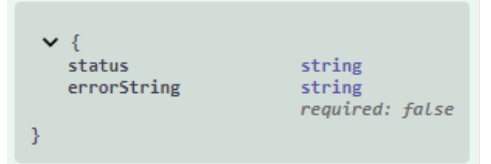

- **DELETE /delete** tinklo paslauga, leidžianti pašalinti sintaksės modelį iš serverio. Į tinklo paslaugą kreipiamasi, nurodžius norimo pašalinti modelio pavadinimą.
	- o Įvykdytos tinklo paslaugos grąžinamo rezultato json modelis (čia: *name* sintaksės modelio pavadinimas; *status* – paslaugos įvykdymo būsena; *errorString* – pranešimas klaidos atveju):

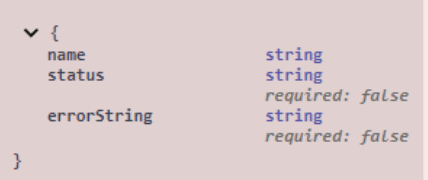

- **GET /validate** tinklo paslauga, leidžianti atlikti nurodytos simbolių eilutės (mūsų atveju, NSIK kodo) validaciją. Į tinklo paslaugą kreipiamasi, nurodžius sintaksės modelio pavadinimą ir norimą validuoti

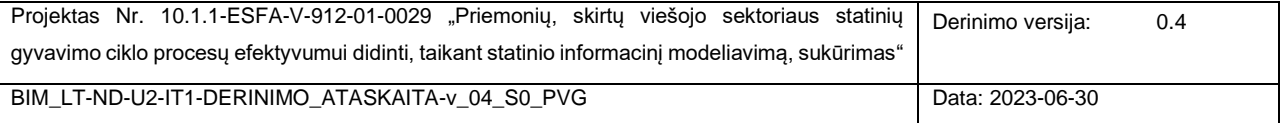

simbolių eilutę; neprivalomai *boolean* tipo reikšme (*returnExtendedResult* = true/false) nurodoma, ar bus norima gauti pilną rezultato aprašą pagal užduotą json rezultato modelį ar tiktai validacijos rezultato pranešimą (*validationResultMessage*) – parametro reikšmė yra pagal nutylėjimą nustatyta *false*, kadangi būtent tokia konfigūracija yra taikoma NSIK kodų konstruktoriuje.

o Įvykdytos tinklo paslaugos grąžinamo rezultato json modelis (čia: *value* – validuojama simbolių eilutė (NSIK kodas); *isValid* – būsena, žyminti, ar pateikta simbolių eilutė yra validi įvesties parametruose nurodyto sintaksės modelio atžvilgiu; *validationResultMessage* – išsamesnis validacijos rezultato pranešimas, klaidos atveju nurodant ir aptiktos sintaksinės klaidos poziciją simbolių eilutėje):

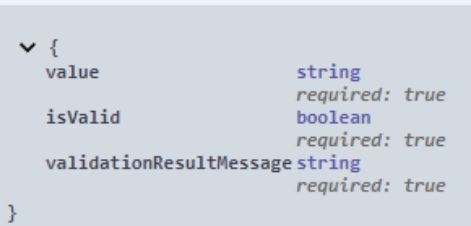

- **POST /validateBatch** tinklo paslauga, leidžianti atlikti vieno ar daugiau NSIK kodų (t. y., kodų rinkinio) validaciją.
	- o Tinklo paslaugai pateikiamo json modelis (čia: *grammarName* sintaksės modelio pavadinimas; *entries* – simbolių eilučių (NSIK kodų) rinkinys):

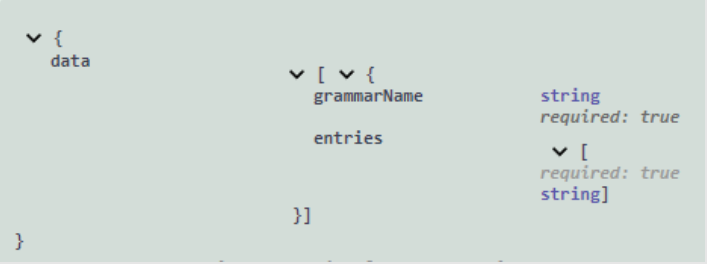

o Įvykdytos tinklo paslaugos grąžinamo rezultato json modelis (čia: *grammarName* – sintaksės modelio pavadinimas; *enties* – grąžinamų validacijos rezultatų rinkinys, kur kiekvieną rezultato įrašą sudaro: *value* – validuojama simbolių eilutė (NSIK kodas); *isValid* – būsena, žyminti, ar pateikta simbolių eilutė yra validi nurodyto sintaksės modelio atžvilgiu; *validationResultMessage* – išsamesnis validacijos rezultato pranešimas, klaidos atveju nurodant ir aptiktos sintaksinės klaidos poziciją simbolių eilutėje):

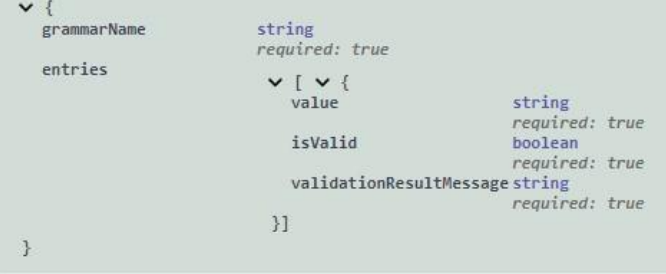

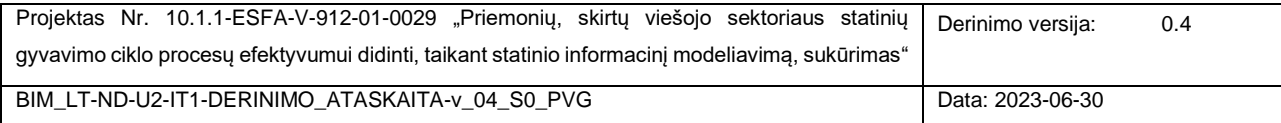

Atkreipiame dėmesį, kad prieiga prie sintaksės modelių valdymui skirtų tinklo paslaugų GET /info, POST /update ir DELETE /delete yra apribota, t. y., jas vykdyti galima tiktai po atliktos autorizacijos.

Projekto vykdymo laikotarpiu NSIK kodų validatoriaus prototipo teikiamos tinklo paslaugos yra pasiekiamos šiuo internetiniu adresu: [http://bimlt.isk.ktu.lt:18144/api-docs/#/.](http://bimlt.isk.ktu.lt:18144/api-docs/#/)

### <span id="page-17-0"></span>1.1.5 NSIK KODŲ VALIDATORIAUS TESTAVIMAS

Sprendimas buvo inkrementiškai testuojamas viso jo kūrimo metu, atliekant atitinkamų sprendimo dalių testavimą:

- **NSIK BIM ir CAD kodų sintaksės modelių testavimas**. Modeliai buvo testuojami pačioje NSIK kodų validatoriaus aplinkoje. Modelių kūrimo metu, modeliai buvo testuojami modelių valdymo posistemėje, kuri leidžia testuoti kiekvieną modelio neterminalinį elementą atskirai bei visą modelį pilnumoje [\(9 pav.](#page-17-1)); šiame testavimo etape taip pat buvo pasinaudota automatinio leistinų simbolių eilučių generavimo funkcionalumu, kas leido modelyje aptikti įvairias anksčiau neįžvelgtas anomalines situacijas. Tuomet, jau sukurti modeliai buvo pilnai ištestuoti kodų validacijos posistemėje, kur NSIK kodų rinkinio validacijos srityje buvo pateiktas kodų rinkinys bei išanalizuoti gauti validacijos rezultatai [\(10 pav.](#page-18-0)). NSIK kodai testavimui buvo surinkti iš dr. D. Pupeikio vadovaujamos PVG darbo grupės parengto NSIK taikymo vadovo, kodų rinkinį praplečiant ir kitais kodais, išreiškiančiais įvairias galimas ir negalimas kodų konstrukcijos variacijas. Kaip galutiniam testavimui teiktų duomenų (kodų) ir gautų validacijos rezultatų pavyzdys, [2](#page-33-0) PRIEDE pateikiamas validacijai teiktas NSIK BIM kodų rinkinys ir validacijos sistemos grąžintas rezultatas. Galutinio NSIK kodų sintaksės modelių testavimo rezultatų pagrindu galima teigti, kad tiek sukurtieji modeliai, tiek ir pati validacija veikia korektiškai.

<span id="page-17-1"></span>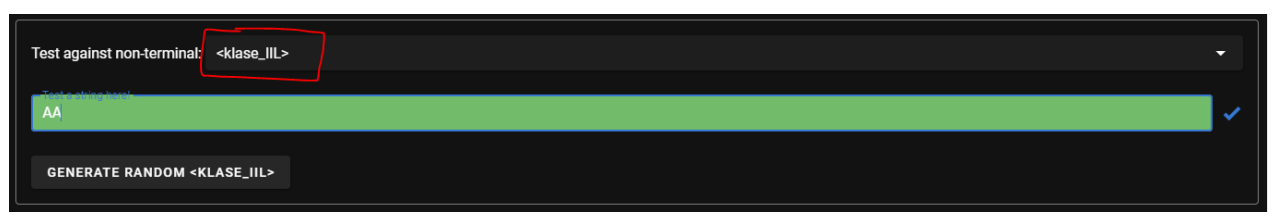

9 pav.NSIK kodų sintaksės modelio neterminalinių elementų testavimas

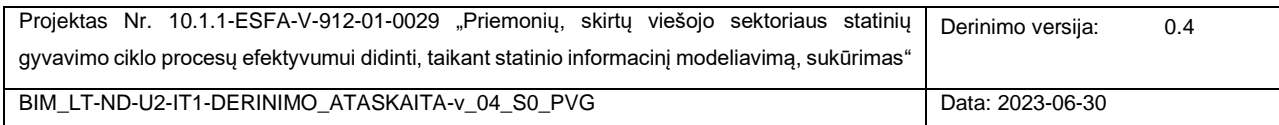

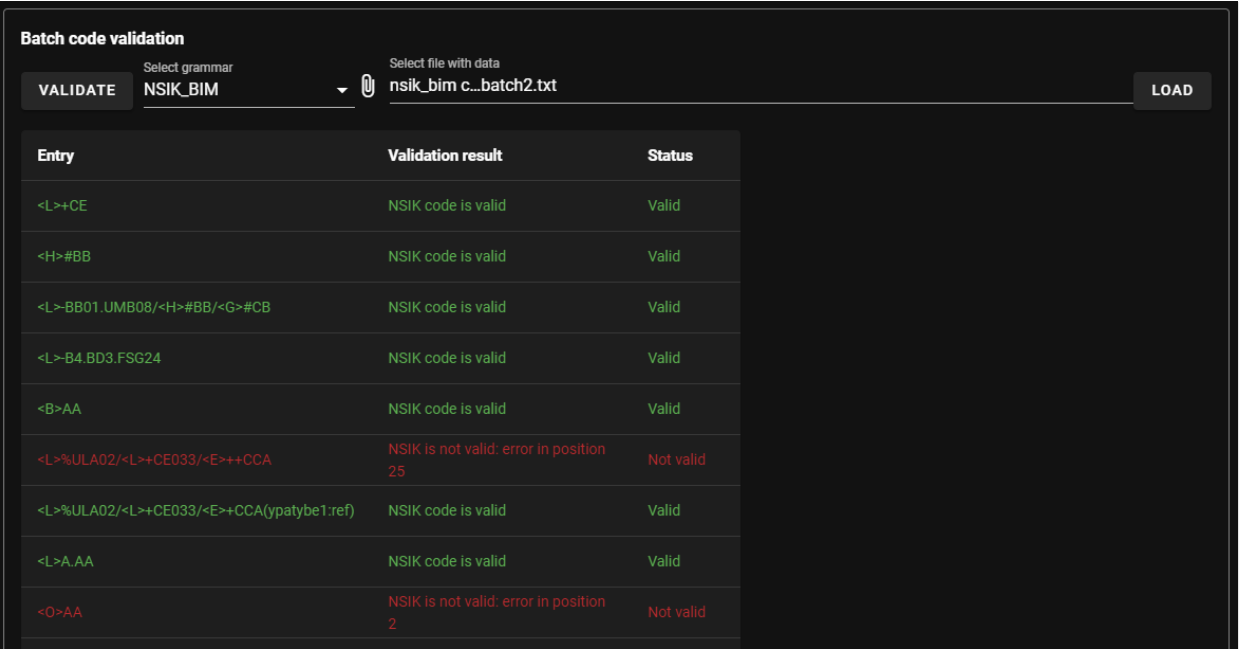

10 pav.NSIK kodų validavimo funkcijos testavimo rezultatų fragmentas

- <span id="page-18-0"></span>Sistemos funkcijų testavimas. Testavimas buvo atliekamas rankiniu būdu, taikant "juodosios dėžės" principą. Šio testavimo esmė – paspaudus konkretų aktyvų grafinės naudotojo sąsajos elementą (mygtuką, išskleidžiamą meniu ir kt.) ar suspaudžius nustatytą elementų seką sulaukti sistemos reakcijos (rezultato) bei palyginti gautą rezultatą su laukiamu rezultatu. Funkcijų testavimas buvo atliekamas viso sistemos kūrimo metu, vietoje taisant aptiktas klaidas bei netikslumus. Galutinio sistemos funkcijų testavimo rezultatų pagrindu galima teigti, kad sistema veikia taip, kaip numatyta.
- **Sistemos grafinės naudotojo sąsajos testavimas**. Šiame testavime buvo ekspertiškai įvertinti atskiri grafiniai naudotojo sąsajos elementai (įvedimo laukai, duomenų išvedimo sritys, informavimo elementai) ir šių elementų visuma. Galutinio sistemos grafinės naudotojo sąsajos įvertinimo metu kritinių klaidų nebuvo aptikta.

Atkreiptinas dėmesys, kad šiuo metu NSIK kodų validavimo sistemą papildomai testuoja Vilnius Tech ND komanda, vykdydama savo papildomą išbandymo projektą.

Apibendrinant, galima teigti, kad einamuoju momentu sistemos testavimas neatskleidė jokių kritinių klaidų, kurios trikdytų sukurtojo prototipo darbą.

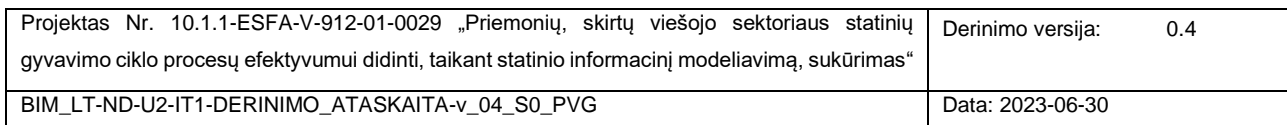

#### <span id="page-19-0"></span>**1.2 EIR DUOMENŲ STRUKTŪROS MODELIS**

EIR duomenų struktūros modelis sukurtas, remiantis su Projekto norminiais dokumentais dirbančios PVG darbo grupės sukurta EIR specifikacija bei Aplinkos ministro 2022 m. vasario 24 d. įsakymu Nr. D1-57 "Dėl Užsakovo informacijos reikalavimų patvirtinimo". Šios užduoties rezultatą sudaro formali EIR duomenų modelio struktūra, EIR duomenų modelio json schema bei išbandymo metu norminių dokumentų rengėjų paruošto konkretaus EIR dokumento duomenimis užpildytas EIR duomenų modelis. Šie rezultatai pateikiami toliau sekančiuose [1.2.1](#page-19-1)[-1.2.3](#page-22-0) skyriuose.

Atkreipiame dėmesį, kad šiame skyriuje pateikiami rezultatai siejasi su Projekto VPD darbų paketo kontekste PVG IT grupės vykdytomis veiklomis, susijusiomis su EIR modeliu ir "Saulės" sistemai teikiamomis rekomendacijomis.

### <span id="page-19-1"></span>1.2.1 FORMALI EIR DUOMENU STRUKTŪRA

Šiame skyriuje pateikiama formali EIR duomenų struktūra (modelis), atvaizduota UML klasių diagrama [\(11 pav.](#page-20-0)). Šis modelis yra nepriklausomas nuo jokios realizacijos technologijos, todėl perspektyvoje gali būti įgyvendintas įvairiose realizacijos platformose, pavyzdžiui, reliacinėse/objektinėse/NOSQL duomenų bazių valdymo sistemose. Mūsų atveju, pagal iš anksto suderintus reikalavimus, šis modelis buvo realizuotas json formate [\(1.2.2](#page-21-0) skyrius).

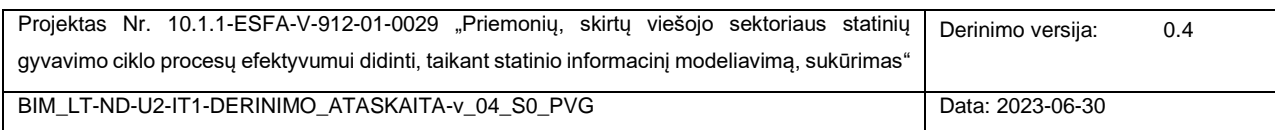

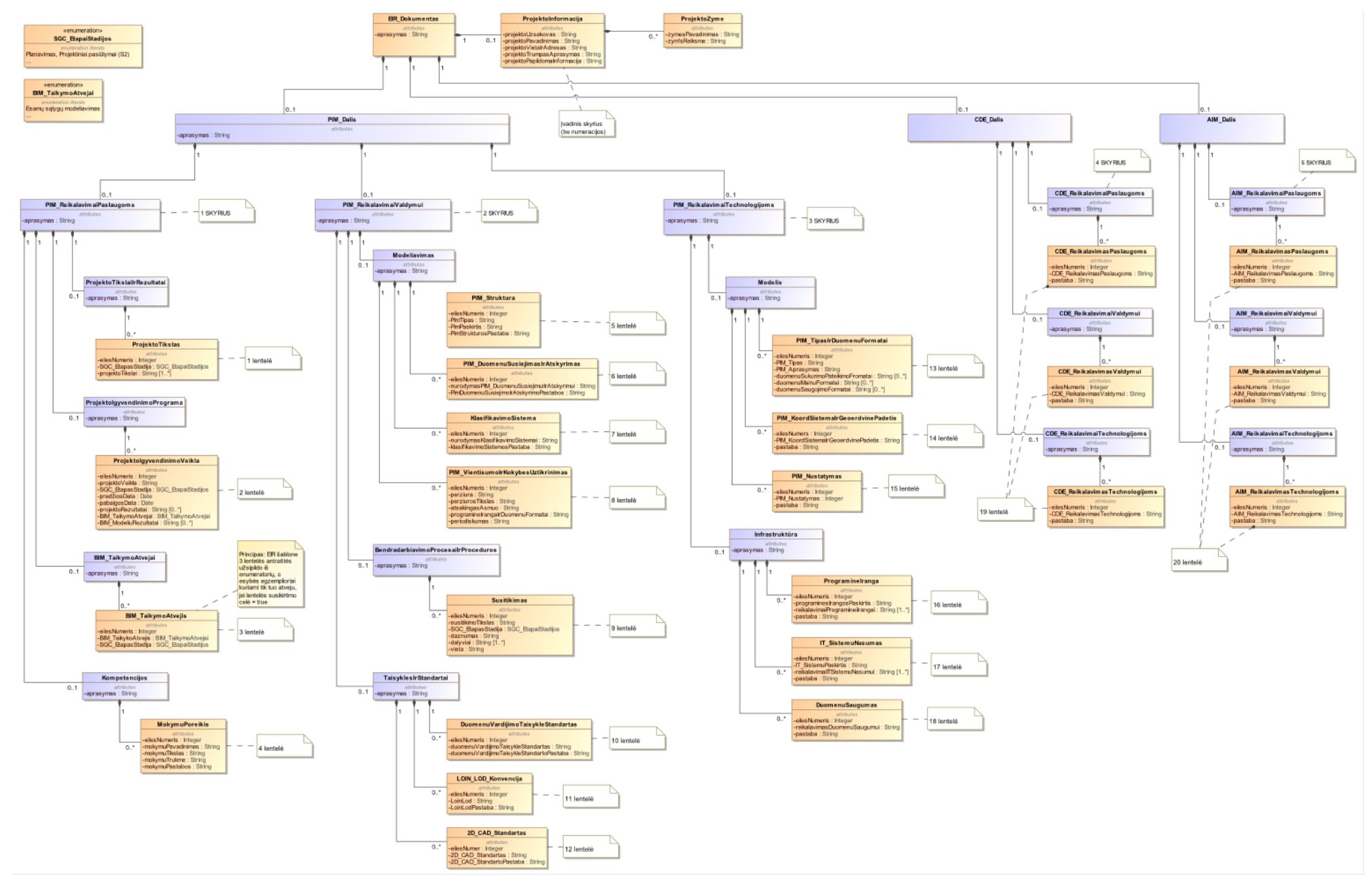

<span id="page-20-0"></span>11 pav. EIR duomenų modelis (UML klasių diagrama)

#### <span id="page-21-0"></span>1.2.2 EIR DUOMENŲ MODELIO JSON SCHEMA

Šiame skyriuje yra pateikiamas sukurtos EIR duomenų modelio json schemos fragmentas. Pilna modelio specifikacija pateikiama [3](#page-37-0) PRIEDE.

EIR schema.jsor "type": "object",<br>"title": "EIR Dokumentas",<br>"description": "Užsakovo informacijos reikalavimai",<br>"properties": {<br>"propektoInformacija": { ЕŁГ "title": "EIR Dokumentas",<br>"description": "Užsakovo informacijos<br>"properties": {<br>"projektoInformacija": {<br>"type": "object",<br>"title": "Projekto Informacija",<br>"title": "Projekto Informacija",<br>"properties": {<br>"properties": { roperties : i<br>"projektoUzsakovas": {<br>""type": "string",<br>"title": "Projekto užsakovas",<br>"maxLength": 2**000**,<br>"description": "(Irašomas užsakovo pavadinimas, rekvizitai bei pagrindinio asmens, atsakingo už stat heseription : (41 asomas dzsakovo pavadinimas), 19<br>
},<br>
"projektoPavadinimas": {<br>
"type": "sikslus statinio projekto pavadinimas",<br>
"maxLength": 2000,<br>"description": "Tikslus statinio projekto pavadini "description": "Tikslus statinio projekto pavadinimas" projektovietuarrauresas : t<br>"type": "string",<br>"title": "žemės sklypo (pastato) adresas arba projektuojamo statinio buvimo vieta"**,**<br>"maxLength": 2**000,**<br>"description": "Žemės sklypo (pastato) adresas arba projektuojamo sta )<br>
},<br>"projektoTrumpasAprasymas": {<br>"type": "string",<br>"title": "Trumpas statinio projekto aprašymas",<br>"maxlength": 2000,<br>"description": "Trumpas statinio projekto aprašy " "Little" , "Lampus Scutting projekto aprassimas",<br>"maxLength": 2000,<br>"description": "Trumpas statinio projekto aprašymas" }<br>
"projektoPapildomaInformacija": {<br>
"type": "string",<br>
"Linle" "Papildoma statinio proiekto informacija"<br>
"Linle": "Informacijos poreikio lygis ir informacijos parengties lygis",<br>
"lite": "Informacijos poreikio lygis ir 506 E s<br>11 513 515 "type": "integer"<br>},<br>"LoinLod": {<br>"title": "Informacijos poreikio lygis ir informacijos parengties lygis",<br>"description": "Informacijos poreikio lygis ir informacijos parengties lygis",<br>"type": "string",<br>"maxLength": 2000, 518 E ---<br>523<br>524 ]<br>},<br>"LoinLodPastaba": {<br>"title": "Pastabos",<br>"description": "Informacijos poreikio lygio ir informacijos parengties lygio pastabos",<br>"type": "string",<br>"maxLength": 2000<br>}

<span id="page-21-1"></span>12 pav. EIR duomenų modelio json schemos fragmentas

### <span id="page-22-0"></span>1.2.3 EIR DUOMENŲ MODELIO IŠBANDYMO REZULTATAI

Šiame skyriuje pateikiamas bandomaisiais duomenimis užpildyto EIR json dokumento fragmentas [\(13 pav.](#page-22-1)). Pilnas duomenimis užpildytas EIR json dokumentas pateikiamas [4](#page-50-0) PRIEDE.

EIR duomenų modelio išbandymas su realiais duomenimis praėjo sėkmingai ir leido įsitikinti, kad sukurtoji EIR duomenų modelio json schema atitinka patvirtinto tekstinio EIR dokumento duomenų struktūrą.

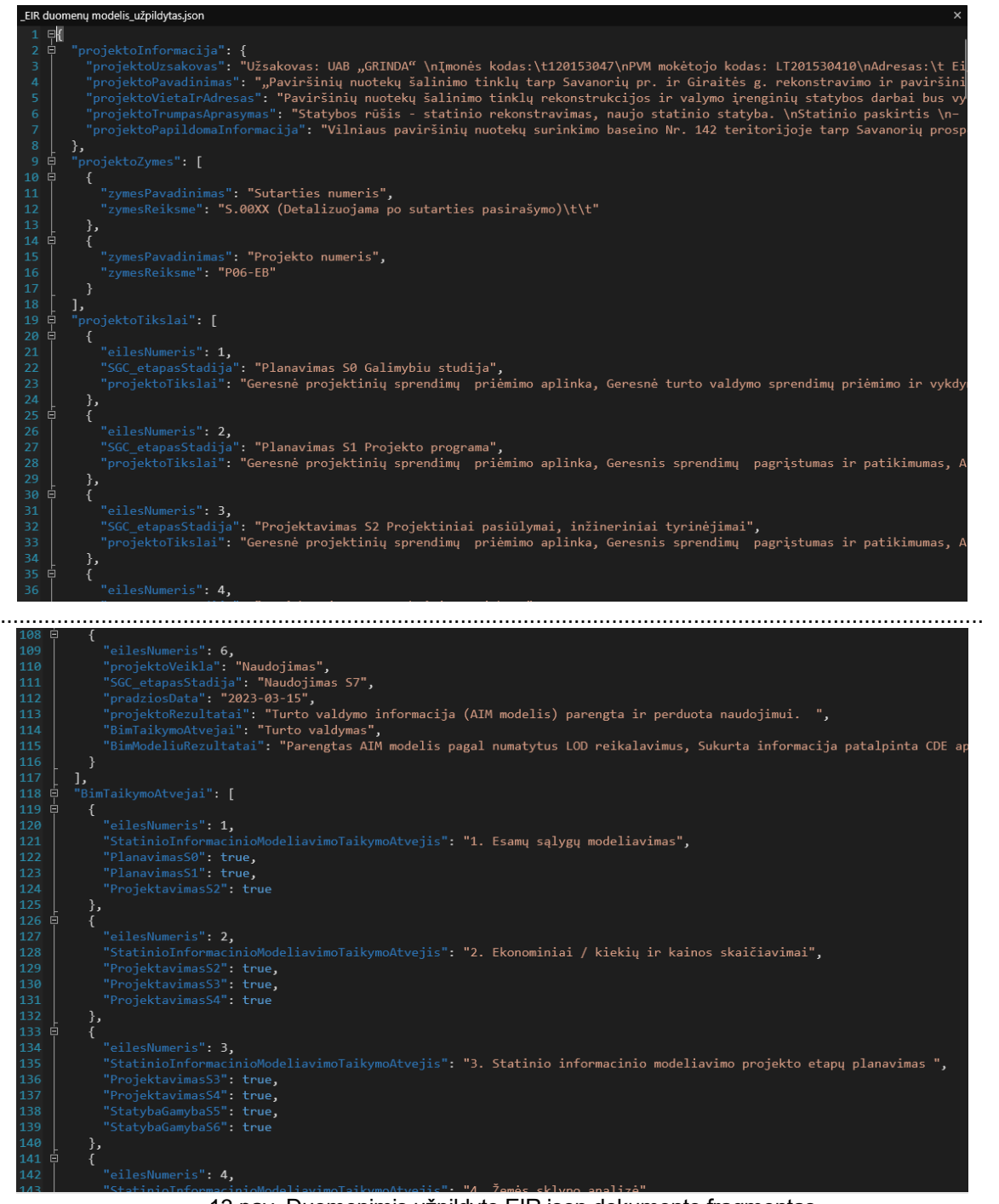

<span id="page-22-1"></span>![](_page_22_Figure_4.jpeg)

![](_page_22_Picture_74.jpeg)

### <span id="page-23-0"></span>**1.3 SU VALSTYBĖS INFORMACINIŲ IŠTEKLIŲ TVARKYTOJAIS IR VIEŠOJO TURTO VALDYTOJAIS DERINTOS REKOMENDACIJOS**

Šiame skyriuje pateikiamos su valstybės informacinių išteklių tvarkytojais ir viešojo turto valdytojais derintos rekomendacijos. Atkreiptinas dėmesys, kad su atitinkamų sistemų tvarkytojų/valdytojų atstovais derintos rekomendacijos PVG ir PVKG grupių buvo atrinktos iš platesnio rekomendacijų sąrašo, kuris buvo sudarytas Projekto pirminių rekomendacijų rengimo etape.

Rekomendacijos (t. y., šios veiklos rezultatai) su atitinkamų sistemų tvarkytojais/valdytojais buvo patvirtintos protokolais ir/arba elektroniniais laiškais: Infostatyba (2023 03 24), LAKD (2023 02 01), Turto bankas (2023 03 16), TIIIS (2023 04 14), NTKR (-).

Su valstybės informacinių išteklių tvarkytojų bei viešojo turto valdytojų atstovais suderintos rekomendacijos pateikiamos [1 lentelėje](#page-23-1) ir [2 lentelėj](#page-28-1)e atitinkamai.

![](_page_23_Picture_378.jpeg)

<span id="page-23-1"></span>**1 lentelė.** Su valstybės informacinių išteklių tvarkytojų atstovais suderintos rekomendacijos

Šios rekomendacijos taikymo aktualumui pagrįsti *papildomai* buvo surinktos Infostatyba, LAKD bei Turto banko atstovų nuomonės (pastarųjų dviejų turto valdytojų atstovų nuomonės pateikiamos 2 lentelėje).

![](_page_23_Picture_379.jpeg)

<sup>1</sup> Stulpelyje pateikiamas su atitinkamų sistemų tvarkytojų/valdytojų atstovais suderintas rezultatas, t. y., pritarimas arba argumentuotas nepritarimas konkrečiai pateiktai rekomendacijai.

<sup>&</sup>lt;sup>2</sup> Esamuoju momentu vR1 rekomendacija jau yra įgijusi ir įstatyminę galią, kadangi jos taikymas yra įtvirtintas LR Finansinės apskaitos įstatymo 17 straipsnyje *Ūkinių operacijų registravimas ir susiejimas su valstybės informacinių sistemų duomenimis viešojo sektoriaus subjektų apskaitoje*, kurio 1 dalis skelbia, kad "*Valstybės ir savivaldybių turto, kurio erdviniai duomenys yra Topografijos ir inžinerinės infrastruktūros informacinėje sistemoje, apskaitos registrų duomenys turi būti Vyriausybės arba jos įgaliotos institucijos nustatyta tvarka susieti su šios informacinės sistemos erdviniais duomenimis";* TAR pastaba: 17 straipsnio 1 dalis įsigalioja nuo 2025-01-01).

![](_page_24_Picture_241.jpeg)

![](_page_24_Picture_242.jpeg)

![](_page_25_Picture_437.jpeg)

![](_page_26_Picture_377.jpeg)

![](_page_27_Picture_243.jpeg)

![](_page_27_Picture_244.jpeg)

![](_page_28_Picture_451.jpeg)

<span id="page-28-1"></span>**2 lentelė.** Su viešojo turto valdytojų atstovais suderintos rekomendacijos

## <span id="page-28-0"></span>**2. ĮŽVALGOS PROJEKTO GALUTINIŲ SIŪLYMŲ TEIKIMO ETAPUI**

![](_page_28_Picture_452.jpeg)

Šiame skyriuje aptariamos gãlimos užbaigimo veíklos 1 skyriuje aprašytų rezultatų atžvilgiu Projekto galutinių siūlymų teikimo etape.

#### - **Įžvalgos NSIK kodų validatoriaus prototipui**

- Tęsti sistemos testavimą bei taisyti aptiktas klaidas ir netikslumus;
- o Parengti sukurtajam sistemos prototipui naudotojo vadovą;
- o Parengti rekomendacijas pilnavertei NSIK kodų validavimo sistemai;
- o Parengti galutines NSIK BIM ir CAD kodų sintaksės modelių versijas;
- o Parengti NSIK kodų validavimo sistemos diegimo instrukciją bei projekto įdiegimo paketą.

#### - **Įžvalgos EIR duomenų modeliui**

- o EIR išbandymo rezultatų pagrindu parengti galutinę formalaus EIR duomenų modelio versiją (UML);
- o Parengti galutinę EIR duomenų modelio schemos versiją (json).
- **Įžvalgos dėl su valstybės informacinių išteklių tvarkytojais ir viešojo turto valdytojais suderintų rekomendacijų**
	- o Suderintų rekomendacijų pagrindu parengti galutines valstybės informacinių išteklių tvarkytojams ir viešojo turto valdytojams teikiamas rekomendacijas.
	- o Kartu su Projekto ND komanda parengti apibendrintą valstybės informacinių sistemų (kaip viešųjų paslaugų teikėjų) ir SGC dalyvių (kaip tų paslaugų gavėjų) sąveikumo architektūros koncepciją bei su tuo susijusias rekomendacijas BIM kontekste. Pastaba: uždavinio įgyvendinimo rezultate bus pateikta: pasiūlymas esamos tipinės "paslaugos teikimas-gavimas" architektūros praturtinimui BIM modelių aspektu; scenarijus, demonstruojantis pasiūlytos architektūros veikimo principą; su pasiūlyta koncepcija susijusios rekomendacijos.

<sup>&</sup>lt;sup>3</sup> Stulpelyje pateikiamas su atitinkamų sistemų tvarkytojų/valdytojų atstovais suderintas rezultatas, t. y., pritarimas arba argumentuotas nepritarimas konkrečiai pateiktai rekomendacijai.

| . Projektas Nr. 10.1.1-ESFA-V-912-01-0029 "Priemonių, skirtų viešojo sektoriaus statinių   Derinimo versija: | 0.4              |
|----------------------------------------------------------------------------------------------------|------------------|
| gyvavimo ciklo procesų efektyvumui didinti, taikant statinio informacinį modeliavima, sukūrimas"             |                  |
| BIM LT-ND-U2-IT1-DERINIMO ATASKAITA-y 04 S0 PVG                                                              | Data: 2023-06-30 |

### <span id="page-30-0"></span>**1. PRIEDAS. NSIK BIM IR CAD KODŲ SINTAKSĖS MODELIAI**

#### **NSIK BIM**

```
Projektas Nr. 10.1.1-ESFA-V-912-01-0029 "Priemonių, skirtų viešojo sektoriaus statinių
   gyvavimo ciklo procesų efektyvumui didinti, taikant statinio informacinį modeliavimą, sukūrimas" 
                                                                             Derinimo versija: 0.4
   BIM_LT-ND-U2-IT1-DERINIMO_ATASKAITA-v_04_S0_PVG Data: 2023-06-30
7** --- **//** NSIK kodų sintaksės modelis yra sukurtas remiantis BIM-LT projekte parengtu NSIK vadovu **/
7** --- **/
/** NSIK kodo eilutė **/
<nsik kodas> ::= <fragmentas> ( <aspekto skyriklis> <fragmentas> )*
7** --- **/
/** NSIK kodo fragmentas - konstrukcija, skirta išvengti neteisingos klasių kodų eilės tvarkos, 
atsižvelgiant į klasių hierarchiją,... **/
<fragmentas> ::= ( <general klase L> ( ( <aspekto priesdelis>? ( <klase IL> | <klase IIL> | <klase IIIL>
) <skaicius>? <ypatybes>? )
                 | ( <aspekto_priesdelis>? <klase_IL> <skaicius>? <ypatybes>? "." <klase_IIL> <skaicius>? 
<ypatybes>? "." <klase_IIIL> <skaicius>? <ypatybes>? )
                 | ( <aspekto_priesdelis>? <klase_IL> <skaicius>? <ypatybes>? "." <klase_IIL> <skaicius>? 
<ypatybes>? )
                 | ( <aspekto_priesdelis>? <klase_IL> <skaicius>? <ypatybes>? "." <klase_IIIL> <skaicius>? 
<ypatybes>? )
                 | ( <aspekto_priesdelis>? <klase_IIL> <skaicius>? <ypatybes>? "." <klase_IIIL> <skaicius>? 
<ypatybes>? ) ) )
                 | ( <general_klase_beL> ( ( <aspekto_priesdelis>? ( <klase_IL> | <klase_IIL> | <klase_IIIL> 
) <skaicius>? <ypatybes>? ) ) )
7** --- **/
/** NSIK klasės. Sąrašas yra baigtinis - pagal NSIK ontologijų koduotę. **/
/** NSIK generalinių klasių aibė, išskyrus <L>. **/
\zetageneral klase beL> ::= "<B>" | "<C>" | "<E>" | "<H>" | "<F>" | "<F>" | "<G>" | "<G>" | "<U>"
/** NSIK generalinė klasė <L> **/
<general_klase_L> ::= "<L>"
/** Pirmojo lygio klasės. Sąrašas yra baigtinis - sukeltos visos EN abėcėlės raidės, išskyrus "I" ir "O" 
**/
<klase_IL> ::= <raideCAP>
/** Antrojo lygio klasės. Sąrašas yra baigtinis - sukeltos visos EN abėcėlės raidės, išskyrus "I" ir "O"**/ 
<klase_IIL> ::= <raideCAP> <raideCAP>
/** Trečiojo lygio klasės. Sąrašas yra baigtinis - sukeltos visos EN abėcėlės raidės, išskyrus "I" ir 
"O"**/
<klase_IIIL> ::= <raideCAP> <raideCAP> <raideCAP>
7** --- **/
/** Kiti NSIK kodo elementai ir sutartiniai simboliai **/
<aspekto_skyriklis> ::= "/"
/** Jei taikoma, aspekto priešdėlis yra rašomas NSIK kodo fragmento pradžioje **/
\langleaspekto priesdelis> ::= "-" | "=" | "+" | "%" | "#"
/** Ypatybių formavimo sintaksė NSIK kode **/
```

```
\langleypatybes> ::= "(" \langleypatybe> ( ("; " | ";") \langleypatybe> )* ")"
<ypatybe> ::= ( <skaitmuo> | <raide> | <kitas simbolis ypat> )+ ":" ( <skaitmuo> | <raide>
<kitas_simbolis_ypat> )+
/** Kiti kintamieji **/
/** Identifikavime naudojamas skaičius. Gali prasidėti ir nuliu **/
\langleskaicius> := [0-9]*
/** bet kuris skaitmuo **/
\langleskaitmuo\rangle ::= [0-9]
/** bet kuri EN/LT abėcėlės raidė **/
<raide> ::= [a-z] | [A-Z] | "Ą" | "Č" | "Ę" | "Ė" | "Į" | "Š" | "Ų" | "Ū" | "Ž" | "ą" | "č" | "ę" | "ė" | 
\mathbb{R}^n | \mathbb{R}^n | \mathbb{R}^n | \mathbb{R}^n | \mathbb{R}^n | \mathbb{R}^n/** bet kuri EN abėcėlės didžioji raidė, išskyrus "I" ir "O" - naudojama I, II, III lygių klasių kodams 
**/
<raideCAP> ::= "A" | "B" | "C" | "D" | "E" | "F" | "G" | "H" | "J" | "K" | "L" | "M" | "N" | "P" | "Q" | 
\mathbf{u}ון \mathbf{w}" | "ע" | "ע" | "ע" | "ע" | "ע" | "ע" | "ע" | "ע" | "ע" | "ע" | "ע" | "ע" | "ע" | "ע" | "ע" | "ע" | "ע" | "ע" | "ע" | "ע" | "ע" | "ע" | "ע" | "ע" | "ע" | "ע" | "ע" | "ע" | "ע" | "ע" | "ע" | "ע" | "ע" |
/** NSIK kode naudojamos ypatybės užrašyme leistini naudoti specialieji simboliai (išskyrus rezervuotus 
";" ir ":") **/
<kitas_simbolis_ypat> ::= "[" | "]" | "{" | "}" | "<" | ">" | "!" | "@" | "#" | "$" | "%" | "^" | "&" | 
"*" | "-" | "_" | "+" | "=" | "|" | "," | "." | "?" | "/"
```
#### **NSIK CAD**

/\*\* NSIK\_CAD kodo sintaksės modelis yra sukurtas remiantis BIM-LT projekte parengtu NSIK vadovu \*\*/

/\*\* NSIK\_CAD kodo eilutė \*\*/ <nsik\_CAD\_kodas> ::= <fiksuotos\_pozicijos> ( "-" <laisva\_pozicija> )\*

/\*\* NSIK\_CAD kodo fiksuotos pozicijos yra dėmenys, skirti konkrečių NSIK ontologijų klasių kodams \*\*/ <fiksuotos\_pozicijos> ::= <nsik\_pozicija> "-" <nsik\_pozicija> "-" <nsik\_pozicija> "-" <nsik\_pozicija> "-" <nsik\_pozicija> "-" <nsik\_pozicija> "-" <GKTR\_pozicija>

/\*\* NSIK CAD kode elemento nsik pozicija reikšmių aibė yra apribota NSIK ontologijų klasių kodinių žymėjimų taisyklėmis. Simbolis (raidė) "O" naudojamas, kai pozicija paliekama tuščia \*\*/ <nsik pozicija> ::= <klase IL> | <klase IIL> | <klase IIIL> | <simbolis empty>

/\*\* Pirmojo lygio NSIK ontologijų klasės. Sąrašas yra baigtinis - sukeltos visos EN abėcėlės raidės, išskyrus "I" ir "O". Raidinį žymėjimą gali užbaigti skaitmenų seka \*\*/ <klase IL> ::= <raideCAP\_nsik> ( <skaitmuo> )\* /\*\* Antrojo lygio NSIK ontologijų klasės. Sąrašas yra baigtinis - sukeltos visos EN abėcėlės raidės, išskyrus "I" ir "O". Raidinį žymėjimą gali užbaigti skaitmenų seka \*\*/ <klase IIL> ::= <raideCAP nsik> <raideCAP nsik> ( <skaitmuo> )\* /\*\* Trečiojo lygio NSIK ontologijų klasės. Sąrašas yra baigtinis - sukeltos visos EN abėcėlės raidės, išskyrus "I" ir "O". Raidinį žymėjimą gali užbaigti skaitmenų seka \*\*/ <klase IIIL> ::= <raideCAP\_nsik> <raideCAP\_nsik> <raideCAP\_nsik> ( <skaitmuo> )\*

![](_page_31_Picture_197.jpeg)

```
/** NSIK_CAD kodo laisvos pozicijos yra dėmenys, kurie gali būti įtraukti į kodo struktūrą pagal poreikį. 
**/
/** Elemento laisva pozicija reikšmių aibė yra apribota didžiosiomis EN abėcėlės raidėmis, skaitmenimis
bei leistinų specialiųjų simbolių aibe **/
<laisva pozicija> ::= ( <raideCAP> | <skaitmuo> | <simbolis spec> )+
/** NSIK_CAD kode elemento GKTR_pozicija reikšmių aibė yra apribota skaitmenimis ir tuščios pozicijos 
sutartiniu žymėjimu **/
<GKTR_pozicija> ::= ( ( <raideCAP> | <skaitmuo> ) )+ | <simbolis_empty>
/** Terminaliniai elementai **/
/** bet kuri EN abėcėlės didžioji raidė, išskyrus "I" ir "O" - ši raidžių aibė yra naudojama NSIK klasių 
koduose **/
\leqraideCAP_nsik> ::= "A" | "B" | "C" | "D" | "E" | "F" | "G" | "H" | "J" | "K" | "L" | "M" | "P" | \pmP" |
"Q" | "R" | "S" | "T" | "U" | "V" | "W" | "X" | "Y" | "Z"
/** Visos idžiosios EN abėcėlės raidės - ši raidžių aibė yra naudojama laisvosiose pozicijose **/
<raideCAP> ::= "A" | "B" | "C" | "D" | "E" | "F" | "G" | "H" | "I" | "J" | "K" | "L" | "M" | "N" | "O" | 
"P" | "Q" | "R" | "S" | "T" | "U" | "V" | "W" | "X" | "Y" | "Z" 
/** Specialieji simboliai, kurių prasmė yra apibrėžta NSIK vadove **/
<simbolis_spec> ::= "_"
<simbolis_empty> ::= "O"
/** Bet kuris skaitmuo **/
\langleskaitmuo\rangle ::= [0-9]
```
![](_page_32_Picture_108.jpeg)

## <span id="page-33-0"></span>**2. PRIEDAS. NSIK KODŲ VALIDATORIAUS PROTOTIPO GALUTINIO TESTAVIMO METU TEIKTO NSIK BIM KODŲ RINKINIO VALIDACIJOS REZULTATAS**

## **NSIK kodų validatoriui pateiktas NSIK BIM kodų rinkinys**

![](_page_33_Picture_306.jpeg)

![](_page_33_Picture_307.jpeg)

![](_page_34_Picture_69.jpeg)

**NSIK kodų validatoriaus aplinkoje matomas NSIK BIM kodų rinkinio validacijos rezultatas (fragmentas)**

#### **NSIK kodų validatoriaus grąžintas NSIK BIM kodų rinkinio validacijos rezultatas, eksportuotas .csv formatu**

Grammar;Value;Result;Status

NSIK\_BIM;L;NSIK is not valid: error in position 1;Not valid NSIK\_BIM;A;NSIK is not valid: error in position 1;Not valid NSIK\_BIM;ll;NSIK is not valid: error in position 1;Not valid NSIK\_BIM;aa;NSIK is not valid: error in position 1;Not valid NSIK\_BIM;Aa;NSIK is not valid: error in position 1;Not valid NSIK\_BIM;Aaa;NSIK is not valid: error in position 1;Not valid NSIK\_BIM;LL;NSIK is not valid: error in position 1;Not valid NSIK\_BIM;AA;NSIK is not valid: error in position 1;Not valid NSIK\_BIM;AAA;NSIK is not valid: error in position 1;Not valid NSIK\_BIM;A.AA;NSIK is not valid: error in position 1;Not valid NSIK\_BIM;A.AA.AAA;NSIK is not valid: error in position 1;Not valid NSIK\_BIM;<L>;NSIK code is not valid;Not valid NSIK\_BIM;<LL>;NSIK is not valid: error in position 3;Not valid NSIK\_BIM;<LLL>;NSIK is not valid: error in position 3;Not valid NSIK\_BIM;<H>;NSIK code is not valid;Not valid NSIK\_BIM;<HH>;NSIK is not valid: error in position 3;Not valid NSIK\_BIM;<HHH>;NSIK is not valid: error in position 3;Not valid

NSIK\_BIM;<O>;NSIK is not valid: error in position 2;Not valid NSIK\_BIM;<L>;NSIK code is not valid;Not valid NSIK\_BIM;<L>.;NSIK is not valid: error in position 4;Not valid NSIK\_BIM;<L>.<E>;NSIK is not valid: error in position 4;Not valid NSIK\_BIM;<L>.<E>.<B>;NSIK is not valid: error in position 4;Not valid NSIK\_BIM;<L>A.<E>.<B>;NSIK is not valid: error in position 6;Not valid NSIK\_BIM;<L>A.<E>A<B>A;NSIK is not valid: error in position 6;Not valid NSIK\_BIM;<L>A<E>A<B>A;NSIK is not valid: error in position 5;Not valid NSIK\_BIM;<L>+;NSIK code is not valid;Not valid NSIK\_BIM;<L>++;NSIK is not valid: error in position 5;Not valid NSIK\_BIM;<L>+C;NSIK code is valid;Valid NSIK\_BIM;<L>+CC;NSIK code is valid;Valid NSIK\_BIM;<L>++C;NSIK is not valid: error in position 5;Not valid NSIK\_BIM;<L>++CC;NSIK is not valid: error in position 5;Not valid NSIK\_BIM;<L>A;NSIK code is valid;Valid NSIK\_BIM;<L>a;NSIK is not valid: error in position 4;Not valid NSIK\_BIM;<L>A.AA;NSIK code is valid;Valid NSIK\_BIM;<L>A.AA.aaa;NSIK is not valid: error in position 9;Not valid NSIK\_BIM;<L>A.AA.AAA;NSIK code is valid;Valid NSIK\_BIM;<L>AA.A;NSIK code is not valid;Not valid NSIK\_BIM;<L>AAA.AA;NSIK is not valid: error in position 7;Not valid NSIK\_BIM;<L>AAA.AA.A;NSIK is not valid: error in position 7;Not valid NSIK\_BIM;<L>AAA.AA.A/<H>A;NSIK is not valid: error in position 7;Not valid NSIK\_BIM;<L>AAA.AA.A/<H>A.AA;NSIK is not valid: error in position 7;Not valid NSIK\_BIM;<E>A;NSIK code is valid;Valid NSIK\_BIM;<E>a;NSIK is not valid: error in position 4;Not valid NSIK\_BIM;<E>A.AA;NSIK is not valid: error in position 5;Not valid NSIK\_BIM;<E>A.AA.aaa;NSIK is not valid: error in position 5;Not valid NSIK\_BIM;<E>A.AA.AAA;NSIK is not valid: error in position 5;Not valid NSIK\_BIM;<E>AA.A;NSIK is not valid: error in position 6;Not valid NSIK\_BIM;<E>AAA.AA;NSIK is not valid: error in position 7;Not valid NSIK\_BIM;<E>AAA.AA.A;NSIK is not valid: error in position 7;Not valid NSIK\_BIM;<E>AAA.AA.A/<H>A;NSIK is not valid: error in position 7;Not valid NSIK\_BIM;<E>AAA.AA.A/<H>A.AA;NSIK is not valid: error in position 7;Not valid NSIK\_BIM;<O>A;NSIK is not valid: error in position 2;Not valid NSIK\_BIM;<O>AA;NSIK is not valid: error in position 2;Not valid NSIK\_BIM;<O>AAA;NSIK is not valid: error in position 2;Not valid NSIK\_BIM;<O>AA.A;NSIK is not valid: error in position 2;Not valid NSIK\_BIM;<O>AAA.AA;NSIK is not valid: error in position 2;Not valid NSIK\_BIM;<O>AAA.AA.A;NSIK is not valid: error in position 2;Not valid NSIK\_BIM;<E>ACA<L>;NSIK is not valid: error in position 7;Not valid NSIK\_BIM;<E>ACA<L>B;NSIK is not valid: error in position 7;Not valid NSIK\_BIM;<E>ACA<L>B.;NSIK is not valid: error in position 7;Not valid

![](_page_35_Picture_153.jpeg)

NSIK\_BIM;<E>ACA<L>B.=;NSIK is not valid: error in position 7;Not valid NSIK\_BIM;<E>ACA<L>B=;NSIK is not valid: error in position 7;Not valid NSIK\_BIM;<E>ACA<L>=;NSIK is not valid: error in position 7;Not valid NSIK\_BIM;<E>A.ACA<L>B;NSIK is not valid: error in position 5;Not valid NSIK\_BIM;<E>a.ACA<L>B;NSIK is not valid: error in position 4;Not valid NSIK\_BIM;<L>HB/<U>BA;NSIK code is valid;Valid NSIK\_BIM;<L>-B4.BD3.FSG24;NSIK code is valid;Valid NSIK\_BIM;<L>-BB01.UMB08/<H>#BB/<G>#CB;NSIK code is valid;Valid NSIK\_BIM;<L>-D.BE.NCE;NSIK code is valid;Valid NSIK\_BIM;<E>-D.BE.NCE;NSIK is not valid: error in position 6;Not valid NSIK\_BIM;<L>%ULA02;NSIK code is valid;Valid NSIK\_BIM;<L>%%ULA02;NSIK is not valid: error in position 5;Not valid NSIK\_BIM;<L>%ULA02/;NSIK code is not valid;Not valid NSIK\_BIM;<L>%ULA02/<E>;NSIK code is not valid;Not valid NSIK\_BIM;<L>%ULA02/<E>A.AA;NSIK is not valid: error in position 15;Not valid NSIK\_BIM;<L>%ULA02/<E>+CCA;NSIK code is valid;Valid NSIK\_BIM;<L>%ULA02/<L>+CE033/<E>+CCA;NSIK code is valid;Valid NSIK\_BIM;<L>%ULA02/<L>+CE033/<E>++CCA;NSIK is not valid: error in position 25;Not valid NSIK\_BIM;<L>%ULA02/<L>+CE033/<E>+CCA();NSIK is not valid: error in position 29;Not valid NSIK\_BIM;<L>%ULA02/<L>+CE033/<E>+CCA(.);NSIK is not valid: error in position 30;Not valid NSIK\_BIM;<L>%ULA02/<L>+CE033/<E>+CCA(ypatybe1);NSIK is not valid: error in position 37;Not valid NSIK\_BIM;<L>%ULA02/<L>+CE033/<E>+CCA(ypatybe1.);NSIK is not valid: error in position 38;Not valid NSIK\_BIM;<L>%ULA02/<L>+CE033/<E>+CCA(ypatybe1:ref);NSIK code is valid;Valid NSIK\_BIM;<L>%ULA02/<L>+CE033/<E>+CCA(ypatybe1:ref; ypatybe2:ref);NSIK code is valid;Valid NSIK\_BIM;<L>%ULA02/<L>+CE033/<E>+CCA(ypatybe1:ref;; ypatybe2:ref);NSIK is not valid: error in position 42;Not valid

![](_page_36_Picture_105.jpeg)

### <span id="page-37-0"></span>**3. PRIEDAS. EIR DUOMENŲ STRUKTŪROS MODELIS (JSON SCHEMA)**

```
Projektas Nr. 10.1.1-ESFA-V-912-01-0029 "Priemonių, skirtų viešojo sektoriaus statinių 
                                                                           Derinimo versija: 0.4
{
  "type": "object",
   "title": "EIR Dokumentas",
   "description": "Užsakovo informacijos reikalavimai",
   "properties": {
     "projektoInformacija": {
      "type": "object",
 "title": "Projekto Informacija",
 "description": "Įvadinis skyrius",
       "properties": {
         "projektoUzsakovas": {
 "type": "string",
 "title": "Projekto užsakovas",
                     "maxLength": 2000,
          "description": "(Įrašomas užsakovo pavadinimas, rekvizitai bei pagrindinio asmens, atsakingo 
už statinio projekto vykdymą iš užsakovo pusės (užsakovo atstovo), kontaktiniai duomenys (vardas, 
pavardė, adresas, el. pašto adresas, tel. Nr.)"
         },
         "projektoPavadinimas": {
           "type": "string",
           "title": "Tikslus statinio projekto pavadinimas",
                     "maxLength": 2000,
          "description": "Tikslus statinio projekto pavadinimas"
         },
         "projektoVietaIrAdresas": {
           "type": "string",
           "title": "Žemės sklypo (pastato) adresas arba projektuojamo statinio buvimo vieta",
           "maxLength": 2000,
           "description": "Žemės sklypo (pastato) adresas arba projektuojamo statinio vieta"
         },
         "projektoTrumpasAprasymas": {
 "type": "string",
 "title": "Trumpas statinio projekto aprašymas",
           "maxLength": 2000,
           "description": "Trumpas statinio projekto aprašymas"
         },
         "projektoPapildomaInformacija": {
 "type": "string",
 "title": "Papildoma statinio projekto informacija",
           "maxLength": 2000,
          "description": "Papildoma statinio projekto informacija"
         }
      }
     },
     "projektoZymes": {
       "title": "Statinio projekto žymės",
 "type": "array",
 "description": "Statinio projekto žymės",
       "items": {
         "title": "Projekto Žymė",
         "type": "object",
         "properties": {
           "zymesPavadinimas": {
            "type": "string",
            "title": "Statinio projekto informacija",
            "description": "Žymės pavadinimas",
            "maxLength": 2000
           },
           "zymesReiksme": {
             "type": "string",
 "title": "Identifikavimo žymė",
 "description": "Žymės reikšmė",
             "maxLength": 2000
          }
        }
 }
```
![](_page_37_Picture_253.jpeg)

```
Projektas Nr. 10.1.1-ESFA-V-912-01-0029 "Priemonių, skirtų viešojo sektoriaus statinių 
                                                                            Derinimo versija: 0.4
 },
     "projektoTikslai": {
       "title": "Statinio informacinio modelavimo projekto etapai, stadijos ir tikslai",
       "description": "Projekto tikslai",
       "type": "array",
       "items": {
 "title": "Projekto tikslas",
 "type": "object",
         "properties": {
           "eilesNumeris": {
            "title": "Tikslo eilės numeris",
            "type": "integer"
           },
           "SGC_etapasStadija": {
 "title": "SGC etapas ir stadija",
 "type": "string",
            "enum": [
               "Planavimas S0 Galimybiu studija",
               "Planavimas S1 Projekto programa",
               "Projektavimas S2 Projektiniai pasiūlymai, inžineriniai tyrinėjimai",
               "Projektavimas S3 Techninis projektas",
               "Projektavimas S4 Darbo projektas",
               "Statyba/gamyba S5 Statyba",
               "Statyba/gamyba S6 Statybos užbaigimas",
               "Naudojimas S7 Statinio eksploatavimas ir priežiūra"
            ]
           },
           "projektoTikslai": {
             "title": "Statinio informacinio modeliavimo projekto tikslai",
            "description": "Tikslos aprašas",
            "type": "string",
            "maxLength": 2000
          }
        }
      }
     },
     "ProjektoIgyvendinimoVeiklos": {
       "title": "Statinio informacinio modeliavimo projekto įgyvendinimo programa (kalendorinis 
grafikas)",
 "type": "array",
 "description": "Statinio informacinio modeliavimo projekto įgyvendinimo programa (kalendorinis 
grafikas)",
       "items": {
 "title": "ProjektoIgyvendinimoVeikla",
 "type": "object",
         "properties": {
           "eilesNumeris": {
 "title": "Eil. Nr.",
 "description": "Veiklos eilės numeris",
            "type": "integer"
           },
           "projektoVeikla": {
             "title": "Statinio informacinio modeliavimo projekto veiklos (dalys)",
            "description": "Statinio informacinio modeliavimo projekto veikla (dalis)",
            "type": "string",
            "maxLength": 2000,
                             "enum": [
               "Planavimas",
              "Projektavimas",
               "Statyba/gamyba",
               "Naudojimas"
            ]
           },
           "SGC_etapasStadija": {
 "title": "Stadija",
 "description": "SGC enumeratorius",
            "type": "string",
             "enum": [
              "Planavimas S0",
               "Planavimas S1",
               "Projektavimas S2",
               "Projektavimas S3",
```
gyvavimo ciklo procesų efektyvumui didinti, taikant statinio informacinį modeliavimą, sukūrimas" BIM\_LT-ND-U2-IT1-DERINIMO\_ATASKAITA-v\_04\_S0\_PVG Data: 2023-06-30

```
Projektas Nr. 10.1.1-ESFA-V-912-01-0029 "Priemonių, skirtų viešojo sektoriaus statinių 
   gyvavimo ciklo procesų efektyvumui didinti, taikant statinio informacinį modeliavimą, sukūrimas" 
                                                                                Derinimo versija: 0.4
               "Projektavimas S4",
               "Statyba/gamyba S5",
               "Statyba/gamyba S6",
               "Naudojimas S7"
             ]
           },
            "pradziosData": {
 "title": "Pradžia",
 "type": "string",
             "format": "date",
             "description": "Veiklos pradžios data"
           },
           .<br>"pabaiqosData": {
             "title": "Pabaiga",
             "type": "string",
             "format": "date",
             "description": "Veiklos pabaigos data"
           },
           "projektoRezultatai": {
             "title": "Statinio informacinio modeliavimo projekto rezultatai",
             "description": "Rezultato aprašas",
             "type": "string",
             "maxLength": 2000
           },
           "BimTaikymoAtvejai": {
             "title": "Statinio informacinio modeliavimo taikymo atvejai",
             "description": "Statinio informacinio modeliavimo taikymo atvejai",
             "type": "string",
             "maxLength": 2000
           },
           "BimModeliuRezultatai": {
             "title": "Statinio informacinio modeliavimo modelių rezultatai (pateiktys)",
             "description": "Statinio informacinio modeliavimo modelių rezultatai (pateiktys)",
             "type": "string",
             "maxLength": 2000
           }
         }
       }
     },
     "BimTaikymoAtvejai": {
       "title": "Statinio informacinio modeliavimo taikymo atvejai, suderinti su statinio informacinio 
modeliavimo projekto įgyvendinimo programa (kalendoriniu grafiku), ir jų susiejimas su statinio gyvavimo 
ciklo etapais ir etapų stadijomis",
 "type": "array",
 "description": "Statinio informacinio modeliavimo taikymo atvejai, suderinti su statinio 
informacinio modeliavimo projekto įgyvendinimo programa (kalendoriniu grafiku), ir jų susiejimas su 
statinio gyvavimo ciklo etapais ir etapų stadijomis",
       "items": {
         "title": "BimTaikymoAtvejai",
         "type": "object",
         "properties": {
           "eilesNumeris": {
             "description": "Taikymo atvejo eilės numeris",
             "type": "integer"
           },
           "StatinioInformacinioModeliavimoTaikymoAtvejis": {
             "title": "Statinio informacinio modeliavimo taikymo atvejai",
             "type": "string",
             "enum": [
                "1. Esamų sąlygų modeliavimas",
               "2. Ekonominiai / kiekių ir kainos skaičiavimai",
               "3. Statinio informacinio modeliavimo projekto etapų planavimas ",
               "4. Žemės sklypo analizė",
               "5. Funkcinis, tūrinis, planinis vertinimas",
               "6. Statinio informacinio modeliavimo projekto vizualizavimas ir peržiūros",
               "7. Projektavimas / modeliavimas",
               "8. Inžineriniai skaičiavimai ir analizė",
               "9. Energinė analizė",
               "10. Tvarumo vertinimas",
               "11. Konstrukcijų analizė ir projektavimas",
               "12. Apšvietimo analizė",
               "13. Inžinerinių sistemų analizė",
```
BIM\_LT-ND-U2-IT1-DERINIMO\_ATASKAITA-v\_04\_S0\_PVG Data: 2023-06-30

```
Projektas Nr. 10.1.1-ESFA-V-912-01-0029 "Priemonių, skirtų viešojo sektoriaus statinių 
        gyvavimo ciklo procesų efektyvumui didinti, taikant statinio informacinį modeliavimą, sukūrimas" 
                                                                              Derinimo versija: 0.4
               "14. Kiti analizės atvejai",
               "15. Atitikties vertinimas / statinio informacinio modeliavimo projekto ekspertizė",
               "16. 3D koordinavimas / susikirtimų patikra",
               "17. Statybvietės planavimas (statybvietės planas)",
               "18. Sveikatos ir saugos priemonių planavimas",
               "19. Konstrukcinė-technologinė analizė",
               "20. Statybos technologijos (technologinės schemos) ir montavimo eigos simuliavimas",
               "21. Statybos logistikos planavimas",
               "22. Statybos procesų modeliavimas ir valdymas",
               "23. Skaitmeninė gamyba",
               "24. Statybos darbų techninė priežiūra",
               "25. Išpildomasis modeliavimas",
               "26. Duomenų modeliavimas",
               "27. Statinio priežiūros planavimas",
               "28.Statinio (inžinerinių) sistemų analizė",
               "29. Energijos sąnaudų analizė",
               "30. Turto valdymas",
               "31. Erdvės valdymas ir stebėsena",
               "32. Tvarumo stebėsena ir analizė",
               "33. Avarijų prevencija"
            ]
           },
           "PlanavimasS0": {
             "type": "boolean",
             "title": "Planavimas S0"
 },
           "PlanavimasS1": {
             "type": "boolean",
             "title": "Planavimas S1"
           },
           "ProjektavimasS2": {
 "type": "boolean",
 "title": "Projektavimas S2"
           },
           "ProjektavimasS3": {
 "type": "boolean",
 "title": "Projektavimas S3"
           },
           "ProjektavimasS4": {
             "type": "boolean",
             "title": "Projektavimas S4"
           },
           "StatybaGamybaS5": {
             "type": "boolean",
             "title": "Statyba/gamyba S5"
           },
           "StatybaGamybaS6": {
             "type": "boolean",
             "title": "Statyba/gamyba S6"
           },
           "NaudojimasS7": {
 "type": "boolean",
 "title": "Naudojimas S7"
           }
         }
     "MokymuPoreikis": {
       "title": "Mokymų poreikis",
 "type": "array",
 "description": "Mokymų poreikis",
       "items": {
         "title": "Mokymai",
         "type": "object",
         "properties": {
           "eilesNumeris": {
             "title": "Eil. Nr.",
             "type": "integer"
           },
           "mokymuTikslas": {
             "title": "Mokymų pavadinimas/tikslas",
             "description": "Mokymų tikslas",
```
![](_page_40_Picture_285.jpeg)

 } },

```
Projektas Nr. 10.1.1-ESFA-V-912-01-0029 "Priemonių, skirtų viešojo sektoriaus statinių 
   gyvavimo ciklo procesų efektyvumui didinti, taikant statinio informacinį modeliavimą, sukūrimas" 
                                                                              Derinimo versija: 0.4
   BIM_LT-ND-U2-IT1-DERINIMO_ATASKAITA-v_04_S0_PVG Data: 2023-06-30
             "type": "string",
             "maxLength": 2000
           },
           "mokymuTrukme": {
             "title": "Mokymų trukmė",
             "description": "Mokymų trukmė",
             "type": "string",
             "maxLength": 2000
           },
           "mokymuPastabos": {
            "title": "Mokymų pastabos",
             "description": "Mokymų pastabos",
             "type": "string",
             "maxLength": 2000
          }
        }
      }
    },
     "PimStruktura": {
       "title": "Projekto informacijos modelio struktūra",
 "type": "array",
 "description": "Projekto informacijos modelio struktūra",
       "items": {
         "title": "Struktūra",
         "type": "object",
         "properties": {
           "eilesNumeris": {
            "title": "Eil. Nr.",
             "type": "integer"
           },
           "PimTipas": {
             "title": "Projekto informacijos modelio tipas",
             "description": "Projekto informacijos modelio tipas",
             "type": "string",
             "maxLength": 2000
           },
           "PimPaskirtis": {
             "title": "Projekto informacijos modelio paskirtis",
             "description": "Projekto informacijos modelio paskirtis",
             "type": "string",
            "maxLength": 2000
           },
           "PimStruktūrosPastabos": {
             "title": "Pastabos",
             "description": "PIM struktūros pastabos",
             "type": "string",
             "maxLength": 2000
 }
        }
      }
    },
     "PimDuomenuSusiejimasIrAtskyrimas": {
       "title": "Projekto informacijos modelio duomenų atskyrimo ir susiejimo principai",
       "description": "Projekto informacijos modelio duomenų atskyrimo ir susiejimo principai",
 "type": "array",
 "items": {
 "title": "Nurodymas",
 "type": "object",
         "properties": {
           "eilesNumeris": {
 "title": "Eil. Nr.",
 "type": "integer"
           },
           "nurodymasPIM_DuomenuSusiejimuiIrAtskyrimui": {
             "title": "Projekto informacijos modelio duomenų atskyrimo ir susiejimo principai",
             "description": "Projekto informacijos modelio duomenų atskyrimo ir susiejimo principai",
             "type": "string",
             "maxLength": 2000
           },
           "PimDuomenuSusiejimoIrAtskyrimoPastabos": {
             "title": "Pastabos",
             "description": "PIM duomenų atskyrimo ir susiejimo principų pastabos",
```

```
Projektas Nr. 10.1.1-ESFA-V-912-01-0029 "Priemonių, skirtų viešojo sektoriaus statinių 
                                                                              Derinimo versija: 0.4
             "type": "string",
             "maxLength": 2000
          }
        }
      }
     },
     "KlasifikavimoSistema": {
       "title": "Klasifikavimo sistema",
       "description": "Klasifikavimo sistema",
       "type": "array",
       "items": {
 "title": "Sistema",
 "type": "object",
         "properties": {
           "eilesNumeris": {
             "title": "Eil. Nr.",
             "type": "integer"
           },
           "nurodymasKlasifikavimoSistemai": {
             "title": "Klasifikavimo sistema",
             "description": "Klasifikavimo sistema",
             "type": "string",
             "maxLength": 2000
           },
           "klasifikavimoSistemosPastaba": {
             "title": "Pastabos",
             "description": "Pastabos klasifikavimo sistemai",
             "type": "string",
             "maxLength": 2000
           }
        }
      }
     },
     "PimVientisumoIrKokybesUztikrinimas": {
       "title": "Projekto informacijos modelio vientisumo ir kokybės užtikrinimas",
       "description": "Projekto informacijos modelio vientisumo ir kokybės užtikrinimas",
 "type": "array",
 "items": {
"title": "Sistema",
 "type": "object",
         "properties": {
           "eilesNumeris": {
 "title": "Eil. Nr.",
 "type": "integer"
           },
           "perziura": {
             "title": "Peržiūra",
             "description": "Peržiūra",
             "type": "string",
             "maxLength": 2000
           },
           "perziurosTikslas": {
             "title": "Peržiūros tikslas",
             "description": "Peržiūros tikslas",
             "type": "string",
             "maxLength": 2000
           },
           "atsakingasAsmuo": {
             "title": "Atsakingo asmens kontaktiniai duomenys (vardas, pavardė, adresas, el. pašto 
adresas, tel. Nr.)",
 "description": "Atsakingo asmens kontaktiniai duomenys (vardas, pavardė, adresas, el. pašto 
adresas, tel. Nr.)",
adresas, tel. Nr.)",<br>"type": "string"
             "maxLength": 2000
           },
           "programineIrangaIrDuomenuFormatai": {
             "title": "Programinė įranga ir/ar duomenų formatai",
             "description": "Programinė įranga ir/ar duomenų formatai",
             "type": "string",
             "maxLength": 2000
           },
           "periodiskumas": {
```
gyvavimo ciklo procesų efektyvumui didinti, taikant statinio informacinį modeliavimą, sukūrimas"

![](_page_42_Picture_260.jpeg)

```
 "title": "Periodiškumas",
            "description": "Periodiškumas",
            "type": "string",
            "maxLength": 2000
          }
        }
      }
 },
 "Susitikimai": {
      "title": "Bendradarbiavimo procesai ir procedūros",
      "description": "Bendradarbiavimo procesai ir procedūros",
      "type": "array",
      "items": {
 "title": "Susitikimas",
 "type": "object",
         "properties": {
           "eilesNumeris": {
 "title": "Eil. Nr.",
 "type": "integer"
          },
           "susitikimoTikslas": {
            "title": "Susitikimo tikslas",
            "description": "Susitikimo tikslas",
            "type": "string",
            "maxLength": 2000
           },
           "SGC_etapasStadija": {
 "title": "Stadija",
 "description": "SGC enumeratorius",
             "type": "string",
             "enum": [
              "Planavimas S0",
              "Planavimas S1",
              "Projektavimas S2",
               "Projektavimas S3",
              "Projektavimas S4",
              "Statyba/gamyba S5",
              "Statyba/gamyba S6",
              "Naudojimas S7"
            ]
           },
           "daznumas": {
            "title": "Dažnumas",
             "description": "Dažnumas",
             "type": "string",
            "maxLength": 2000
          },
           "dalyviai": {
            "title": "Dalyviai",
            "description": "Dalyviai",
            "type": "string",
            "maxLength": 2000
           },
           "vieta": {
            "title": "Vieta",
            "description": "Vieta",
            "type": "string",
            "maxLength": 2000
          }
        }
      }
    },
     "DuomenuVardijimoTaisyklesStandartai": {
      "title": "Duomenų vardijimo taisyklės, reikalavimai, standartai",
      "description": "Duomenų vardijimo taisyklės, reikalavimai, standartai",
 "type": "array",
 "items": {
        "title": "Taisyklė/Standartas",
         "type": "object",
        "properties": {
           "eilesNumeris": {
            "title": "Eil. Nr.",
```
![](_page_43_Picture_257.jpeg)

```
 "type": "integer"
          },
           "duomenuVardijimoTaisykleStandartas": {
            "title": "Duomenų vardijimo taisyklės, reikalavimai, standartai",
            "description": "Duomenų vardijimo taisyklės, reikalavimai, standartai",
            "type": "string",
            "maxLength": 2000
          },
           "duomenuVardijimoTaisykleStandartoPastaba": {
            "title": "Pastabos",
            "description": "Pastabos duomenų vardijimo taisyklėms, reikalavimams, standartams",
            "type": "string",
            "maxLength": 2000
          }
        }
      }
    },
    "LoinLodKonvencija": {
      "title": "Informacijos poreikio lygis ir informacijos parengties lygis",
      "description": "Informacijos poreikio lygis ir informacijos parengties lygis",
      "type": "array",
     "items": {
        "title": "Informcijos Lygis",
        "type": "object",
        "properties": {
           "eilesNumeris": {
 "title": "Eil. Nr.",
 "type": "integer"
 },
 "LoinLod": {
            "title": "Informacijos poreikio lygis ir informacijos parengties lygis",
            "description": "Informacijos poreikio lygis ir informacijos parengties lygis",
            "type": "string",
            "maxLength": 2000,"enum": [
              "LOD 1 (100)",
              "LOD 2 (200)",
              "LOD 3 (300)",
              "LOD 4 (350)",
              "LOD 5 (400)",
              "LOD 6 (500)" 
            ]
          },
          ..<br>"LoinLodPastaba": {
            "title": "Pastabos",
            "description": "Informacijos poreikio lygio ir informacijos parengties lygio pastabos",
            "type": "string",
            "maxLength": 2000
          }
        }
      }
 },
 "2D_CAD_Standartas": {
      "title": "Dvimačio vaizdo kompiuterinio projektavimo atvaizdavimo standartai",
      "description": "Dvimačio vaizdo kompiuterinio projektavimo atvaizdavimo standartai",
 "type": "array",
 "items": {
 "title": "Standartas",
 "type": "object",
        "properties": {
           "eilesNumeris": {
 "title": "Eil. Nr.",
 "type": "integer"
          },
           "2D_CAD_Standartas": {
             "title": "Dvimačio vaizdo kompiuterinio projektavimo atvaizdavimo standartai",
            "description": "Dvimačio vaizdo kompiuterinio projektavimo atvaizdavimo standartai",
            "type": "string",
            "maxLength": 2000
          },
          "2D_CAD_StandartoPastaba": {
           "title": "Pastabos",
```
![](_page_44_Picture_254.jpeg)

```
Projektas Nr. 10.1.1-ESFA-V-912-01-0029 "Priemonių, skirtų viešojo sektoriaus statinių 
   gyvavimo ciklo procesų efektyvumui didinti, taikant statinio informacinį modeliavimą, sukūrimas" 
                                                                             Derinimo versija: 0.4
            "description": "Pastabos dvimačio vaizdo kompiuterinio projektavimo atvaizdavimo 
standartui",
 "type": "string",
 "maxLength": 2000
          }
        }
      }
    },
     "PimTipasIrDuomenuFormatai": {
      "title": "Projekto informacijos modelio tipai ir duomenų formatai",
      "description": "Projekto informacijos modelio tipai ir duomenų formatai",
      "type": "array",
     "items": {
         "title": "Tipas/formatas",
         "type": "object",
         "properties": {
           "eilesNumeris": {
            "title": "Eil. Nr.",
            "type": "integer"
 },
 "PIM_Tipas": {
            "title": "Projekto informacijos modelio tipas",
            "description": "Projekto informacijos modelio tipas",
             "type": "string",
            "maxLength": 2000
           },
           "PIM_Aprasymas": {
            "title": "Projekto informacijos modelio trumpas aprašymas",
            "description": "Projekto informacijos modelio trumpas aprašymas",
             "type": "string",
            "maxLength": 2000
           },
           "duomenuSukurimoPateikimoFromatai": {
             "title": "Duomenų pateikimo ir (ar) sukūrimo formatai",
            "description": "Duomenų pateikimo ir (ar) sukūrimo formatai",
            "type": "string",
            "maxLength": 2000
           },
           "duomenuMainuFormatai": {
             "title": "Duomenų mainų formatai",
            "description": "Duomenų mainų formatai",
             "type": "string",
            "maxLength": 2000
           },
           "duomenuSaugojimoFormatai": {
            "title": "Duomenų saugojimo formatai",
            "description": "Duomenų saugojimo formatai",
            "type": "string"
            "maxLength": 2000
          }
        }
      }
 },
     "PimKoordSistemaIrGeoerdvinePadetis": {
      "title": "Projekto informacijos modelio koordinačių sistema ir geoerdvinė padėtis",
      "description": "Projekto informacijos modelio koordinačių sistema ir geoerdvinė padėtis",
      "type": "array",
      "items": {
        "title": "Sistema",
         "type": "object",
         "properties": {
           "eilesNumeris": {
            "title": "Eil. Nr.",
            "type": "integer"
 },
 "PIM_KoordSistemaIrGeoerdvinePadetis": {
            "title": "Projekto informacijos modelio koordinačių sistema ir geoerdvinė padėtis",
            "description": "Projekto informacijos modelio koordinačių sistema ir geoerdvinė padėtis",
            "type": "string"
            "maxLength": 2000
 },
 "PIM_KoordSistemosIrGeoerdvinePadetiesPastaba": {
```
![](_page_45_Picture_272.jpeg)

```
Projektas Nr. 10.1.1-ESFA-V-912-01-0029 "Priemonių, skirtų viešojo sektoriaus statinių 
   gyvavimo ciklo procesų efektyvumui didinti, taikant statinio informacinį modeliavimą, sukūrimas" 
                                                                               Derinimo versija: 0.4
   BIM_LT-ND-U2-IT1-DERINIMO_ATASKAITA-v_04_S0_PVG Data: 2023-06-30
             "title": "Pastabos",
             "description": "Pastabos projekto informacijos modelio koordinačių sistemai ir geoerdvinei 
padėčiai",
             "type": "string",
             "maxLength": 2000
           }
         }
      }
     },
     "PimNustatymai": {
       "title": "Projekto informacijos modelio nustatymai",
       "description": "Projekto informacijos modelio nustatymai",
 "type": "array",
 "items": {
 "title": "Nustatymas",
 "type": "object",
         "properties": {
           "eilesNumeris": {
             "title": "Eil. Nr.",
             "type": "integer"
 },
 "PIM_Nustatymas": {
             "title": "Projekto informacijos modelio nustatymai",
             "description": "Projekto informacijos modelio nustatymai",
             "type": "string",
             "maxLength": 2000
           },
           "PIM_NustatymoPastaba": {
             "title": "Pastabos",
             "description": "Pastabos projekto informacijos modelio nustatymams",
             "type": "string",
             "maxLength": 2000
           }
        }
       }
     },
     "ProgramineIranga": {
       "title": "Programinė įranga",
       "description": "Programinė įranga",
       "type": "array",
       "items": {
         "title": "Programinė įranga",
         "type": "object",
         "properties": {
           "eilesNumeris": {
             "title": "Eil. Nr.",
             "type": "integer"
           },
           "programinesIrangosPaskirtis": {
             "title": "Programinės įrangos paskirtis",
             "description": "Programinės įrangos paskirtis",
             "type": "string",
             "maxLength": 2000
           },
           "reikalavimaiProgramineiIrangai": {
             "title": "Reikalavimai programinei įrangai",
             "description": "Reikalavimai programinei įrangai",
            "type": "string"
             "maxLength": 2000
           },
           "PrograminesIrangosPastaba": {
             "title": "Pastabos",
             "description": "Pastabos programinei įrangai",
             "type": "string",
             "maxLength": 2000
           }
         }
       }
     },
    "IT SistemuNasumas": {
       "title": "Informacinių technologijų sistemų našumas",
       "description": "Informacinių technologijų sistemų našumas",
```

```
Projektas Nr. 10.1.1-ESFA-V-912-01-0029 "Priemonių, skirtų viešojo sektoriaus statinių 
   gyvavimo ciklo procesų efektyvumui didinti, taikant statinio informacinį modeliavimą, sukūrimas" 
                                                                              Derinimo versija: 0.4
   BIM_LT-ND-U2-IT1-DERINIMO_ATASKAITA-v_04_S0_PVG Data: 2023-06-30
       "type": "array",
       "items": {
        "title": "IT sistemų našumas",
         "type": "object",
         "properties": {
           "eilesNumeris": {
 "title": "Eil. Nr.",
 "type": "integer"
           },
           "IT_SistemuPaskirtis": {
             "title": "Informacinių technologijų sistemų paskirtis",
             "description": "Informacinių technologijų sistemų paskirtis",
             "type": "string",
             "maxLength": 2000
           },
           "reikalavimaiITSistemuNasumui": {
             "title": "Informacinių technologijų sistemų našumas",
             "description": "Informacinių technologijų sistemų našumas",
             "type": "string",
             "maxLength": 2000
           },
           "ITSistemuNasumoPastaba": {
             "title": "Pastabos",
             "description": "Pastabos programinei įrangai",
             "type": "string",
             "maxLength": 2000
          }
        }
      }
    },
     "DuomenuSaugumas": {
       "title": "Duomenų saugumas",
       "description": "Duomenų saugumas",
       "type": "array",
       "items": {
 "title": "Reikalavimai duomenų saugumui",
 "type": "object",
         "properties": {
           "eilesNumeris": {
 "title": "Eil. Nr.",
 "type": "integer"
           },
           "reikalavimasDuomenuSaugumui": {
             "title": "Duomenų saugumo reikalavimai",
             "description": "Duomenų saugumo reikalavimai",
             "type": "string",
             "maxLength": 2000
           },
           "DuomenuSaugumoPastaba": {
             "title": "Pastabos",
             "description": "Pastabos duomenų saugumo reikalavimams",
             "type": "string",
             "maxLength": 2000
          }
        }
      }
    },
     "CdeUzsakovoReikalavimai": {
       "title": "Užsakovo bendrosios duomenų aplinkos reikalavimai",
       "description": "Užsakovo bendrosios duomenų aplinkos reikalavimai",
       "type": "array",
       "items": {
        "title": "Užsakovo CDE Reikalavimai",
         "type": "object",
         "properties": {
           "eilesNumeris": {
            "title": "Eil. Nr.",
             "type": "integer"
           },
           "CDE_UzsakovoReikalavimas": {
             "title": "Užsakovo bendrosios duomenų aplinkos reikalavimai",
             "description": "Užsakovo bendrosios duomenų aplinkos reikalavimai",
```

```
Projektas Nr. 10.1.1-ESFA-V-912-01-0029 "Priemonių, skirtų viešojo sektoriaus statinių 
                                                                              Derinimo versija: 0.4
             "type": "string",
             "maxLength": 2000
           },
          "CDE_UzsakovoPastaba": {
             "title": "Pastabos",
             "description": "Pastabos CDE taikimo BIM reikalavimams",
             "type": "string",
             "maxLength": 2000
          }
        }
       }
     },
     "CdeTiekejoReikalavimai": {
       "title": "Tiekėjo bendrosios duomenų aplinkos reikalavimai",
       "description": "Tiekėjo bendrosios duomenų aplinkos reikalavimai",
       "type": "array",
       "items": {
 "title": "Tiekėjo CDE Reikalavimai",
 "type": "object",
         "properties": {
           "eilesNumeris": {
            "title": "Eil. Nr.",
             "type": "integer"
           },
           "CDE_TiekejoReikalavimas": {
             "title": "Užsakovo bendrosios duomenų aplinkos reikalavimai",
             "description": "Užsakovo bendrosios duomenų aplinkos reikalavimai",
             "type": "string",
             "maxLength": 2000
           },
           "CDE_TiekejoPastaba": {
             "title": "Pastabos",
             "description": "Pastabos CDE taikimo BIM reikalavimams",
             "type": "string",
             "maxLength": 2000
          }
        }
      }
     },
     "AimReikalavimaiPaslaugoms": {
       "title": "Turto informacijos modelio poreikis",
       "description": "Turto informacijos modelio poreikis",
 "type": "array",
 "items": {
 "title": "AIM reikalavimas paslaugoms",
 "type": "object",
         "properties": {
           "eilesNumeris": {
             "title": "Eil. Nr.",
             "type": "integer"
           },
          "AIM ReikalavimasPaslaugoms": {
             "title": "Turto informacijos modelio poreikis",
             "description": "Turto informacijos modelio poreikis",
             "type": "string",
             "maxLength": 2000
           },
          "AIM ReikalavimoPaslaugomsPastaba": {
             "title": "Pastabos",
 "description": "Pastabos AIM reikalavimui paslaugoms",
 "type": "string",
             "maxLength": 2000
          }
        }
      }
     },
     "AimReikalavimaiValdymui": {
       "title": "Projekto informacijos modelio ir turto informacijos modelio informacijos suderinamumo 
strategija",
       "description": "Projekto informacijos modelio ir turto informacijos modelio informacijos 
suderinamumo strategija",
      "type": "array",
```
gyvavimo ciklo procesų efektyvumui didinti, taikant statinio informacinį modeliavimą, sukūrimas"

BIM\_LT-ND-U2-IT1-DERINIMO\_ATASKAITA-v\_04\_S0\_PVG Data: 2023-06-30

49

```
 "items": {
         "title": "PIM ir AIM informacijos suderinamumo strategija",
        "type": "object",
         "properties": {
           "eilesNumeris": {
 "title": "Eil. Nr.",
 "type": "integer"
           },
          "AIM ReikalavimasValdymui": {
            "title": "Projekto informacijos modelio ir turto informacijos modelio informacijos 
suderinamumo strategija",
            "description": "Projekto informacijos modelio ir turto informacijos modelio informacijos 
suderinamumo strategija",
 "type": "string",
            "maxLength": 2000
           },
          "AIM ReikalavimoValdymuiPastaba": {
            "title": "Pastabos",
            "description": "Pastabos PIM ir AIM informacijos suderinamumo strategijai",
            "type": "string",
            "maxLength": 2000
          }
        }
      }
     },
     "AimReikalavimaiTechnologijoms": {
       "title": "Projekto informacijos modelio duomenų perdavimas į turto informacijos modelį",
       "description": "Projekto informacijos modelio duomenų perdavimas į turto informacijos modelį",
       "type": "array",
       "items": {
 "title": "PIM duomenų perdavimas į AIM",
 "type": "object",
         "properties": {
           "eilesNumeris": {
            "title": "Eil. Nr.",
            "type": "integer"
           },
           "AIM_ReikalavimasTechnologijoms": {
             "title": "Projekto informacijos modelio duomenų perdavimas į turto informacijos modelį",
             "description": "Projekto informacijos modelio duomenų perdavimas į turto informacijos 
modelį",
            "type": "string",
            "maxLength": 2000
           },
           "AIM_ReikalavimoTechnologijomsPastaba": {
            "title": "Pastabos",
            "description": "Pastabos PIM duomenų perdavimui į AIM",
            "type": "string"
            "maxLength": 2000
 }
 }
 }
 }
  }
}
```
![](_page_49_Picture_206.jpeg)

## <span id="page-50-0"></span>**4. PRIEDAS. BANDOMOJO EIR DUOMENIMIS UŽPILDYTAS EIR DUOMENŲ MODELIS (JSON)**

{

#### "projektoInformacija": {

 "projektoUzsakovas": "Užsakovas: UAB "GRINDA" \nĮmonės kodas:\t120153047\nPVM mokėtojo kodas: LT201530410\nAdresas:\t Eigulių g. 32, LT-03150 Vilnius \nTelefonas:\t+370 521 52 089\nTinklalapis: www.grinda.lt\n\nUžsakovo atstovas: Tatjana Grigorjeva \nEl. paštas: tatjana.grigorjeva@grindapastas.lt \nTel Nr.: +370 652 80 897 \nProjekto / BIM Vadovas: Vidmantas Urbonas; \nEl. paštas: vidmantas.urbonas@grindapastas.lt\nTel Nr.: +370 674 31 219 \nInformacijos valdytojas: Dainius Gudavičius; \nEl. paštas: dainius.gudavicius@grindapastas.lt \nTel Nr.: +370 6\nInformacijos valdytojas: Darius Pupeikis; \nEl. paštas: darius.pupeikis@grindapastas.lt \nTel Nr.: +370 6\nProjektavimo valdymo Vadovas: Liudas Galdikas; \nEl. paštas: liudas.galdikas@grindapastas.lt \nTel Nr.: +370 6\nBIM konsultantė: Rasa Džiugaitė-Tumėnienė; \nEl. paštas: rasa.d.tumeniene@grindapastas.lt \nTel Nr.: +370 6\nBIM konsultantas: Romualdas Klimovič; \nEl. paštas: romualdas.klimovic@grindapastas.lt \nTel Nr.: +370 6\nBIM konsultantas: Romualdas Klimovič; \nEl. paštas: romualdas.klimovic@grindapastas.lt \nTel Nr.: +370 6\nBIM konsultantas: Vidas Džervus; ",

 "projektoPavadinimas": ""Paviršinių nuotekų šalinimo tinklų tarp Savanorių pr. ir Giraitės g. rekonstravimo ir paviršinių nuotekų valymo įrenginių Eigulių g., Vilniaus m., statybos projektas".", "projektoVietaIrAdresas": "Paviršinių nuotekų šalinimo tinklų rekonstrukcijos ir valymo įrenginių statybos darbai bus vykdomi tarp Savanorių pr. ir Giraitės g.,

Vilniuje.\nhttps://www.regia.lt/map/regia2?x=579654.2&y=6059896.87&scale=2000&identify=true&sluo\_ids=", "projektoTrumpasAprasymas": "Statybos rūšis - statinio rekonstravimas, naujo statinio statyba. \nStatinio paskirtis \n– inžineriniai tinklai: paviršinių nuotekų šalinimo tinklai, kiti inžineriniai statiniai: aikštelė su įvažiavimu, pėsčiųjų takai su apžvalgos aikštele, laiptai, atraminė sienutė ir paviršinių nuotekų valymo įrenginiai. Statinio kategorija – ypatingasis. ",

paviršinių nuotekų valymo įreginiai. Statinio kategorija – ypatingasis. ",<br>"projektoPapildomaInformacija": "Vilniaus paviršinių nuotekų surinkimo baseino Nr. 142 teritorijoje tarp Savanorių prospekto žiedo ir išleistuvo į Neries upę Nr.1-142-137 einantis paviršinių nuotekų kolektorius (DN1000) yra perkrautas, kadangi virš Savanorių prospekto žiedo statant Pietinio aplinkkelio estakadą, buvo įrengta nauja paviršinių nuotekų surinkimo sistema, pajungta į esamą kolektorių. Esamas kolektorius rekonstruota nauju stiklo pluošto vamzdžiu DN1600 iki kameros esančios tarp Giraitės g. 1 ir Savanorių pr. žiedinės sankryžos. Toliau link išleistuvo paliktas esamas tinklas, kuris nuo minėtos kameros išsišakoja į 2 vamzdžius DN1000 ir DN1200. Dviem vamzdžiais kolektorius eina maždaug apie 170m, kol galiausiai kameroje Nr.114 susijungia ir link išleistuvo nueina jau tik vienu DN1000 vamzdžiu. Šioje vietoje tinklo pralaidumas yranepakankamas, liūčių metu susidaro patvanka ir atnešamas didelis vandens srautas tvindo po Savanorių prospekto žiedu esančią gatvę, trikdo jos eismą, griaužia kelius ir kelkraščius, kurių remontas reikalauja nemažų lėšų. Ateityje į ši kolektorių planuojama prijungti išleidžiamas paviršines nuotekas nuo Giraitės gatvėje numatomo statyti naujo administracinių pastatų komplekso. Pastačius minėtą biurų kompleksą, kolektoriaus apkrovimo situacija dar labiau pablogėtų. Taip pat šiuo metu surenkamas ir per išleistuvą Nr. 1-142-137 į Nerį išleidžiamos nevalytos paviršinės nuotekos, kurios dažnai būna užterštos skendinčiomis medžiagomis bei naftos produktais. Nevalytų paviršinių nuotekų išleidimas į Nerį lemia vandens kokybės blogėjimą."

```
 },
 "projektoZymes": [
   {
     "zymesPavadinimas": "Sutarties numeris",
     "zymesReiksme": "S.00XX (Detalizuojama po sutarties pasirašymo)\t\t"
   },
   {
     "zymesPavadinimas": "Projekto numeris",
     "zymesReiksme": "P06-EB"
   }
 ],
  "projektoTikslai": [
   {
     "eilesNumeris": 1,
     "SGC_etapasStadija": "Planavimas S0 Galimybiu studija",
```
 "projektoTikslai": "Geresnė projektinių sprendimų priėmimo aplinka, Geresnė turto valdymo sprendimų priėmimo ir vykdymo aplinka, Geresnis sprendimų pagrįstumas ir patikimumas, Aiškesnis ir tikslesnis sprendimų rezultatų atvaizdavimas, Greitesnis ir efektyvesnis projektinių užduočių atlikimas, Greitesnis ir efektyvesnis rezultatų ir pateikčių sukūrimas ir paskelbimas, Greitesnis ir efektyvesnis pakeitimų valdymas, Projekto informacijos vientisumo ir tęstinumo nauda, Projekto informacijos paskirstymo ir nedubliavimo nauda, Informacijos pakartotinio panaudojimo nauda, Geresnis procesų koordinavimas ir valdymas, Geresnė komunikacija, bendradarbiavimas, Geresnis kaštų planavimas, apskaita ir kontrolė" },

![](_page_50_Picture_301.jpeg)

 $\{\}$ 

"eilesNumeris": 2,

"SGC\_etapasStadija": "Planavimas S1 Projekto programa",

 "projektoTikslai": "Geresnė projektinių sprendimų priėmimo aplinka, Geresnis sprendimų pagrįstumas ir patikimumas, Aiškesnis ir tikslesnis sprendimų rezultatų atvaizdavimas, Greitesnis ir efektyvesnis projektinių užduočių atlikimas, Greitesnis ir efektyvesnis rezultatų ir pateikčių sukūrimas ir paskelbimas, Greitesnis ir efektyvesnis pakeitimų valdymas, Projekto informacijos vientisumo ir tęstinumo nauda, Projekto informacijos paskirstymo ir nedubliavimo nauda, Informacijos pakartotinio panaudojimo nauda, Geresnis procesų koordinavimas ir valdymas, Geresnė komunikacija, bendradarbiavimas, Geresnis kaštų planavimas, apskaita ir kontrolė, Kokybiški projekto sprendiniai"

 }, {

"eilesNumeris": 3,

"SGC etapasStadija": "Projektavimas S2 Projektiniai pasiūlymai, inžineriniai tyrinėjimai",

 "projektoTikslai": "Geresnė projektinių sprendimų priėmimo aplinka, Geresnis sprendimų pagrįstumas ir patikimumas, Aiškesnis ir tikslesnis sprendimų rezultatų atvaizdavimas, Greitesnis ir efektyvesnis projektinių užduočių atlikimas, Greitesnis ir efektyvesnis projektinių užduočių atlikimas, Greitesnis ir efektyvesnis rezultatų ir pateikčių sukūrimas ir paskelbimas, Greitesnis ir efektyvesnis pakeitimų valdymas, Geresnė klaidų ir neatitikimų aptikimas ir kontrolė, Projekto informacijos vientisumo ir tęstinumo nauda, Projekto informacijos paskirstymo ir nedubliavimo nauda, Informacijos pakartotinio panaudojimo nauda, Geresnis procesų koordinavimas ir valdymas, Geresnė komunikacija, bendradarbiavimas, Geresnis laiko planavimas, apskaita ir kontrolė, Geresnis kaštų planavimas, apskaita ir kontrolė, Geresnis rizikų valdymas, Kokybiški projekto sprendiniai"

 }, {

"eilesNumeris": 4,

"SGC\_etapasStadija": "Projektavimas S3 Techninis projektas",

 "projektoTikslai": "Geresnė projektinių sprendimų priėmimo aplinka, Geresnis sprendimų pagrįstumas ir patikimumas, Aiškesnis ir tikslesnis sprendimų rezultatų atvaizdavimas, Greitesnis ir efektyvesnis projektinių užduočių atlikimas, Greitesnis ir efektyvesnis rezultatų ir pateikčių sukūrimas ir paskelbimas, Greitesnis ir efektyvesnis pakeitimų valdymas, Geresnė klaidų ir neatitikimų aptikimas ir kontrolė, Projekto informacijos vientisumo ir tęstinumo nauda, Projekto informacijos paskirstymo ir nedubliavimo nauda, Informacijos pakartotinio panaudojimo nauda, Geresnis procesų koordinavimas ir valdymas, Geresnė komunikacija, bendradarbiavimas, Geresnis laiko planavimas, apskaita ir kontrolė, Geresnis kaštų planavimas, apskaita ir kontrolė, Geresnis rizikų valdymas, Kolizijų tarp skirtingų disciplinų nebuvimas"

 }, {

#### "eilesNumeris": 5,

"SGC\_etapasStadija": "Projektavimas S4 Darbo projektas",

 "projektoTikslai": "Geresnė projektinių sprendimų priėmimo aplinka, Geresnis sprendimų pagrįstumas ir patikimumas, Aiškesnis ir tikslesnis sprendimų rezultatų atvaizdavimas, Greitesnis ir efektyvesnis projektinių užduočių atlikimas, Greitesnis ir efektyvesnis rezultatų ir pateikčių sukūrimas ir paskelbimas, Greitesnis ir efektyvesnis pakeitimų valdymas, Geresnė klaidų ir neatitikimų aptikimas ir kontrolė, Projekto informacijos vientisumo ir tęstinumo nauda, Projekto informacijos paskirstymo ir nedubliavimo nauda, Informacijos pakartotinio panaudojimo nauda, Geresnis procesų koordinavimas ir valdymas, Geresnė komunikacija, bendradarbiavimas, Geresnis laiko planavimas, apskaita ir kontrolė, Geresnis kaštų planavimas, apskaita ir kontrolė, Geresnis rizikų valdymas, Tikslūs kiekių žiniaraščiai, aktualios dokumentacijos užtikrinimas, informacijos kaupimas ir pakartotinis panaudojimas"

 }, {

"eilesNumeris": 6,

"SGC\_etapasStadija": "Statyba/gamyba S5 Statyba",

 "projektoTikslai": "Geresnė sprendimų priėmimo ir valdymo aplinka, Geresnis sprendimų pagrįstumas ir patikimumas, Aiškesnis ir tikslesnis sprendimų rezultatų atvaizdavimas, Greitesnis ir efektyvesnis rezultatų ir pateikčių sukūrimas ir paskelbimas, Greitesnis ir efektyvesnis pakeitimų valdymas, Geresnė klaidų ir neatitikimų aptikimas ir kontrolė, Projekto informacijos vientisumo ir tęstinumo nauda, Projekto informacijos paskirstymo ir nedubliavimo nauda, Informacijos pakartotinio panaudojimo nauda, Geresnis procesų koordinavimas ir valdymas, Geresnė komunikacija, bendradarbiavimas, Geresnis laiko planavimas, apskaita ir kontrolė, Geresnis kaštų planavimas, apskaita ir kontrolė, Geresnis rizikų valdymas,, Aktualios dokumentacijos užtikrinimas, informacijos kaupimas ir pakartotinis panaudojimas, aiškūs projektiniai sprendiniai, geras darbų planavimas taikant PIM, statybvietės išdėstymo planavimas"

 }, {

"eilesNumeris": 7,

"SGC\_etapasStadija": "Statyba/gamyba S6 Statybos užbaigimas",

 "projektoTikslai": "Geresnė sprendimų priėmimo ir valdymo aplinka, Geresnis sprendimų pagrįstumas ir patikimumas, Aiškesnis ir tikslesnis sprendimų rezultatų atvaizdavimas, Greitesnis ir efektyvesnis rezultatų ir pateikčių sukūrimas ir paskelbimas, Greitesnis ir efektyvesnis pakeitimų valdymas, Geresnė klaidų ir neatitikimų aptikimas ir kontrolė, Projekto informacijos vientisumo ir tęstinumo nauda, Projekto<br>informacijos paskirstymo ir nedubliavimo nauda, Informacijos pakartotinio panaudojimo nauda, Geresnis nedubliavimo nauda, Informacijos pakartotinio panaudojimo nauda, Geresnis procesų koordinavimas ir valdymas, Geresnė komunikacija, bendradarbiavimas, Geresnis laiko planavimas,

![](_page_51_Picture_286.jpeg)

apskaita ir kontrolė, Geresnis kaštų planavimas, apskaita ir kontrolė, Geresnis rizikų valdymas, Informacijos kaupimas ir pakartotinis panaudojimas, tikslių darbų kiekių nustatymas" },

 { "eilesNumeris": 8,

"SGC\_etapasStadija": "Naudojimas S7 Statinio eksploatavimas ir priežiūra",

 "projektoTikslai": "Geresnė turto valdymo sprendimų priėmimo ir vykdymo aplinka, Geresnis sprendimų pagrįstumas ir patikimumas, Projekto informacijos vientisumo ir tęstinumo nauda, Projekto informacijos paskirstymo ir nedubliavimo nauda, Informacijos pakartotinio panaudojimo nauda, Geresnis procesų koordinavimas ir valdymas, Geresnė komunikacija, bendradarbiavimas, Geresnis laiko planavimas, apskaita ir kontrolė, Geresnis kaštų planavimas, apskaita ir kontrolė"

```
 }
  ],
   "ProjektoIgyvendinimoVeiklos": [
     {
       "eilesNumeris": 1,
       "projektoVeikla": "Planavimas",
       "SGC_etapasStadija": "Planavimas S0",
 "pradziosData": "2019-05-03",
 "pabaigosData": "2020-01-30"
     },
\left\{\begin{array}{ccc} \end{array}\right\} "eilesNumeris": 2,
 "projektoVeikla": "Projektavimas",
       "SGC_etapasStadija": "Projektavimas S2",
```
 "pradziosData": "2020-01-30", "pabaigosData": "2020-06-30",

 "projektoRezultatai": "Projektinių pasiūlymų parengimas, modeliavimas, variantų analizė, projekto dalies parengimas, modeliavimas, projekto dalies skaičiavimai ir analizė, atitikties standartams vertinimas (projekto ekspertizė), projekto kontrolė, koordinavimas ir duomenų kokybės valdymas, projekto rezultatų (pateikčių) parengimas",

 "BimTaikymoAtvejai": "Projekto vizualizavimas ir peržiūros, Projektavimas / modeliavimas, Inžineriniai skaičiavimai ir analizė, Konstrukcijų analizė ir projektavimas, Inžinerinių sistemų analizė, Atitikties vertinimas / projekto ekspertizė, 3D koordinavimas / susikirtimų patikra ",

 "BimModeliuRezultatai": "3D objektiniai parametriniai modeliai (architektūros, konstrukcijų, lauko inžinerinių dalių), kiekių žiniaraščiai, atitikties standartams vertinimo protokolas, PIM vientisumo ir progreso protokolai, kolizijų protokolai, vizualizacijos ir animacijos, 2D brėžiniai ir projekto dokumentacija (PDF, DOCX, XLS)" },

 "eilesNumeris": 3, "projektoVeikla": "Projektavimas", "SGC\_etapasStadija": "Projektavimas S3", "pradziosData": "2020-06-30", "pabaigosData": "2021-06-30",

 "projektoRezultatai": "Projektinių pasiūlymų parengimas, modeliavimas, variantų analizė, projekto dalies parengimas, modeliavimas, projekto dalies skaičiavimai ir analizė, atitikties standartams vertinimas (projekto ekspertizė), projekto kontrolė, koordinavimas ir duomenų kokybės valdymas, projekto rezultatų (pateikčių) parengimas",

 "BimTaikymoAtvejai": "Projekto vizualizavimas ir peržiūros, Projektavimas / modeliavimas, Inžineriniai skaičiavimai ir analizė, Konstrukcijų analizė ir projektavimas, Inžinerinių sistemų analizė, Atitikties vertinimas / projekto ekspertizė, 3D koordinavimas / susikirtimų patikra ",

 "BimModeliuRezultatai": "3D objektiniai parametriniai modeliai (architektūros, konstrukcijų, lauko inžinerinių dalių), kiekių žiniaraščiai, atitikties standartams vertinimo protokolas, PIM vientisumo ir progreso protokolai, kolizijų protokolai, vizualizacijos ir animacijos, 2D brėžiniai ir projekto dokumentacija (PDF, DOCX, XLS)"

```
 },
  {
```
{

```
 "SGC_etapasStadija": "Statyba/gamyba S5",
```
"eilesNumeris": 4,

```
 "projektoVeikla": "Statyba/gamyba",
```

```
 "pradziosData": "2021-06-30",
```

```
 "pabaigosData": "2022-12-30",
```
"projektoRezultatai": "Atlikti statybos darbai; Parengta "Taip Pastatyta" dokumentacija ir ją įrodantys esamos situacijos skenuoti modeliai; Statybos eigos video fiksacija; Užpildytas elektroninis statybos žurnalas; Gautos visų medžiagų atitikties deklaracijos. ",

"BimTaikymoAtvejai": "Statybos procesų modeliavimas ir valdymas",

 "BimModeliuRezultatai": "Parengtas PIM modelis pagal numatytus LOD reikalavimus, Sukurta informacija patalpinta CDE aplinkoje; Parengtas 4D ir 5D modelis"

```
 },
  {
```
"eilesNumeris": 5,

![](_page_52_Picture_283.jpeg)

```
Projektas Nr. 10.1.1-ESFA-V-912-01-0029 "Priemonių, skirtų viešojo sektoriaus statinių
   gyvavimo ciklo procesų efektyvumui didinti, taikant statinio informacinį modeliavimą, sukūrimas" 
                                                                               Derinimo versija: 0.4
   BIM_LT-ND-U2-IT1-DERINIMO_ATASKAITA-v_04_S0_PVG Data: 2023-06-30
       "projektoVeikla": "Statyba/gamyba",
       "SGC_etapasStadija": "Statyba/gamyba S6",
       "pabaigosData": "2022-12-30",
       "projektoRezultatai": "Parengta išpildomoji dokumentacija; Statybos darbai priimti visų priežiūros 
institucijų; Pasirašytas užbaigimo aktas ar deklaracija; Statinys užregistruotas NT registre",
       "BimTaikymoAtvejai": "Išpildomasis modeliavimas",
       "BimModeliuRezultatai": "Parengtas PIM modelis pagal numatytus LOD reikalavimus, Sukurta informacija 
patalpinta CDE aplinkoje;"
     },
     {
       "eilesNumeris": 6,
       "projektoVeikla": "Naudojimas",
       "SGC_etapasStadija": "Naudojimas S7",
       "pradziosData": "2023-03-15",
       "projektoRezultatai": "Turto valdymo informacija (AIM modelis) parengta ir perduota naudojimui. ",
       "BimTaikymoAtvejai": "Turto valdymas",
       "BimModeliuRezultatai": "Parengtas AIM modelis pagal numatytus LOD reikalavimus, Sukurta informacija 
patalpinta CDE aplinkoje ir/arba AIM valdymo sistemą."
     }
   ],
   "BimTaikymoAtvejai": [
    {
       "eilesNumeris": 1,
       "StatinioInformacinioModeliavimoTaikymoAtvejis": "1. Esamų sąlygų modeliavimas",
       "PlanavimasS0": true,
       "PlanavimasS1": true,
       "ProjektavimasS2": true
     },
\{\} "eilesNumeris": 2,
       "StatinioInformacinioModeliavimoTaikymoAtvejis": "2. Ekonominiai / kiekių ir kainos skaičiavimai",
       "ProjektavimasS2": true,
       "ProjektavimasS3": true,
       "ProjektavimasS4": true
     },
     {
       "eilesNumeris": 3,
       "StatinioInformacinioModeliavimoTaikymoAtvejis": "3. Statinio informacinio modeliavimo projekto 
etapų planavimas ",
       "ProjektavimasS3": true,
       "ProjektavimasS4": true,
       "StatybaGamybaS5": true,
       "StatybaGamybaS6": true
     },
     {
       "eilesNumeris": 4,
       "StatinioInformacinioModeliavimoTaikymoAtvejis": "4. Žemės sklypo analizė",
       "PlanavimasS1": true,
       "ProjektavimasS2": true,
       "ProjektavimasS3": true
     },
\{\} "eilesNumeris": 5,
       "StatinioInformacinioModeliavimoTaikymoAtvejis": "5. Funkcinis, tūrinis, planinis vertinimas",
       "PlanavimasS0": true,
       "PlanavimasS1": true,
       "ProjektavimasS2": true,
       "ProjektavimasS3": true,
       "ProjektavimasS4": true
     },
\{\} "eilesNumeris": 6,
       "StatinioInformacinioModeliavimoTaikymoAtvejis": "6. Statinio informacinio modeliavimo projekto 
vizualizavimas ir peržiūros",
       "PlanavimasS1": true,
       "ProjektavimasS2": true,
       "ProjektavimasS3": true,
       "ProjektavimasS4": true
     },
\{\} "eilesNumeris": 7,
       "StatinioInformacinioModeliavimoTaikymoAtvejis": "7. Projektavimas / modeliavimas",
```

```
 "ProjektavimasS3": true,
       "ProjektavimasS4": true
     },
     {
       "eilesNumeris": 8,
       "StatinioInformacinioModeliavimoTaikymoAtvejis": "8. Inžineriniai skaičiavimai ir analizė",
       "ProjektavimasS3": true,
       "ProjektavimasS4": true
     },
\left\{\begin{array}{ccc} \end{array}\right\} "eilesNumeris": 9,
       "StatinioInformacinioModeliavimoTaikymoAtvejis": "11. Konstrukcijų analizė ir projektavimas",
       "ProjektavimasS3": true,
       "ProjektavimasS4": true
     },
     {
       "eilesNumeris": 10,
       "StatinioInformacinioModeliavimoTaikymoAtvejis": "13. Inžinerinių sistemų analizė",
       "ProjektavimasS3": true,
       "ProjektavimasS4": true
     },
\left\{\begin{array}{ccc} \end{array}\right\} "eilesNumeris": 11,
       "StatinioInformacinioModeliavimoTaikymoAtvejis": "16. 3D koordinavimas / susikirtimų patikra",
       "ProjektavimasS3": true,
       "ProjektavimasS4": true,
       "StatybaGamybaS5": true
     },
\{\} "eilesNumeris": 12,
       "StatinioInformacinioModeliavimoTaikymoAtvejis": "18. Sveikatos ir saugos priemonių planavimas",
       "StatybaGamybaS5": true
     },
\left\{\begin{array}{ccc} \end{array}\right\} "eilesNumeris": 13,
       "StatinioInformacinioModeliavimoTaikymoAtvejis": "19. Konstrukcinė-technologinė analizė",
       "StatybaGamybaS5": true
     },
\left\{\begin{array}{ccc} \end{array}\right\} "eilesNumeris": 14,
       "StatinioInformacinioModeliavimoTaikymoAtvejis": "25. Išpildomasis modeliavimas",
       "StatybaGamybaS6": true
     },
\{\} "eilesNumeris": 15,
       "StatinioInformacinioModeliavimoTaikymoAtvejis": "26. Duomenų modeliavimas",
       "NaudojimasS7": true
     },
\left\{\begin{array}{ccc} \end{array}\right\} "eilesNumeris": 16,
       "StatinioInformacinioModeliavimoTaikymoAtvejis": "27. Statinio priežiūros planavimas",
       "NaudojimasS7": true
     },
\left\{\begin{array}{ccc} \end{array}\right\} "eilesNumeris": 17,
       "StatinioInformacinioModeliavimoTaikymoAtvejis": "30. Turto valdymas",
       "NaudojimasS7": true
     },
\{\} "eilesNumeris": 18,
       "StatinioInformacinioModeliavimoTaikymoAtvejis": "33. Avarijų prevencija",
       "NaudojimasS7": true
     }
   ],
   "MokymuPoreikis": [
     {
       "eilesNumeris": 1,
       "mokymuTikslas": "Susipažinti su Bendrųjų duomenų aplinka (CDE) (Rangovo arba Projekto Dalyvio)",
       "mokymuTrukme": "Iki 2 valandų",
       "mokymuPastabos": "Vidinis BIM specialisto pristatymas, kaip naudotis ir vykdyti užduotis su 
naudojama CDE."
     },
```
![](_page_54_Picture_275.jpeg)

```
Projektas Nr. 10.1.1-ESFA-V-912-01-0029 "Priemonių, skirtų viešojo sektoriaus statinių 
   gyvavimo ciklo procesų efektyvumui didinti, taikant statinio informacinį modeliavimą, sukūrimas" 
                                                                            Derinimo versija: 0.4
   BIM_LT-ND-U2-IT1-DERINIMO_ATASKAITA-v_04_S0_PVG Data: 2023-06-30
     {
       "eilesNumeris": 2,
       "mokymuTikslas": "BIM BEP pristatymas",
       "mokymuTrukme": "Iki 2 valandų",
       "mokymuPastabos": "Tiekėjo parengto BEP dokumento pristatymas su demonstracija, kaip bus vykdomas 
projektas, pagal numatytus BIM reikalavimus. Pristatoma visiems Projekto Dalyviams."
    }
   ],
   "PimStruktura": [
     {
       "eilesNumeris": 1,
       "PimTipas": "Tiekėjas BEP dokumente po sutarties pasirašymo turės detalizuoti PIM (Projekto 
informacijos modelio) struktūra ir suderinti su Užsakovu.",
 "PimPaskirtis": "Aiškiai apibrėžiamos skirtingos disciplinos, zonos ir pan., kuriose bus atliekami 
darbai (pvz. modelio skaidymas į modeliavimo zonas, siekiant modelio kūrimą priskirti skirtingoms 
komandoms, kad darbai galėtu vykti vienoje aplinkoje tuo pačiu metu).",
       "PimStruktūrosPastabos": "BEP rengiamas mobilizacijos periodu ir turi būti suderintas su Užsakovu 
prieš pradedant darbus."
    },
     {
       "eilesNumeris": 2,
       "PimTipas": "Tiekėjo kuriamos informacijos naujumo užtikrinimas, taikant CDE (angl. Common data 
environment). BEP dokumente turi detalizuota schema, apibūdinanti procesus, skirtus PIM naujumui 
užtikrinti. ",
       "PimPaskirtis": "Užtikrinti aktualios dokumentacijos pasiekiamumą, aiškumą, informacijos sklaidą 
Projekto komandai pagal projekte užimamą rolę, prieigos teisės ir pan.",
       "PimStruktūrosPastabos": "BEP rengiamas mobilizacijos periodu ir turi būti suderintas su Užsakovu 
prieš pradedant darbus."
    }
   ],
   "PimDuomenuSusiejimasIrAtskyrimas": [
     {
       "eilesNumeris": 1,
       "nurodymasPIM_DuomenuSusiejimuiIrAtskyrimui": "Statinio informaciniai modeliai turi būti tinkamai 
suskaidyti pagal erdves, sistemas, elementus ir pan."
    },
     {
       "eilesNumeris": 2,
       "nurodymasPIM_DuomenuSusiejimuiIrAtskyrimui": "Visose projekto grandyse suvienijama matavimo vienetų 
sistema, siekiant koordinačių nuoseklumo bei eliminuojant skirtingų mastelių galimybę.
      "PimDuomenuSusiejimoIrAtskyrimoPastabos": "Eksportuojamuose .ifc, .landXML ar kito formato 
modeliuose, talpinamuose Užsakovo CDE, numatytasis matavimo vienetas turi būti nustatytas metras."
    },
\{\} "eilesNumeris": 3,
       "nurodymasPIM_DuomenuSusiejimuiIrAtskyrimui": "Projekto informacinis modelis (PIM) turi būti 
suskaidytas pagal disciplinas (rengiamas atskiruose failuose, pvz.: SK, SGK ir pan)",
      "PimDuomenuSusiejimoIrAtskyrimoPastabos": "Projekto dalys turi būti rengiamos atskiruose failuose ir 
tarpusavyje koordinuojamos, siekiant išvengti kolizijų tarp skirtingų disciplinų (pvz. SK ir ER ir pan)."
    },
     {
       "eilesNumeris": 4,
       "nurodymasPIM_DuomenuSusiejimuiIrAtskyrimui": "Visos disciplinos privalo būti dalinamos į etapus bei 
kiekvienas komponentas turi priklausyti tam tikram etapui, priskiriant kodinį žymėjimą (NSIK). Tačiau 
priklausomai nuo projekto, gali būti taikomos išimtys."
    },
    \overline{\mathcal{L}} "eilesNumeris": 5,
       "nurodymasPIM_DuomenuSusiejimuiIrAtskyrimui": "Projekto brėžiniai formuojami: •\tIš skaitmeninio 
informacinio modelio (išskyrus atvejus, kai to atlikti nėra galimybės ir tai yra atskirai aprašyta ir 
suderinta BIM BEP dokumente); •\tGalutiniai brėžiniai formuojami tik tada, kai gaunamas Užsakovo paskirto 
BIM vadovo patvirtinimas, jog projektas yra kokybiškas ir tinkamas brėžinių kūrimui."
    }
   ],
   "KlasifikavimoSistema": [
     {
      "eilesNumeris": 1,
      "nurodymasKlasifikavimoSistemai": "Lietuvos Nacionalinis Statybos Informacijos Klasifikatorius 
(NSIK)"
      "klasifikavimoSistemosPastaba": "Klasifikatorius, taikomas klasifikuoti visą Projekte kuriamą 
informaciją. Klasifikavimo gylis turi būti suderintas su Užsakovu ir aprašytas BEP dokumente."
     },
```

```
 {
       "eilesNumeris": 2,
       "nurodymasKlasifikavimoSistemai": "Kitas klasifikavimas",
       "klasifikavimoSistemosPastaba": "Esant atvejams, kai numatyti klasifikatoriai nėra pakankami 
informacijos klaisifikavimui Projekte, galima taikyti kitas klasifikavimo metodus, tačiau tai turi būti 
suderinta su Užsakovu ir aprašyta BEP dokumente."
    }
   ],
   "PimVientisumoIrKokybesUztikrinimas": [
     {
       "eilesNumeris": 1,
       "perziura": "VVizualinė patikra",
       "perziurosTikslas": "Peržiūrėti ar nėra netinkamų modelio elementų bei ar yra laikomasi BIM projekto 
komandos suformuotų projektų tikslų",
       "atsakingasAsmuo": "BIM Koordinatorius, Projekto dalių vadovai",
       "programineIrangaIrDuomenuFormatai": "BIM Docs, NavisWorks ar kita funkcionalumą turinti Programinė 
įranga",
       "periodiskumas": "Patikra atliekama ne rečiau, negu 1 kartą per mėnesį"
     },
     {
       "eilesNumeris": 2,
       "perziura": "Sankirtų patikra",
       "perziurosTikslas": "Atlikti susikirtimų tarp skirtingų projekto dalyvių modelių ar jų elementų 
paiešką, aptikti sankirtų vietas ir valdyti taisymo procesą",
       "atsakingasAsmuo": "BIM Koordinatorius, Projekto dalių vadovai",
       "programineIrangaIrDuomenuFormatai": "BIM Docs, NavisWorks ar kita funkcionalumą turinti Programinė 
įranga"
       "periodiskumas": "Patikra atliekama ne rečiau, negu 1 kartą per mėnesį"
     },
     {
       "eilesNumeris": 3,
       "perziura": "Modelių vientisumo patikra",
       "perziurosTikslas": "Patikrinti ar jungtinis modelis atitinka modelio vientisumo reikalavimus 
(trūkstamų, dubliuotų elementų ir pan.), nurodytus EIR ir BEP",
       "atsakingasAsmuo": "BIM koordinatoriai",
       "programineIrangaIrDuomenuFormatai": "BIM Docs, NavisWorks ar kita funkcionalumą turinti Programinė 
įranga",
       "periodiskumas": "Patikra atliekama ne rečiau, negu 1 kartą per mėnesį"
     },
     {
       "eilesNumeris": 4,
       "perziura": "Modelio integralumo patikra",
 "perziurosTikslas": "Patikrinti ar nėra neaprašytų, neteisingai apibrėžtų, dubliuotų elementų",
 "atsakingasAsmuo": "BIM Koordinatorius, Projekto dalių vadovai",
       "programineIrangaIrDuomenuFormatai": "BIM Docs, NavisWorks ar kita funkcionalumą turinti Programinė 
įranga",
       "periodiskumas": "Patikra atliekama ne rečiau, negu 1 kartą per mėnesį"
     },
\left\{\begin{array}{ccc} \end{array}\right\} "eilesNumeris": 5,
       "perziura": "Projekto peržiūra",
       "perziurosTikslas": "Peržiūrėti ar kuriamas modelis atitinka Statytojo ar Projekto valdytojo iškeltus 
tikslus ir vykdomas pagal BIM reikalavimus, nurodytus EIR ir BEP",
       "atsakingasAsmuo": "BIM koordinatoriai, Projektų vadovas",
       "programineIrangaIrDuomenuFormatai": "BIM Docs, NavisWorks ar kita funkcionalumą turinti Programinė 
įranga",
       "periodiskumas": "Patikra atliekama ne rečiau, negu 1 kartą per mėnesį"
     },
\{\} "eilesNumeris": 6,
       "perziura": "Projekto peržiūra",
       "perziurosTikslas": "Peržiūrėti ar nuolat tobulinamas informacinis modelis atitinka Statytojo ar 
Projekto valdytojo iškeltus tikslus, reikalavimus, nurodytus EIR arba BEP",
       "atsakingasAsmuo": "BIM koordinatoriai",
       "programineIrangaIrDuomenuFormatai": "BIM Docs, NavisWorks ar kita funkcionalumą turinti Programinė 
įranga",
       "periodiskumas": "Patikra atliekama ne rečiau, negu 1 kartą per mėnesį"
     },
     {
       "eilesNumeris": 7,
       "perziura": "SStandartų patikra",
```
![](_page_56_Picture_288.jpeg)

```
 "perziurosTikslas": "Užtikrinti, kad būtų laikomasi BIM ir CAD principų, standartų ir reikalavimų, 
kurie nurodyti EIR ir BEP dokumentuose.",
       "atsakingasAsmuo": "BIM koordinatoriai",
       "programineIrangaIrDuomenuFormatai": "BIM Docs, NavisWorks ar kita funkcionalumą turinti Programinė 
įranga",
       "periodiskumas": "Patikra atliekama ne rečiau, negu 1 kartą per mėnesį"
     }
   ],
   "Susitikimai": [
     {
       "eilesNumeris": 1,
       "susitikimoTikslas": "Koordinacinis susitikimas Projekto eigos klausimais",
       "SGC_etapasStadija": "Projektavimas S2",
       "daznumas": "1 karta į savaitė",
       "dalyviai": "Visi susiję Projekto dalyviai",
      "vieta": "Platforma "Teams" arba gyvai (Organizuoja Užsakovas)"
     },
\{\} "eilesNumeris": 2,
       "susitikimoTikslas": "Koordinacinis susitikimas BIM klausimais",
       "SGC_etapasStadija": "Projektavimas S2",
       "daznumas": "1 karta į 2 savaites",
       "dalyviai": "Projekto vadovai, BIM specialistai",
      "vieta": "Platforma "Teams" arba gyvai (Organizuoja Rangovas)"
     },
\left\{\begin{array}{ccc} \end{array}\right\} "eilesNumeris": 3,
       "susitikimoTikslas": "VPP susitikimai – Tarpinių rezultatų pristatymas",
       "SGC_etapasStadija": "Projektavimas S3",
       "daznumas": "Pagal poreikį",
       "dalyviai": "Visi susiję Projekto dalyviai",
      "vieta": "Platforma "Teams" arba gyvai (Organizuoja Rangovas)"
     },
\left\{\begin{array}{ccc} \end{array}\right\} "eilesNumeris": 4,
       "susitikimoTikslas": "Užsakovo reikalavimų pristatymas",
       "SGC_etapasStadija": "Projektavimas S3",
       "daznumas": "Vieną kartą, po sutarties pasirašymo",
       "dalyviai": "Visi susiję Projekto dalyviai",
      "vieta": "Platforma "Teams" (Organizuoja Užsakovas)"
     },
\left\{\begin{array}{ccc} \end{array}\right\} "eilesNumeris": 5,
       "susitikimoTikslas": "BIM vykdymo plano pristatymas",
       "SGC_etapasStadija": "Projektavimas S3",
       "daznumas": "Pagal poreikį iki bus suderintas BIM vykdymo planas",
       "dalyviai": "Visi susiję Projekto dalyviai",
      "vieta": "Platforma "Teams" arba gyvai (Organizuoja Rangovas)"
     }
   ],
    "DuomenuVardijimoTaisyklesStandartai": [
     {
       "eilesNumeris": 1,
 "duomenuVardijimoTaisykleStandartas": "Rinkmenos privalo turėti vieną nekeičiamą pavadinimą, 
siekiant užtikrinti sklandžią sąsają. Pvz., architektūrinis darbo projekto IFC modelis vadintųsi 111-TP-
SA.ifc, kur: *\t111 - Projekto numeris. *\tTP - Projekto stadija. *\tSA - Projekto dalis, kiekvienu atveju
būtų kitokia (pagal dalį). \t\t.ifc - rinkmenos formatas. Žymėjimai numatomi remiantis Lietuvos 
Projektavimo įmonių Asociacijos rekomendacijomis R14-2011 "Santrumpos ir raidiniai žymėjimai statybų 
projektinėje dokumentacijoje". BIM modeliai rengiami atskirai kiekvienai projekto daliai.",
       "duomenuVardijimoTaisykleStandartoPastaba": "Duomenų vardijimas pateiktas čia: Nuoroda. Vardijimo 
taisyklės detalizuojamos BEP dokumente, sprendinius suderinus su Užsakovu."
     },
     {
       "eilesNumeris": 2,
       "duomenuVardijimoTaisykleStandartas": "Dokumentų ir failų pavadinimai rašomi tik lotyniškomis 
raidėmis. Rinkmenos privalo turėti vieną nekeičiamą pavadinimą, siekiant užtikrinti sklandžią sąsają."
     },
     {
       "eilesNumeris": 3,
```
![](_page_57_Picture_292.jpeg)

```
Projektas Nr. 10.1.1-ESFA-V-912-01-0029 "Priemonių, skirtų viešojo sektoriaus statinių 
   gyvavimo ciklo procesų efektyvumui didinti, taikant statinio informacinį modeliavimą, sukūrimas" 
                                                                             Derinimo versija: 0.4
       "duomenuVardijimoTaisykleStandartas": "Susirašinėjimo el. laiškais turi būti vengiama nuo tada, kai 
sukuriama Projekto CDE aplinka. Visi Projekto Dalyviai, siųsdami laiškus, turi laikytis kodavimo tvarkos: 
Subject: (Imonės inicialai) PROJEKTO-PAVADINIMAS LAIŠKO.TEMA Pavyzdys: GRIND GIRAITE klausimai",
       "duomenuVardijimoTaisykleStandartoPastaba": "Laiško tema turi būti parašyta aiškiai ir suprantamai. 
Naudojant vieningą projekto vardijimą, laiškai automatiškai priskiriami prie projekto, informacija tampa 
lengviau pasiekiama."
    }
   ],
   "LoinLodKonvencija": [
    {
       "eilesNumeris": 1,
 "LoinLod": "LOD 3 (300)",
 "LoinLodPastaba": "S3; Išsamūs šių elementų 3D modeliai, su: •\tĮrengimo infrastruktūra; •\tPagrindai 
(Gatvės bortai, takai ir pan); •\tPertvarkos (sienutės ir kt.)."
    },
     {
      "eilesNumeris": 2,
 "LoinLod": "LOD 5 (400)",
 "LoinLodPastaba": "S4, S5; Išsamūs šių elementų 3D modeliai, su: •\tĮrengimo infrastruktūra; 
•\tPagrindai (Gatvės bortai, takai ir pan); •\tPertvarkos (sienutės ir kt.)."
    },
     {
       "eilesNumeris": 3,
       "LoinLod": "LOD 6 (500)",
       "LoinLodPastaba": "S6; "Kaip pastatyta" šių elementų 3D modeliai, su: •\tĮrengimo infrastruktūra; 
•\tPagrindai (Gatvės bortai, takai ir pan); •\tPertvarkos (sienutės ir kt.)."
     },
     {
       "eilesNumeris": 4,
 "LoinLod": "LOD 4 (350)",
 "LoinLodPastaba": "S3 Vandens ir Nuoteku šalinimo dalis (Lauko tinklai); Išsamūs šių elementų 3D 
modeliai, su: •\tVamzdžiais; •\tŠuliniais."
    },
     {
       "eilesNumeris": 5,
 "LoinLod": "LOD 5 (400)",
 "LoinLodPastaba": "S4, S5; Vandens ir Nuoteku šalinimo dalis (Lauko tinklai); Išsamūs šių elementų 
3D modeliai, su: •\tVamzdžiais; •\tŠuliniais."
    },
     {
       "eilesNumeris": 6,
 "LoinLod": "LOD 6 (500)",
 "LoinLodPastaba": "S6; Vandens ir Nuoteku šalinimo dalis (Lauko tinklai); "Kaip pastatyta" šių 
elementų 3D modeliai, su: •\tVamzdžiais; •\tŠuliniais."
     },
     {
       "eilesNumeris": 7,
       "LoinLod": "LOD 3 (300)",
       "LoinLodPastaba": "S3; Elektrotechnikos/ procesų valdymo ir automatizacijos dalis; Išsamūs šių 
elementų 3D modeliai, su: •\tElektros tinklais FS; •\tRyšių tinklais FS; •\tAutomatikos tinklais FS; 
•\tApsaugos ir saugumo tinklais FS. •\tTeritorijos apšvietimo tinklais FS."
    },
     {
       "eilesNumeris": 8,
       "LoinLod": "LOD 5 (400)",
       "LoinLodPastaba": "S4, S5; Elektrotechnikos/ procesų valdymo ir automatizacijos dalis; Išsamūs šių 
elementų 3D modeliai, su: •\tElektros tinklais FS; •\tRyšių tinklais FS; •\tAutomatikos tinklais FS;
•\tApsaugos ir saugumo tinklais FS. Teritorijos apšvietimo tinklais FS."
    },
     {
       "eilesNumeris": 9,
       "LoinLod": "LOD 6 (500)",
       "LoinLodPastaba": "S6; Elektrotechnikos/ procesų valdymo ir automatizacijos dalis; "Kaip pastatyta" 
šių elementų 3D modeliai, su: •\tElektros tinklais FS; •\tRyšių tinklais FS; •\tAutomatikos tinklais FS; 
•\tApsaugos ir saugumo tinklais FS. •\tTeritorijos apšvietimo tinklais FS."
    }
   ],
  "2D_CAD_Standartas": [
     {
       "eilesNumeris": 1,
       "2D_CAD_Standartas": "Tiekėjas BEP dokumente turi detalizuoti, kaip bus kuriami dokumentai, skirti 
pateikti darbo rezultatus (projektų bylos ir pan), remiantis LR galiojančiais standartais",
```
BIM\_LT-ND-U2-IT1-DERINIMO\_ATASKAITA-v\_04\_S0\_PVG Data: 2023-06-30

```
59
```

```
Projektas Nr. 10.1.1-ESFA-V-912-01-0029 "Priemonių, skirtų viešojo sektoriaus statinių 
   gyvavimo ciklo procesų efektyvumui didinti, taikant statinio informacinį modeliavimą, sukūrimas" 
                                                                                 Derinimo versija: 0.4
       "2D_CAD_StandartoPastaba": "Sprendiniai detalizuojami BEP dokumente, suderinus su Užsakovu."
    }
  ],
   "PimTipasIrDuomenuFormatai": [
    \{ "eilesNumeris": 1,
       "PIM_Tipas": "Modeliai",
       "PIM_Aprasymas": "Projekto dalių 3D modeliai",
       "duomenuSukurimoPateikimoFromatai": "Numatoma BEP dokumente",
       "duomenuMainuFormatai": ".ifc v.4.3; .landXML"
     },
\{\} "eilesNumeris": 2,
       "PIM_Tipas": "Projekto brėžiniai 2D",
       "PIM_Aprasymas": "Iš modelio sugeneruoti projektiniai brėžiniai",
       "duomenuSukurimoPateikimoFromatai": ".dwg; .pdf",
       "duomenuMainuFormatai": ".pdf",
       "duomenuSaugojimoFormatai": ".pdf"
     },
\left\{\begin{array}{ccc} \end{array}\right\} "eilesNumeris": 3,
       "PIM_Tipas": "Tekstinė Projekto dalis",
       "PIM_Aprasymas": "Aiškinamaji Projekto dalis, tekstas",
       "duomenuSukurimoPateikimoFromatai": ".doc",
       "duomenuMainuFormatai": ".doc; .pdf",
       "duomenuSaugojimoFormatai": ".pdf"
     },
\left\{\begin{array}{ccc} \end{array}\right\} "eilesNumeris": 4,
 "PIM_Tipas": "Grafikai, lentelės",
 "PIM_Aprasymas": "Įvairios Projekto skaičiuoklės, Projekto įgyvendinimo grafikas",
       "duomenuSukurimoPateikimoFromatai": ".xlsx",
       "duomenuMainuFormatai": ".xlsx",
       "duomenuSaugojimoFormatai": ".pdf"
    },
     {
       "eilesNumeris": 5,
       "PIM_Tipas": "4D/5D modeliai",
       "PIM_Aprasymas": "Projekto įgyvendinimo ir kaštų planavimas, įvykdimą atvaizduojant 3D modelyje",
       "duomenuSukurimoPateikimoFromatai": ".nwd",
       "duomenuMainuFormatai": ".avi; .nwd",
       "duomenuSaugojimoFormatai": ".avo; .nwd"
    },
\{\} "eilesNumeris": 6,
       "PIM_Tipas": "Skenuoti duomenys / taškų debesis",
       "PIM_Aprasymas": "Informacija, kuri sukurta statybos aišktelėje skenuojant statomo statinio paviršius 
ir skirta palyginti, ar statomų elementų pozicijos atitinka projektines, nustatyti neatitikimus.",
       "duomenuSukurimoPateikimoFromatai": "LAS",
       "duomenuMainuFormatai": "LAS",
       "duomenuSaugojimoFormatai": "LAS"
     },
     {
       "eilesNumeris": 7,
       "PIM_Tipas": "Vaizdo fiksavimo informacija",
       "PIM_Aprasymas": "Filmuota statinio statybos informacija",
       "duomenuSukurimoPateikimoFromatai": ".avi",
       "duomenuMainuFormatai": ".avi",
       "duomenuSaugojimoFormatai": ".avi"
     },
\{\} "eilesNumeris": 8,
       "PIM_Tipas": "BIM vientisumo / kolizijų patikros modeliai",
       "PIM_Aprasymas": "Skenuotų duomenų ir Projekto BIM modelio palyginamasis modelis, siekiant 
identifikuoti projektinius nuokrypius, kolizijas tarp skirtingų disciplinų.",
       "duomenuSukurimoPateikimoFromatai": ".nwd",
       "duomenuMainuFormatai": ".nwd",
       "duomenuSaugojimoFormatai": ".nwd"
     },
\{\} "eilesNumeris": 9,
       "PIM_Tipas": "Kolizijų ataskaita",
```
![](_page_59_Picture_273.jpeg)

```
 "PIM_Aprasymas": "Kolizijų patikros analizės dokumentas, aprašant ir identifikuojant problemines 
vietas ir numatant sprendimo būdą.",
       "duomenuSukurimoPateikimoFromatai": ".doc",
       "duomenuMainuFormatai": ".doc",
       "duomenuSaugojimoFormatai": ".pdf"
    }
   ],
   "PimKoordSistemaIrGeoerdvinePadetis": [
     {
       "eilesNumeris": 1,
       "PIM_KoordSistemaIrGeoerdvinePadetis": "Koordinačių sistema LKS-94; Aukščių sistema LAS07; ",
       "PIM_KoordSistemosIrGeoerdvinePadetiesPastaba": "Visų disciplinų modeliams turi būti priskirta 
Lietuvos koordinačių sistema (LKS-94) ir Lietuvos valstybinė aukščių sistema LAS07. Jeigu modelis ne iš 
karto kuriamas LKS-94 koordinatėse, o sąlyginėje projekto koordinačių sistemoje, tokiu atveju projekto 
sąlyginių koordinačių sistemos pradžios (0,0,0) taškui turi būti nurodyta LKS-94 atskaita."
    },
     {
       "eilesNumeris": 2,
       "PIM_KoordSistemaIrGeoerdvinePadetis": "Projekto sąlyginės koordinačių sistemos pradinio (0,0,0) 
taško vieta",
      "PIM_KoordSistemosIrGeoerdvinePadetiesPastaba": "Nurodoma vieta. Pavyzdys: Ašių tinklo susikirtimas 
A - 1 - Lygis 1 ir pan. Jeigu ašių tinklas neformuojamas, nurodomas atskaitos taškas atitinkamoje vietoje, 
įterpiant geometrinį kūną, pavyzdžiui kubą."
    },
     {
       "eilesNumeris": 3,
       "PIM_KoordSistemaIrGeoerdvinePadetis": "Nulinės altitudės ZZ pririšimas prie nurodytos koordinačių 
sistemos",
       "PIM_KoordSistemosIrGeoerdvinePadetiesPastaba": "Nurodoma vieta. Pavyzdys: Ašių tinklo susikirtimas 
A - 1 - Altitudė 0 ir pan. Jeigu ašių tinklas neformuojamas, nurodomas atskaitos taškas atitinkamoje 
vietoje, įterpiant geometrinį kūną, pavyzdžiui kubą."
    }
   ],
  .<br>"PimNustatymai": [
    {
       "eilesNumeris": 1,
       "PIM_Nustatymas": "Eksportuojamuose .ifc, landXML ar kito formato modeliuose, talpinamuose Užsakovo 
CDE, numatytasis matavimo vienetas turi būti nustatytas metras.",
       "PIM_NustatymoPastaba": "Reikalinga siekiant išvengti nesuderinamumo tarp skirtingų disciplinų 
modelių"
    },
     {
 "eilesNumeris": 2,
 "PIM_Nustatymas": "Modelio elementų tarpusavio susikirtimu tolerancijos, kai projektuojama detalumu 
LOD 300: - Architektūrinė dalis - 0,02 m; - Lauko vandentiekio, Nuotekų šalinimo dalis - 0,05 m; -
Geotechninė dalis – N/A; - Susisiekimo komunikacijos – 0,05 m Modelio elementų tarpusavio susikirtimu 
tolerancijos, kai projektuojama detalumu LOD 400: - Architektūrinė dalis – 0,01 m; - Lauko vandentiekio, 
Nuotekų šalinimo dalis – 0,01 m; - Geotechninė dalis – N/A; - Susisiekimo komunikacijos – 0,01 m",
       "PIM_NustatymoPastaba": "Kolizijų tolerancijos turi būti pateiktos ir patvirtintos BIM BEP dokumente 
po sutarties pasirašymo. Užsakovas pateikia minimalius kolizijų tolerancijos reikalavimus, tačiau Tiekėjas 
turi teisę juos tobulinti, suderinus su Užsakovo atstovais. Kolizijų patikros tolerancijos turi būti 
papildomos, jei šiame dokumente jos nepateiktos, ir aprašytos tiekėjo parengtame BEP dokumente."
    }
   ],
    "ProgramineIranga": [
    {
       "eilesNumeris": 1,
       "programinesIrangosPaskirtis": "Modelio kūrimas, atnaujinimas Modelių peržiūra",
       "reikalavimaiProgramineiIrangai": "•\tTuri būti naudojama tik legali programinė įranga. Sutarties 
pasirašymo atveju, Rangovas turi pateikti dokumentus dėl legalios programinės įrangos, planuojamos naudoti 
projekte, įsigijimo ar teisės naudoti. •\tPrograminė įranga, kuri bus naudojama šiame projekte turi atitikti 
OpenBIM metodologiją. •\tPrograminė įranga, kuri neatitinka OpenBIM metodologijos, bet Projekto dalyvis 
planuoja ją taikyti projekte, turi pagrįsti tokį pasirinkimą ir suderinti su Užsakovo paskirtu BIM vadovu. 
•\tModelį turi būti galimybė peržiūrėti nemokamomis peržiūros programomis. ",
       "PrograminesIrangosPastaba": "Užsakovas specifinių reikalavimų Projekto dalyvių naudojamai 
kompiuterinei technikai, kuri bus skirta Projekto tikslams pasiekti, neturi, tačiau Projekto dalyviai 
privalo užtikrinti, kad numatyti darbai vyktų sklandžiai pagal numatytą darbų grafiką."
    }
   ],
   "IT_SistemuNasumas": [
    {
      "eilesNumeris": 1,
```
![](_page_60_Picture_323.jpeg)

```
Projektas Nr. 10.1.1-ESFA-V-912-01-0029 "Priemonių, skirtų viešojo sektoriaus statinių
   gyvavimo ciklo procesų efektyvumui didinti, taikant statinio informacinį modeliavimą, sukūrimas
                                                                             Derinimo versija: 0.4
      "IT SistemuPaskirtis": "Projektavimas",
       "reikalavimaiITSistemuNasumui": "Užtikrintas sklandus darbas kuriant grafinę/negrafinę informaciją. 
Technika turi būti pajėgi be trikdžių vykdyti visas reikalingas projektavimo operacijas."
     },
     {
       "eilesNumeris": 2,
       "IT_SistemuPaskirtis": "Komunikavimas",
       "reikalavimaiITSistemuNasumui": "Užtikrintas sklandus darbas peržiūrint grafinę/negrafinę 
informaciją bendrųjų duomenų aplinkoje CDE."
     },
     {
       "eilesNumeris": 3,
 "IT_SistemuPaskirtis": "Statyba",
 "reikalavimaiITSistemuNasumui": "Užtikrintas sklandus darbas peržiūrint grafinę/negrafinę 
informaciją bendrųjų duomenų aplinkoje, atliekant as-build Projekto informacijos derinimą."
     }
   ],
   "DuomenuSaugumas": [
     {
       "eilesNumeris": 1,
      "reikalavimasDuomenuSaugumui": "Projektą administruojantys asmenys turi naudoti prisijungimus, 
patvirtinamus 2 veiksmais.",
      "DuomenuSaugumoPastaba": "Pavyzdžiui, el. paštu ir programėle."
     },
     {
       "eilesNumeris": 2,
       "reikalavimasDuomenuSaugumui": "Rangovas turi numatyti modelio duomenų apsaugos priemonių 
įgyvendinimą. Rangovas turi nustatyti naudojamos atitinkamos informacijos ribas. Suderintos apimties ir 
detalumo administracinės teisės, konkrečiam projekto dalyviui nurodomos BEP dokumente.",
 "DuomenuSaugumoPastaba": "Kiekvienai projekte dalyvaujančiai organizacijai priskiriamos skirtingos 
prieigos teisės prie Projekto duomenų, kurių pakanka tos organizacijos užduočiai atlikti konkrečiame 
projekte."
     },
     {
       "eilesNumeris": 3,
       "reikalavimasDuomenuSaugumui": "Informacijos atgavimo užtikrinimas",
 "DuomenuSaugumoPastaba": "Turi būti užtikrinta, kad būtų galimybė atgauti duomenis jų praradimo 
atveju (pvz. kompiuterio gedimas, serverio trigdžiai ir pan)"
    },
     {
       "eilesNumeris": 4,
       "reikalavimasDuomenuSaugumui": "Asmens duomenu saugumas",
       "DuomenuSaugumoPastaba": "Turi būti apribotas projekto dalyvių komandos asmeninių duomenų 
prieinamumas."
     }
   ],
    "CdeUzsakovoReikalavimai": [
     {
       "eilesNumeris": 1,
       "CDE_UzsakovoReikalavimas": "Prieigų kontrolė",
       "CDE_UzsakovoPastaba": "Tiekėjas BEP dokumente turi apibūdinti CDE prieigos kontrolės procesus"
     },
\{\} "eilesNumeris": 2,
       "CDE_UzsakovoReikalavimas": "Informacijos prieinamumas",
       "CDE_UzsakovoPastaba": "Informacijos prieinamumo ribojimas pagal darbo pobūdį (t. y. dalyviai 
pasiekia tik tą informaciją, kuri reikalinga pareiginėms funkcijoms Projekte atlikti)"
     },
     {
       "eilesNumeris": 3,
       "CDE_UzsakovoReikalavimas": "Naudojimo mokymai",
       "CDE_UzsakovoPastaba": "Esant poreikiui, turi būti organizuojami CDE naudojimo supažindinimo mokymai"
     },
     {
       "eilesNumeris": 4,
       "CDE_UzsakovoReikalavimas": "Duomenų talpinimas tik EIR arba atskirai sutartais BEP dokumentuose 
numatytais failų formatais ir matavimo vienetais"
     },
     {
       "eilesNumeris": 5,
       "CDE_UzsakovoReikalavimas": "Užsakovas turi suteikti licencijas (jei jos mokamos) prieigai prie CDE, 
kad Tiekėjas galėtu tinkamai perduoti informaciją, kaip numatyta EIR ir BEP.",
```
![](_page_61_Picture_269.jpeg)

```
Projektas Nr. 10.1.1-ESFA-V-912-01-0029 "Priemonių, skirtų viešojo sektoriaus statinių 
   gyvavimo ciklo procesų efektyvumui didinti, taikant statinio informacinį modeliavimą, sukūrimas" 
                                                                                Derinimo versija: 0.4
       "CDE_UzsakovoPastaba": "Tiekėjas ir Užsakovas turi teisę nutraukti licencijos suteikimą, kai: -
\tVartotojas nėra aktyvus 3 mėn.; -\tSutartis yra tinkamai įgyvendinta arba nutraukta, kaip numatyta 
sutartinėse nuostatose."
    }
   ],
   "CdeTiekejoReikalavimai": [
     {
       "eilesNumeris": 1,
       "CDE_TiekejoReikalavimas": "Duomenų apsikeitimo schema",
       "CDE_TiekejoPastaba": "Tiekėjas BEP dokumente turi pateikti CDE duomenų apsikeitimo schemą"
     },
     {
       "eilesNumeris": 2,
       "CDE_TiekejoReikalavimas": "Prieigų kontrolė",
       "CDE_TiekejoPastaba": "Tiekėjas BEP dokumente turi apibūdinti CDE prieigos kontrolės procesus"
     },
     {
       "eilesNumeris": 3,
       "CDE_TiekejoReikalavimas": "Informacijos prieinamumas",
       "CDE_TiekejoPastaba": "Informacijos prieinamumo ribojimas pagal darbo pobūdį (t. y. dalyviai pasiekia 
tik tą informaciją, kuri reikalinga pareiginėms funkcijoms Projekte atlikti)"
     },
     {
       "eilesNumeris": 4,
       "CDE_TiekejoReikalavimas": "Naudojimo mokymai",
       "CDE_TiekejoPastaba": "Esant poreikiui, turi būti organizuojami CDE naudojimo supažindinimo mokymai"
     },
     {
       "eilesNumeris": 5,
       "CDE_TiekejoReikalavimas": "Duomenų talpinimas tik EIR arba atskirai sutartais BEP dokumentuose 
numatytais failų formatais ir matavimo vienetais"
     },
     {
       "eilesNumeris": 6,
       "CDE_TiekejoReikalavimas": "Tiekėjas turi suteikti licencijas (jei jos mokamos) Užsakovui prie 
Tiekėjo CDE kontrolės funkcijoms atlikti, kaip tai numatyta EIR ir BEP. Turi būti numatyta skirti ne mažiau 
10 vnt. licencijų.",
      "CDE TiekejoPastaba": "Tiekėjas ir Užsakovas turi teisę nutraukti licencijos suteikimą, kai: -
\tVartotojas nėra aktyvus 3 mėn.; -\tSutartis yra tinkamai įgyvendinta arba nutraukta, kaip numatyta 
sutartinėse nuostatose."
    }
   ],
   "AimReikalavimaiPaslaugoms": [
     {
       "eilesNumeris": 1,
       "AIM_ReikalavimasPaslaugoms": "Turto informacijos modelis (AIM) skirtas statinio priežiūros 
planavimui, turto valdymui ir avarijų prevencijai. AIM turi būti sukurtas pagal išpildomąjį PIM modelį, jo 
pateiktį XLSX formate ir kitą išpildomąją dokumentaciją bei papildytas dokumentacijos valdymo moduliu, 
turto registro moduliu, techninės priežiūros planavimo / valdymo moduliu, aktyviomis sąsajomis su IoT 
daiktais.",
       "AIM_ReikalavimoPaslaugomsPastaba": "Turi būti derinama su Užsakovu rengiant detalų statinio 
informacinio modeliavimo projekto vykdymo planą "
     }
   ],
   "AimReikalavimaiValdymui": [
     {
       "eilesNumeris": 1,
       "AIM_ReikalavimasValdymui": "Organizacijos turto priežiūrai ir valdymui reikalingos informacijos 
sąrašas (Priede Nr. 2) turi būti įtrauktas į PIM nuo jo sukūrimo iki išpildymo, naudojant: ·\tklasifikavimo<br>sistemas (NSIK ir IFC); ·\tnuoseklią ir vieningą informacijos mainų struktūrą.   Siekiant išlaikyti PIM
sistemas (NSIK ir IFC); \therefore \tnuoseklią ir vieningą informacijos mainų struktūrą.
vientisumą ir tęstinumą iš S2 į S3, iš S3 į S4, iš S4 į S5, BIM Protokole įtraukiamas punktas 
dėl Užsakovo įsipareigojimo perduoti Tiekėjams turimus gimtuosius PIM failus ir jų patvirtintas pateiktis 
XLSX formate.",
       "AIM_ReikalavimoValdymuiPastaba": "Turi būti derinama su Užsakovu rengiant detalų statinio 
informacinio modeliavimo projekto vykdymo planą "
     }
   ],
   "AimReikalavimaiTechnologijoms": [
     {
       "eilesNumeris": 1,
       "AIM_ReikalavimasTechnologijoms": "Susieto išpildomojo PIM informacijos lygis turi būti suderintas 
su naudojimo etape kuriamo turto informacijos modelio (AIM) funkcionalumu. Išpildomojo PIM informacija,
```
BIM\_LT-ND-U2-IT1-DERINIMO\_ATASKAITA-v\_04\_S0\_PVG Data: 2023-06-30

skirta turto priežiūrai ir valdymui, suarchyvuota ir saugoma Užsakovo informacinėje sistemoje (IS), turi būti perkeliama į Užsakovo IS, skirtą turto valdymui. Šią informaciją sudaro: PIM, jo pateiktis XLSX formate, kita išpildomoji dokumentacija, susijusi su turto valdymu. Išpildomojo PIM modelio pateiktis XLSX formate turi būti suformuota ir struktūrizuota pagal Turto priežiūrai ir valdymui reikalingos informacijos sąrašą, kuris pridedamas Priede Nr. 2.",

"AIM ReikalavimoTechnologijomsPastaba": "Turi būti derinama su Užsakovu rengiant detalų statinio informacinio modeliavimo projekto vykdymo planą "

 } ] }

![](_page_63_Picture_58.jpeg)